Avânt!

 $\alpha$  , and  $\alpha$  , and  $\alpha$  , and  $\alpha$ 

# **Star-Hspice Quick Reference Guide**

**Release 2001.2 June 2001**

> g, n, n, n, n, n, r × r n, n, n, n, n, n, n, n, ×  $\blacksquare$

- n, n, n, n,
- i.

Star-Hspice Quick Reference Guide, Release 2001.2, June 2001 Previously printed December 2000, V2000.4

Copyright © 2001 Avant! Corporation and Avant! subsidiary. All rights reserved.

Unpublished—rights reserved under the copyright laws of the United States.

Use of copyright notices is precautionary and does not imply publication or disclosure.

#### **Disclaimer**

AVANT! RESERVES THE RIGHT TO MAKE CHANGES TO ANY PRODUCTS HEREIN WITHOUT FURTHER NOTICE. AVANT! MAKES NO WARRANTY, REPRESENTATION, OR GUARANTEE REGARDING THE FITNESS OF ITS PRODUCTS FOR ANY PARTICULAR PURPOSE AND SPECIFICALLY DISCLAIMS ANY WARRANTY OF MERCHANTABILITY AND ANY WARRANTY OF NON-INFRINGEMENT. AVANT! DOES NOT ASSUME ANY LIABILITY ARISING OUT OF THE APPLICATION OR USE OF ANY PRODUCT, AND SPECIFICALLY DISCLAIMS ANY AND ALL LIABILITY, INCLUDING WITHOUT LIMITATION, SPECIAL, INCIDENTAL OR CONSEQUENTIAL DAMAGES. AVANT!'S LIABILITY ARISING OUT OF THE MANUFACTURE, SALE OR SUPPLYING OF THE PRODUCTS OR THEIR USE OR DISPOSITION, WHETHER BASED UPON WARRANTY, CONTRACT, TORT OR OTHERWISE, SHALL NOT EXCEED THE ACTUAL LICENSE FEE PAID BY CUSTOMER.

#### **Proprietary Rights Notice**

This document contains information of a proprietary nature. No part of this manual may be copied or distributed without the prior written consent of Avant! corporation. This document and the software described herein is only provided under a written license agreement or a type of written non-disclosure agreement with Avant! corporation or its subsidiaries. ALL INFORMATION CONTAINED HEREIN SHALL BE KEPT IN CONFIDENCE AND USED STRICTLY IN ACCORDANCE WITH THE TERMS OF THE WRITTEN NON-DISCLOSURE AGREEMENT OR WRITTEN LICENSE

#### AGREEMENT WITH AVANT! CORPORATION OR ITS SUBSIDIARIES.

#### **Trademark/Service-Mark Notice**

ApolloII, ApolloII-GA, Aurora, ASIC Synthesizer, AvanTestchip, AvanWaves, ChipPlanner, Columbia, Columbia-CE, Cyclelink, Davinci, DFM Workbench, Driveline, Dynamic Model Switcher, Electrically Aware, Enterprise, EnterpriseACE, Evaccess, Hercules, Hercules-Explorer, HotPlace, HSPICE, HSPICE-LINK, LTL, Libra-Passport, Lynx, Lynx-LB, Lynx-VHDL, Mars, Mars-Rail, Mars-Xtalk, MASTER Toolbox, Medici, Michelangelo, Milkyway, Optimum Silicon, Passport, Pathfinder, Planet, Planet-PL, Planet-RTL, Polaris, Polaris-CBS, Polaris-MT, Progen, Prospector, Raphael, Raphael-NES, Saturn, Sirius, Silicon Blueprint, Smart Extraction, Solar, Solar II, Star, Star-Sim, Star-Hspice, Star-HspiceLink, Star-DC, Star-RC, Star-Power, Star-Time, Star-MTB, Star-XP, Taurus, Taurus-Device, Taurus-Layout, Taurus-Lithography, Taurus-OPC, Taurus-Process, Taurus-Topography, Taurus-Visual, Taurus-Workbench, TimeSlice, and TSUPREM-4 are trademarks of Avant! Corporation. Avant!, Avant! logo, AvanLabs, and avanticorp are trademarks and servicemarks of Avant! Corporation. All other trademarks and service-marks are the property of their respective owners.

#### **Contacting Avant! Corporation**

Telephone:............(510) 413-8000 Facsimile:.............(510) 413-8080 Toll-Free Telephone:(800) 369-0080 URL: ....................http://www.avanticorp.com

Avant! Corporation 46871 Bayside Parkway Fremont, CA 94538

- $\frac{1}{2}$
- 
- 
- 

Avant!

# **Chapter 1 Introduction**

---------------------------

This Quick Reference Guide is a condensed version of the *Star-Hspice Manual*. For more specific details and examples refer to that manual.

The intent of this guide is to have a handy quick reference; it is not intended to replace or supplement the *Star-Hspice Manual*.

The topics covered in this chapter are:

- [Syntax Notation](#page-4-0)
- [Common Abbreviations](#page-5-0)
- [Input and Output Files](#page-6-0)

### <span id="page-4-0"></span>**Syntax Notation**

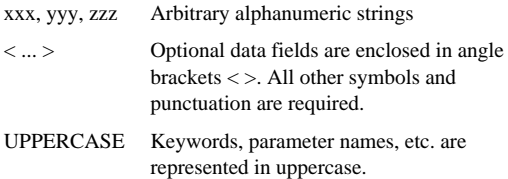

- n, ú,
- ú, ■ Introduction

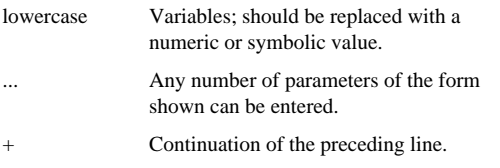

**Note:** The meaning of a parameter may depend on its location in the statement. Be sure that a complete set of parameters is entered in the correct sequence before running the simulation.

### <span id="page-5-0"></span>**Common Abbreviations**

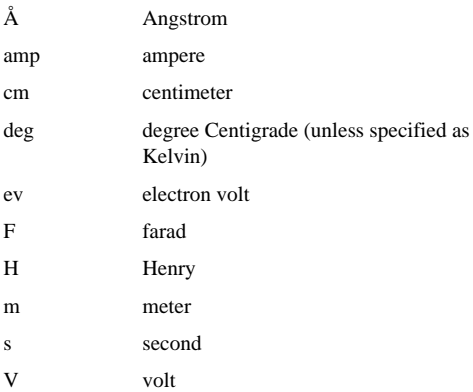

#### ٠ **Input and Output Files**

g. ×,

### <span id="page-6-0"></span>**Input and Output Files**

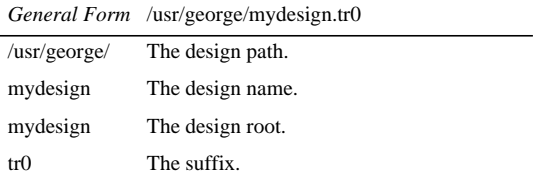

#### **File Name Suffix**

**Note:** "X" is incremenated for each .TEMP or .ALTER, 0-9, A-Z.

#### **Input:**

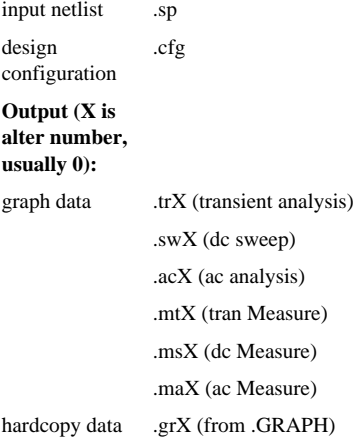

Star-Hspice Quick Reference Guide 1-3

n, ú, ú, ■ Introduction

#### **Input Netlist File**

For a complete description of HSPICE installation, system configuration, setup and basic operation, please refer to the *Star-Hspice Manual*, "Volume 1—Simulation and Analysis." HSPICE now accepts input line lengths of 1024 characters.

#### **Sample Input Netlist File Structure**

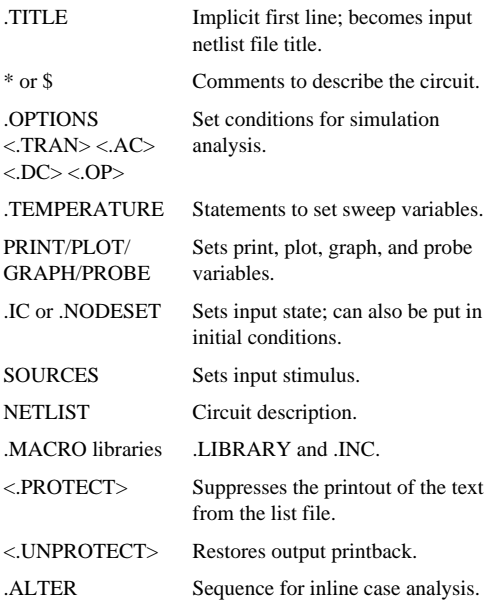

#### ٠ ٠ **Input and Output Files**

g.

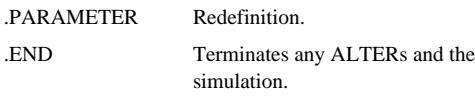

#### **Numeric Scale Factors**

A number may be an integer, a floating point number, an integer or floating point number followed by an integer exponent, or an integer or floating point number followed by one of the scale factors listed below.

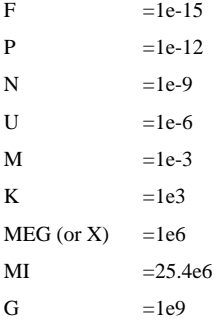

#### **Algebraic Expressions**

In addition to simple arithmetic operations  $(+, -, *, \%)$ , the following quoted string functions may be used:

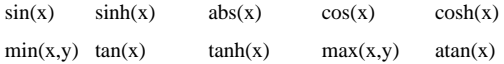

п ٠ n, ú, ú, **I**I Introduction

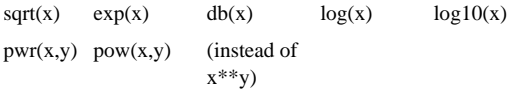

#### **Algebraic Expressions as Input**

*General Form* 'algebraic expression'

Either single ('') or double ("") quotes may be used.

#### **Algebraic Expressions as Output**

*General Form* PAR ('algebraic expression')

The left and right parentheses are mandatory.

#### **Equation Constants**

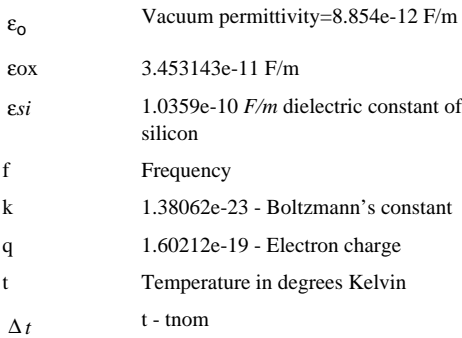

#### ţ  $\bar{\phantom{a}}$ **Input and Output Files**

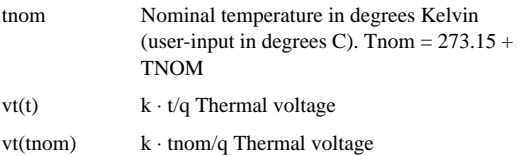

- Ĭ
- 
- 
- ■<br>■ Introduction

Avânt!

# **Chapter 2 Discrete Device Library (DDL)**

-------------------------

Star-Hspice's full Discrete Device Library is a collection of models of discrete components for use with HSPICE. Included are Diodes, FETs, s, MACROs (op-amps and comparators), Burr Brown, PMI, Signetics, and TI. See "Discrete Device Libraries" in the *Star-Hspice Manual*.

The topics covered in this chapter are:

- **DDL** Use
- [DDL Access](#page-13-0)

## <span id="page-12-0"></span>**DDL Use**

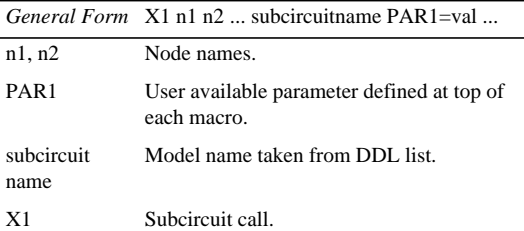

```
n,
n.
n,
Discrete Device Library (DDL)
```
# <span id="page-13-0"></span>**DDL Access**

HSPICE automatically looks for a file in the local directory named hspice.ini. This name can be overridden with an entry in any meta.cfg file of *default\_include=<file name>*.

#### **Example**

\*hspice.ini

```
* sample Automatic Include File Option
.OPTION
+ search=/usr/meta/h92/lib/pmi
```
+ search=/usr/meta/h92/lib/burr\_brn

- + search=/usr/meta/h92/lib/linear
- + search=/usr/meta/h92/lib/signet
- + search=/usr/meta/h92/lib/ti
- + search=/usr/meta/h92/lib/bjt
- + search=/usr/meta/h92/lib/dio
- + search=/usr/meta/h92/lib/fet
- + search=/usr/meta/h92/lib/macro
- \*\*\*\*add any user options, parameters, model
- \*\*\* includes, subcircuit includes or
- \*\*\* libraries here

Avant!

**Chapter 3**

# **Passive Devices and Independent Sources**

------------------------

The topics covered in this chapter are:

- [Statements](#page-14-0)
- [Resistors](#page-15-0)
- [Capacitors](#page-16-0)
- [Inductors](#page-19-0)
- [Magnetics](#page-21-0)
- [Independent Source Element](#page-22-0)
- [Independent Sources](#page-23-0)

The passive devices and independent sources in Star-Hspice can use the following.

#### <span id="page-14-0"></span>**Statements Element Statement**

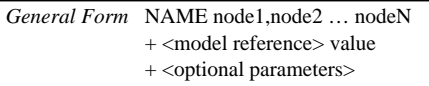

ú, ú, Passive Devices and Independent Sources

#### **Model Statement**

*General Form* .MODEL mname modeltype + <keyword=value keyword=value...>

### <span id="page-15-0"></span>**Resistors**

n,

See "Resistors" in the *Star-Hspice Manual*.

#### **Resistor Element**

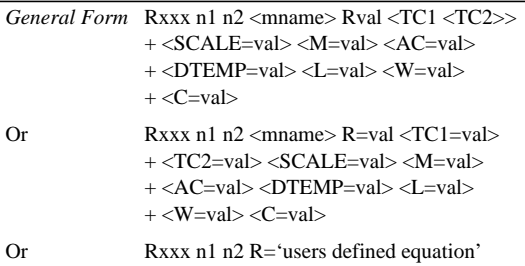

If mname is specified, the resistor value specification would be optional.

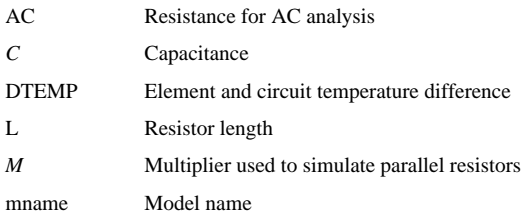

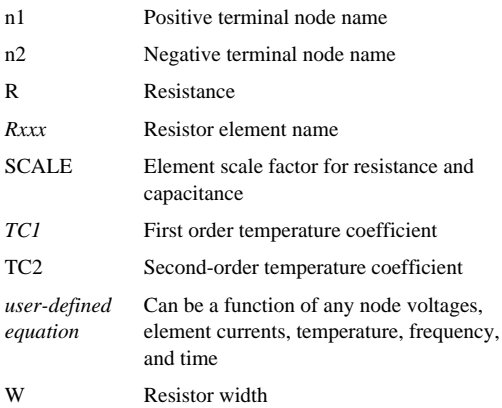

#### **Wire RC Model**

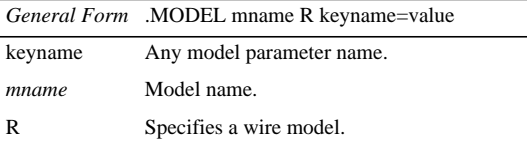

See "Wire RC Model" in the *Star-Hspice Manual*.

### <span id="page-16-0"></span>**Capacitors**

See "Capacitors" in the *Star-Hspice Manual*.

Passive Devices and Independent Sources

#### **Capacitor Element**

n, i. j.

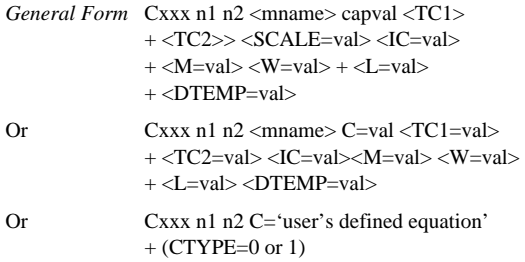

If a model is chosen for the capacitor, then the specifications of capval are optional.

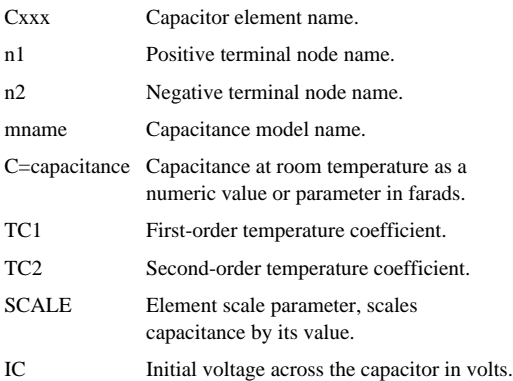

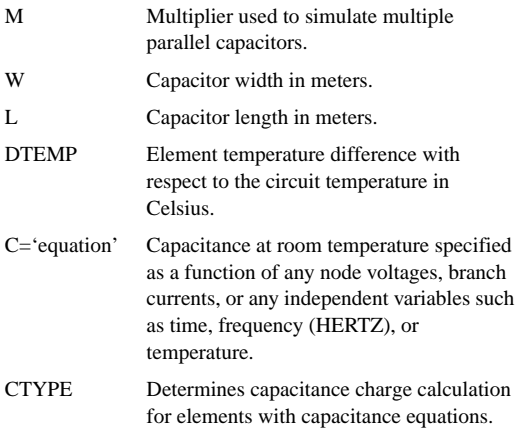

If a capacitor model exists using the same name as a parameter for capval, the model name is taken to avoid syntactic conflicts.

#### **Capacitance Model**

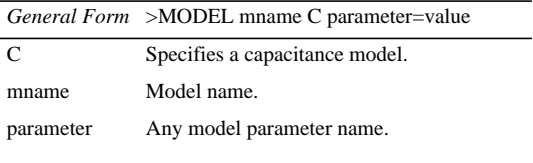

See "Capacitance Model" in the *Star-Hspice Manual*.

i. j. Passive Devices and Independent Sources

### **Polynomial Capacitor Elements**

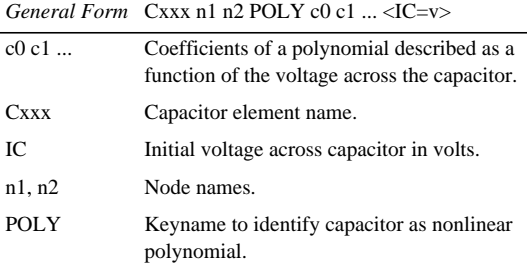

See "Capacitors" in the *Star-Hspice Manual*.

### <span id="page-19-0"></span>**Inductors**

n,

See "Inductors" in the *Star-Hspice Manual*.

#### <span id="page-19-1"></span>**Linear Inductor Element**

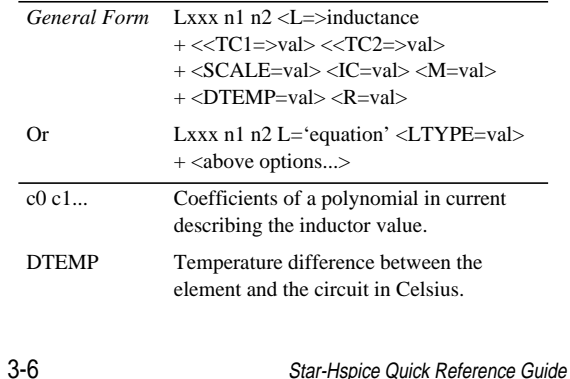

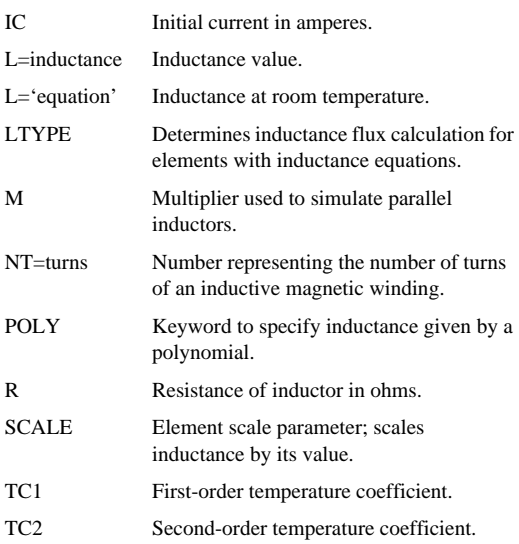

#### **Mutual Inductor Element**

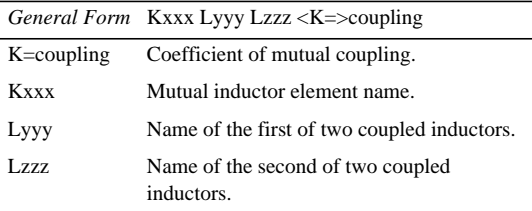

n, **Passive Devices and Independent Sources** 

#### **Polynomial Inductor Element**

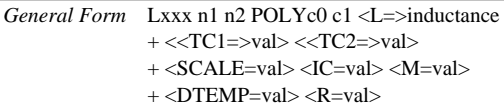

See the arguments for ["Linear Inductor Element" on page 3-6.](#page-19-1)

### <span id="page-21-0"></span>**Magnetics**

n, ú,

#### **Magnetic Winding Element**

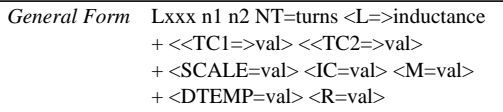

See the arguments for ["Linear Inductor Element" on page 3-6](#page-19-1). Also see "Inductors" in the *Star-Hspice Manual*.

#### **Mutual Core Statement**

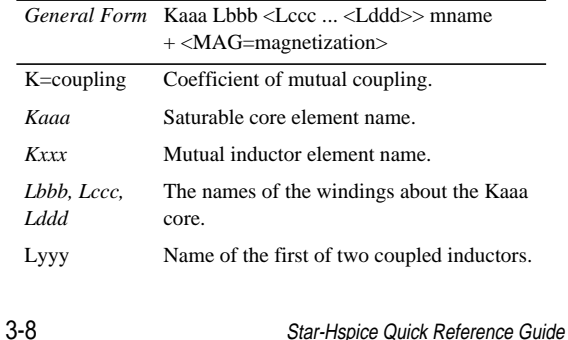

í n, п

n

٠ **Independent Source Element**

×

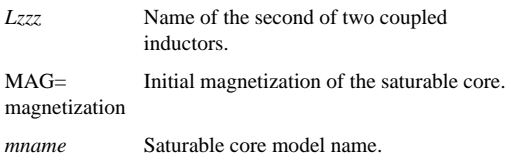

See "Inductors" in the *Star-Hspice Manual*.

#### **Magnetic Core Model**

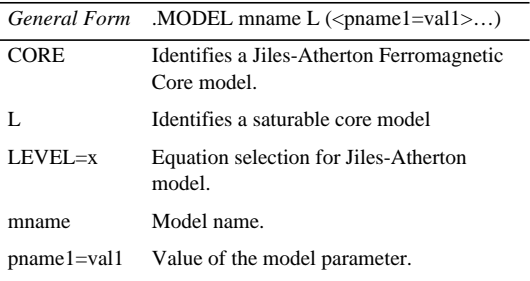

See "Magnetic Core Syntax" in the *Star-Hspice Manual*.

### <span id="page-22-0"></span>**Independent Source Element**

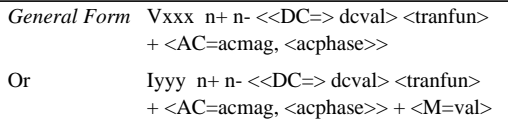

Passive Devices and Independent Sources

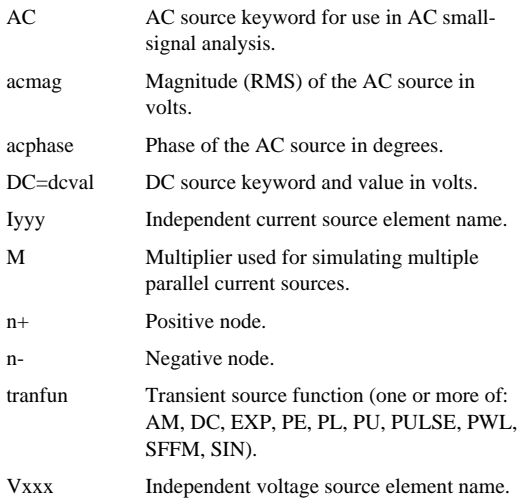

See "Independent Source Element" in the *Star-Hspice Manual*.

### <span id="page-23-0"></span>**Independent Sources**

All arguments for the sources in this section follow ["Amplitude Modulation Source Function"](#page-26-0) on pages 3-13.

n, ú, j.

#### ٠ **Independent Sources**

#### **Pulse Source Function**

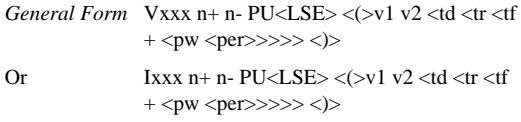

See "Pulse Source Function" in the *Star-Hspice Manual*.

#### **Sinusoidal Source Function**

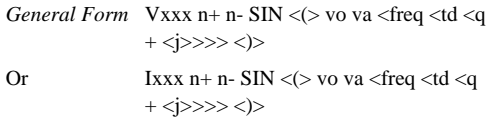

See "Sinusoidal Source Function" in the *Star-Hspice Manual*.

#### **Exponential Source Function**

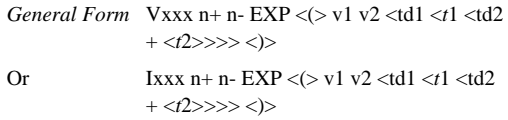

See "Exponential Source Function" in the *Star-Hspice Manual*.

ú, ×. Passive Devices and Independent Sources

#### **Piecewise Linear Source Function**

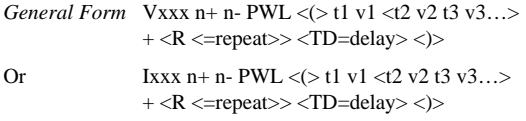

See "Piecewise Linear (PWL) Source Function" in the *Star-Hspice Manual*.

#### **MSINC and ASPEC**

n, ú,

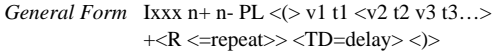

#### **Data Driven Piecewise Linear Source Function**

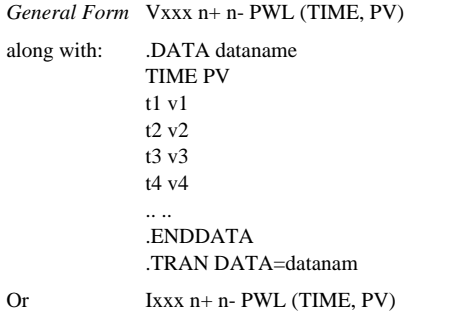

See "Data Driven Piecewise Linear Source Function" in the *Star-Hspice Manual*.

#### **Single-Frequency FM Source Function**

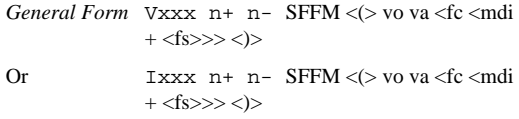

See "Single-Frequency FM Source Function" in the *Star-Hspice Manual*.

#### <span id="page-26-0"></span>**Amplitude Modulation Source Function**

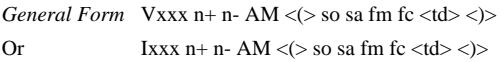

See "Amplitude Modulation Source Function" in the *Star-Hspice Manual*.

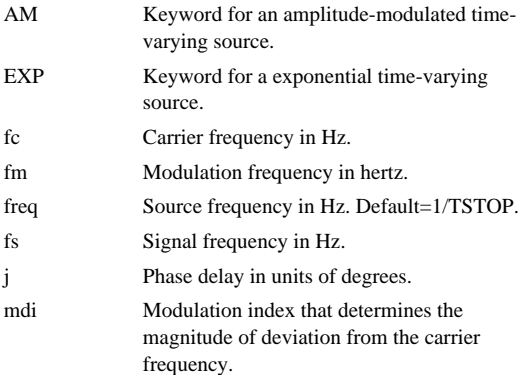

Star-Hspice Quick Reference Guide 3-13

# **Passive Devices and Independent Sources**

Ĭ

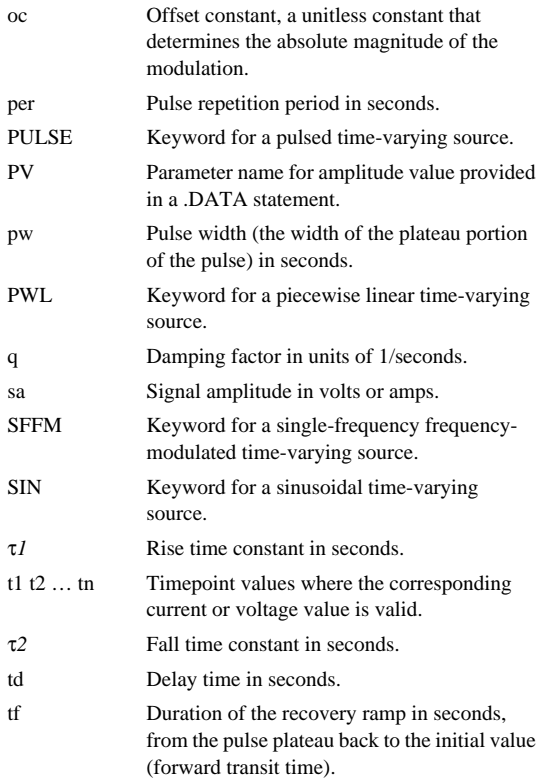

3-14 Star-Hspice Quick Reference Guide

 $\alpha$ 

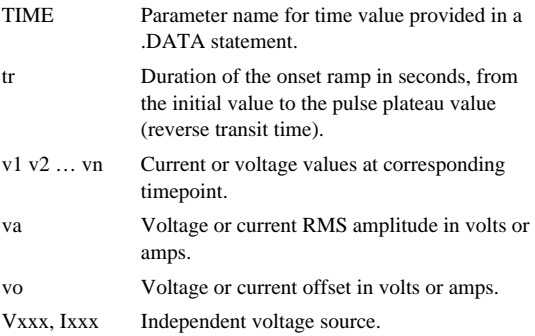

- Ĭ
- 
- 
- **Passive Devices and Independent Sources**

Avant!

# **Chapter 4 Transmission Lines**

Star-Hspice supports the T Element, U Element, and W Element for transmission lines. Avant! encourages users to use the W Element, however, for all transmission line needs.

The topic covered in this chapter is [W Element Statement.](#page-30-0)

For detailed information about the W Element, see "W Element Statement" in the *Star-Hspice Manual*.

### <span id="page-30-0"></span>**W Element Statement**

The general syntax for including a lossy (W Element) transmission line element in a Star-Hspice netlist is:

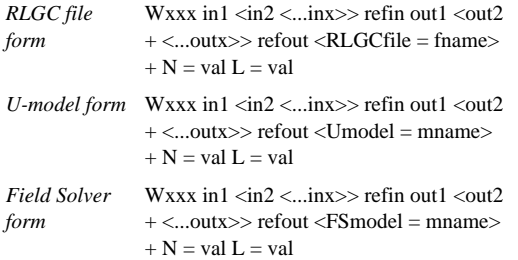

n, ú, ú, **Transmission Lines** 

> where the number of ports on a single transmission line are not limited. One input and output port, the ground references, a model or file reference, a number of conductors, and a length are all required.

The arguments are defined as:

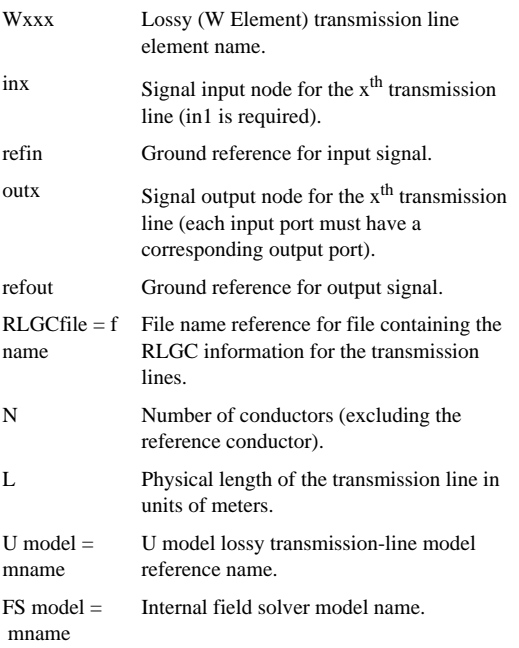

4-2 Star-Hspice Quick Reference Guide ī n. n

Avant!

# **Chapter 5 IBIS Conventions**

-----------------------

The topics covered in this chapter are:

- [Buffer Element](#page-32-0)
- [Buffers](#page-33-0)
- [Differential Pins](#page-38-0)
- [Scaling Buffer Strength](#page-39-0)

For detailed information about IBIS conventions, see "Understanding IBIS Conventions" in the *Star-Hspice Manual*.

### <span id="page-32-0"></span>**Buffer Element**

The general syntax of an element card for I/O buffers is:

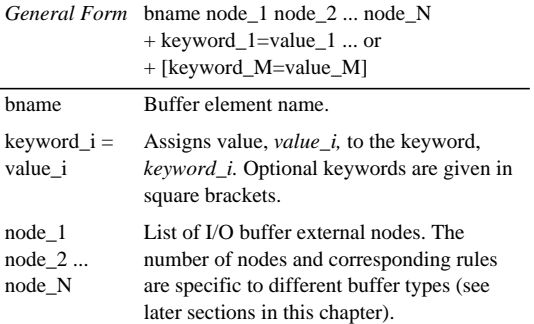

```
n,
n,
n,
×.
 IBIS Conventions
```
### **Limitations and Restrictions**

The series, series switch, and terminator buffers are not implemented in the 00.4 version of Star-Hspice.

You can simulate the terminator by using other existing Star-Hspice elements: resistors, capacitors, and voltage dependent current sources.

For details, see "Limitations and Restrictions" in the *Star-Hspice Manual*.

# <span id="page-33-0"></span>**Buffers**

### **Input Buffer Syntax**

- B\_input nd\_pc nd\_gc nd\_in nd\_out\_of\_in
- + file='filename' model='model\_name'
- + [typ={typ|min|max|fast|slow}] [power={on|off}]

```
+ [buffer=\{1|input\}]
```

```
+ [interpol={1|2}]
```

```
+ [nowarn]
```

```
+ [c_com_pc=c_com_pc_value]
```

```
+ [c_com_gc=c_com_gc_value]
```
where the total number of external nodes is equal to 4.

See "Input Buffer" in the *Star-Hspice Manual*.

#### <span id="page-33-1"></span>**Output Buffer Syntax**

B\_output nd\_pu nd\_pd nd\_out nd\_in [nd\_pc nd\_gc]

+ file='file\_name' model='model\_name'

```
+ [typ={typ|min|max|fast|slow}] [power={on|off}]
```

```
+ [buffer={2|output}]
```

```
+ [xv_pu=state_pu] [xv_pd=state_pd]
```

```
n,
п
n
```
- $+$  [interpol= $\{1|2\}$ ]
- +  $[ramp fwf={0|1|2}]$   $[ramp fwf={0|1|2}]$
- +  $[$ fwf tune=fwf tune value]  $[$ rwf tune=rwf tune value]
- + [nowarn]
- + [c\_com\_pu=c\_com\_pu\_value]
- $+$  [c\_com\_pd=c\_com\_pd\_value]
- + [c\_com\_pc=c\_com\_pc\_value]
- + [c\_com\_gc=c\_com\_gc\_value]

See "Output Buffer" in the *Star-Hspice Manual*.

#### **Tristate Buffer Syntax**

- B\_3state nd\_pu nd\_pd nd\_out nd\_in nd\_en [nd\_pc nd\_gc]
- + file='file\_name' model='model\_name'
- + [typ={typ|min|max|fast|slow}] [power={on|off}]
- + [buffer={4|three\_state}]
- $+$  [xv\_pu=state\_pu] [xv\_pd=state\_pd]
- $+$  [interpol= $\{1|2\}$ ]
- +  $[$ ramp\_fwf={0|1|2}]  $[$ ramp\_rwf={0|1|2}]
- +  $[$ fwf tune=fwf tune value]  $[$ rwf tune=rwf tune value]
- + [nowarn]
- + [c\_com\_pu=c\_com\_pu\_value]
- $+$  [c\_com\_pd=c\_com\_pd\_value]
- $+$  [c\_com\_pc=c\_com\_pc\_value]
- + [c\_com\_gc=c\_com\_gc\_value]

See "Tristate Buffer" in the *Star-Hspice Manual*.

#### **Input/Output Buffer Syntax**

B\_io nd\_pu nd\_pd nd\_out nd\_in nd\_en V\_out\_of\_in [nd\_pc

- + nd\_gc] file='file\_name' model='model\_name'
- + [typ={typ|min|max|fast|slow}] [power={on|off}]

Star-Hspice Quick Reference Guide 5-3

```
n,
n,
٠
٠
 IBIS Conventions
```

```
+ [buffer={3|input_output}]
```

```
+ [xv_pu=state_pu] [xv_pd=state_pd]
```

```
+ [interpol={1|2}]
```

```
+ [ramp_fwf=[0|1|2] [ramp_fwf=[0|1|2]
```
- + [fwf\_tune=fwf\_tune\_value] [rwf\_tune=rwf\_tune\_value]
- + [nowarn]

```
+ [c_com_pu=c_com_pu_value]
```
- + [c\_com\_pd=c\_com\_pd\_value]
- $+$  [c\_com\_pc=c\_com\_pc\_value]

```
+ [c_com_gc=c_com_gc_value]
```
See "Input/Output Buffer" in the *Star-Hspice Manual*.

### **Open Drain, Open Sink, Open Source Buffers**

All rules given in ["Output Buffer Syntax" on page 5-2](#page-33-1) apply with the following exceptions:

- Because open drain and open sink buffers do not have pullup circuitry, do not specify the option *xv\_pu=nd\_state\_pu*.
- Similarly, because open source buffers do not have pulldown circuitry, do not specify the option *xv\_pd=nd\_state\_pd*.

See "Open Drain, Open Sink, Open Source Buffers" in the *Star-Hspice Manual*.
#### **I/O Open Drain, I/O Open Sink, I/O Open Source Buffers**

All rules given in ["Input/Output Buffer Syntax" on page 5-3](#page-34-0) apply with the following exceptions:

- Because I/O open drain and I/O open sink buffers do not have pullup circuitry, do not specify the option *xv\_pu=nd\_state\_pu*.
- Similarly, because I/O open source buffers do not have pulldown circuitry, do not specify the option *xv\_pd=nd\_state\_pd*.

See "I/O Open Drain, I/O Open Sink, I/O Open Source Buffers" in the *Star-Hspice Manual*.

# **Input ECL Buffer Syntax**

B\_input\_ecl nd\_pc nd\_gc nd\_in nd\_out\_of\_in

- + file='file\_name' model='model\_name'
- + [typ={typ|min|max|fast|slow}] [power={on|off}]
- $+$  [buffer={11|input\_ecl}]
- $+$  [interpol= $\{1|2\}$ ]
- + [nowarn]
- $+$  [c\_com\_pc=c\_com\_pc\_value]
- $+$  [c\_com\_gc=c\_com\_gc\_value]

See "Input ECL Buffer" in the *Star-Hspice Manual*.

# **Output ECL Buffer Syntax**

B\_output\_ecl nd\_pu nd\_out nd\_in [nd\_pc nd\_gc]

+ file='file\_name' model='model\_name'

+ [typ={typ|min|max|fast|slow}] [power={on|off}]

```
n,
ú,
٠
٠
 IBIS Conventions
```

```
+ [buffer={12|output_ecl}]
```

```
+ [xv_pu=state_pu] [xv_pd=state_pd]
```

```
+ [interpol={1|2}]
```

```
+ [ramp_fwf={0|1|2}] [ramp_rwf={0|1|2}]
```

```
+ [fwf_tune=fwf_tune_value] [rwf_tune=rwf_tune_value]
```

```
+ [nowarn]
```

```
+ [c_com_pu=c_com_pu_value]
```

```
+ [c_com_pc=c_com_pc_value]
```

```
+ [c_com_gc=c_com_gc_value]
```
See "Output ECL Buffer" in the *Star-Hspice Manual*.

# **Tristate ECL Buffer Syntax**

```
B 3state ecl nd pu nd out nd in nd en [nd pc nd gc]
```

```
+ file='file_name' model='model_name'
```

```
+ [typ={typ|min|max|fast|slow}] [power={on|off}]
```

```
+ [buffer=\{14|\text{three state ecl}\}\]
```

```
+ [xv_pu=state_pu] [xv_pd=state_pd]
```

```
+ [interpol={1|2}]
```

```
+ [ramp fwf={0|1|2}] [ramp rwf={0|1|2}]
```

```
+ fwt tune=fwf tune value] fwt tune=rwf tune value]
```

```
+ [nowarn]
```

```
+ [c com pu=c com pu_value]
```

```
+ [c_com_pc=c_com_pc_value]
```

```
+ [c_com_gc=c_com_gc_value]
```
See "Tristate ECL Buffer" in the *Star-Hspice Manual*.

# **Input-Output ECL Buffer Syntax**

B\_io\_ecl nd\_pu nd\_out nd\_in nd\_en nd\_out\_of\_in [nd\_pc

+ nd\_gc] file='file\_name' model='model\_name'

```
+ [typ={typ|min|max|fast|slow}] [power={on|off}]
```

```
ī
n,
п
```
n

# ٠ **Differential Pins**

- + [buffer={13|io\_ecl}]
- + [xv\_pu=state\_pu] [xv\_pd=state\_pd]
- $+$  [interpol={1|2}]
- +  $[ramp_fwf=[0|1|2]$   $[ramp_fwf=[0|1|2]$
- + Input-Output ECL Buffer

See "Input-Output ECL Buffer" in the *Star-Hspice Manual*.

# **Differential Pins**

For detailed information, see "Differential Pins" in the *Star-Hspice Manual*.

#### **Output buffers**:

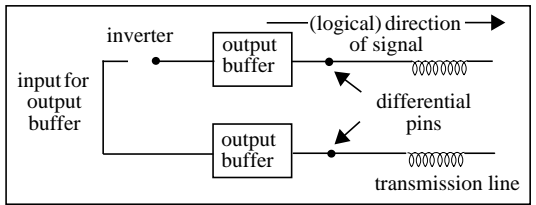

#### **Input buffers:**

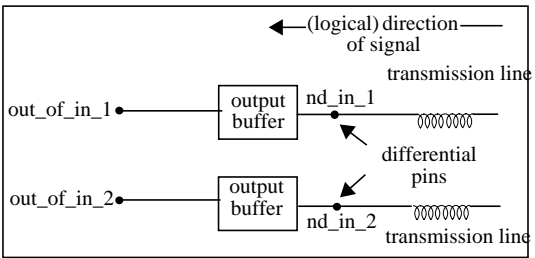

Star-Hspice Quick Reference Guide 5-7

```
n,
n.
n,
" IBIS Conventions
```
í. n, п n

# **Scaling Buffer Strength**

Sometimes you need to scale buffer strength to enable the same IBIS file to be used to simulate buffers of different strengths. K is the factor for current multiplication; for the original buffer, the value of  $K=1$ . This section describes how to scale using the F Element for a single output buffer and a differential output buffer. For detailed information, see "Scaling Buffer Strength" in the *Star-Hspice Manual*.

# **Original Circuit for a Single Output Buffer**

```
Buffer nd_pu nd_pd nd_out nd_pc nd_gc
```

```
+ file=<filename> model=<modelname>
```

```
+ Rload nd_out gnd Rload_val
```
# **Scaled Circuit for a Single Output Buffer**

```
Buffer nd_pu nd_pd nd_out nd_pc nd_gc
+ file=<filename> model=<modelname>Vsenser
+ nd_out nd_out_prime V=0 Rload nd_out_prime
+ gnd Rload_val Felement gnd nd_out_prime
+ Vsenser K-1
```
# **Original Circuit for a Differential Output Buffer**

```
Buffer1 nd pu1 nd pd1 nd out1 nd pc1 nd gc1
+ file=<filename1> model=<modelname1>
Buffer2 nd pu2 nd pd2 nd out2 nd pc2 nd qc2
+ file=<filename2> model=<modelname2> R_load
+ n_out1 n_out2 R_load_value
```
# **Scaled Circuit for a Differential Output Buffer**

```
5-8 Star-Hspice Quick Reference Guide
 Buffer1 nd pu1 nd pd1 nd out1 nd pc1 nd gc1
 + file=<filename1> model=<modelname1>
 Buffer2 nd_pu2 nd_pd2 nd_out2 nd_pc2 nd_gc2
 + file=<filename2> model=<modelname2> V_sense
 + n_out1 n_out1 prime OV F_element n_out2
 + n_out1_prime v_sense K-1 R_load n_out1_prime
 + n_out2 R_load_value
```
Avant!

**Chapter 6 Diodes**

The topics covered in this chapter are:

- [Diode Element](#page-40-0)
- [Junction Model Statement](#page-42-0)
- [Junction Model Parameters](#page-42-1)
- [Junction Cap Model](#page-45-0)
- [Temperature Effects](#page-51-0)
- [Fowler-Nordheim Diode](#page-54-0)

### <span id="page-40-0"></span>**Diode Element**

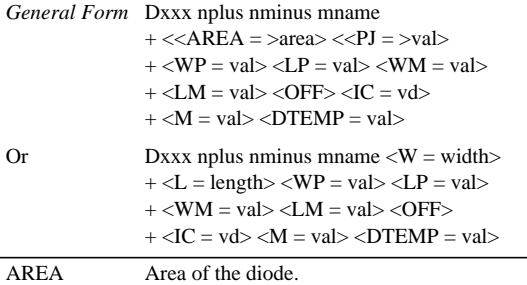

Ĭ

- 
- ∎<br>⊪ Diodes

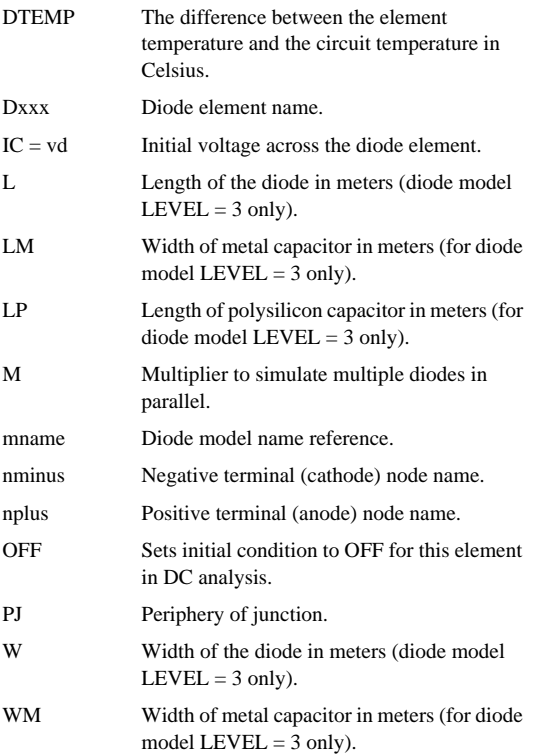

**Junction Model Statement**

٠

WP Width of polysilicon capacitor in meters (for diode model LEVEL = 3 only).

See "Diode Element" in the *Star-Hspice Manual*.

## <span id="page-42-0"></span>**Junction Model Statement**

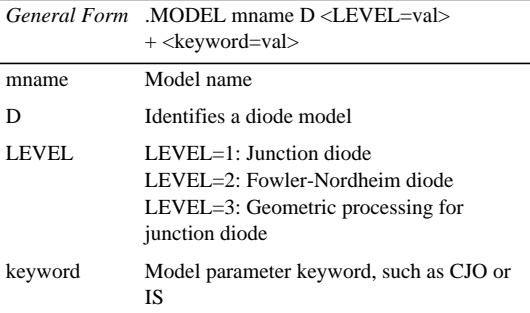

See "Using the Junction Model Statement" in the *Star-Hspice Manual*.

## <span id="page-42-1"></span>**Junction Model Parameters**

#### **Junction .DC Parameters LEVEL 1 and 3**

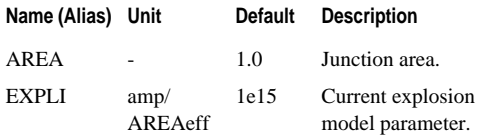

Star-Hspice Quick Reference Guide 6-3

n, j.

- 
- "<br>" Diodes

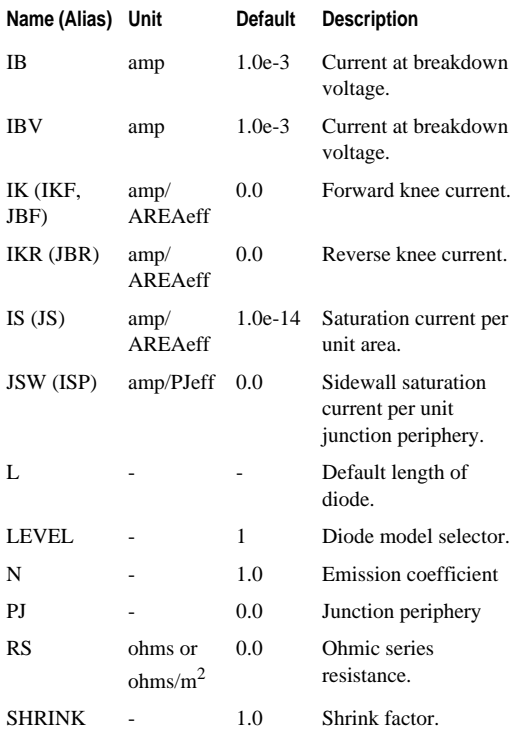

g. ×, ×,

#### **Junction Model Parameters**

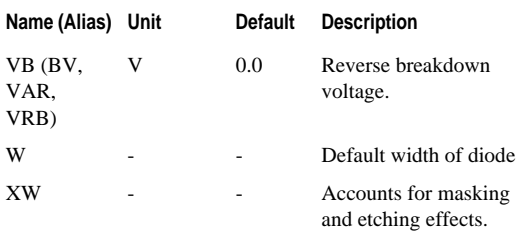

See "Using Junction Model Parameters" in the *Star-Hspice Manual*.

## **Junction Capacitance Parameters**

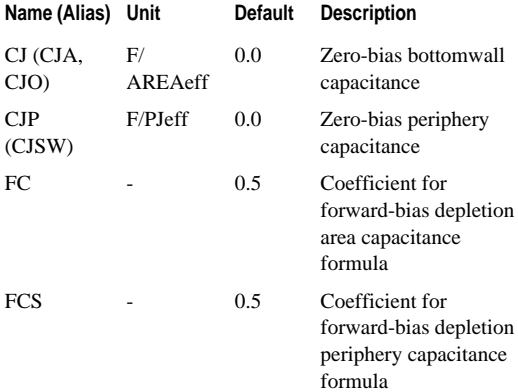

n, ú, j. Diodes

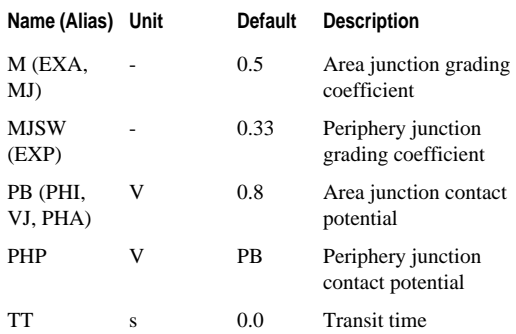

See "Setting Junction Capacitance Parameters" in the *Star-Hspice Manual*.

# <span id="page-45-0"></span>**Junction Cap Model General Syntax**

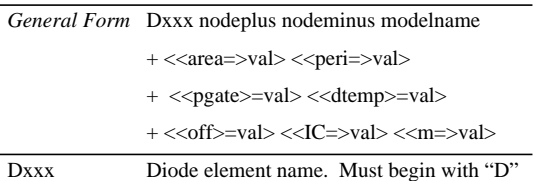

#### ţ  $\bar{\phantom{a}}$ **Junction Cap Model**

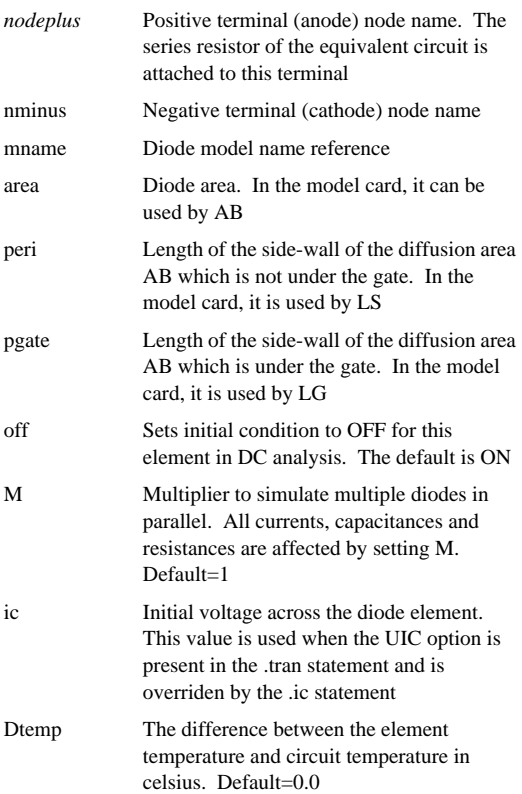

Star-Hspice Quick Reference Guide 6-7

n, ú, j. Diodes

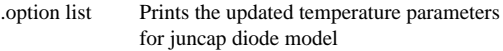

#### **Junction Cap Model Statement**

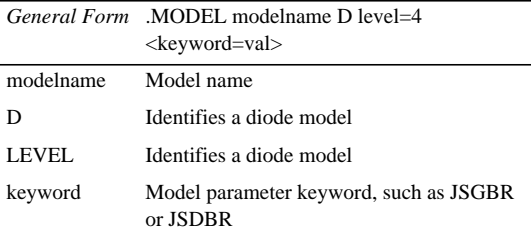

See "Using the Junction Cap Model" in the *Star-Hspice* manual.

#### <span id="page-47-0"></span>**Juncap Model Parameters**

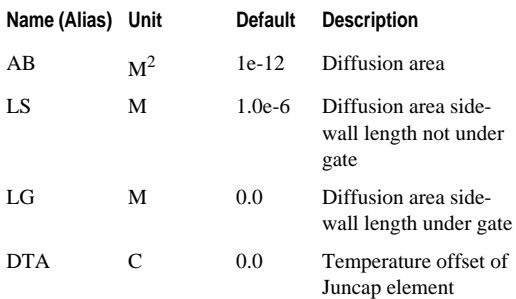

n. n.

#### **Junction Cap Model**

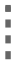

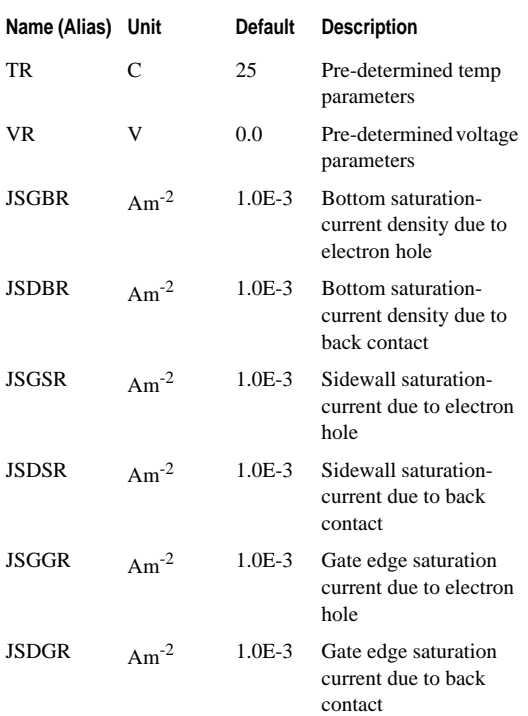

Ĭ

- 
- 
- ∎<br>⊪ Diodes

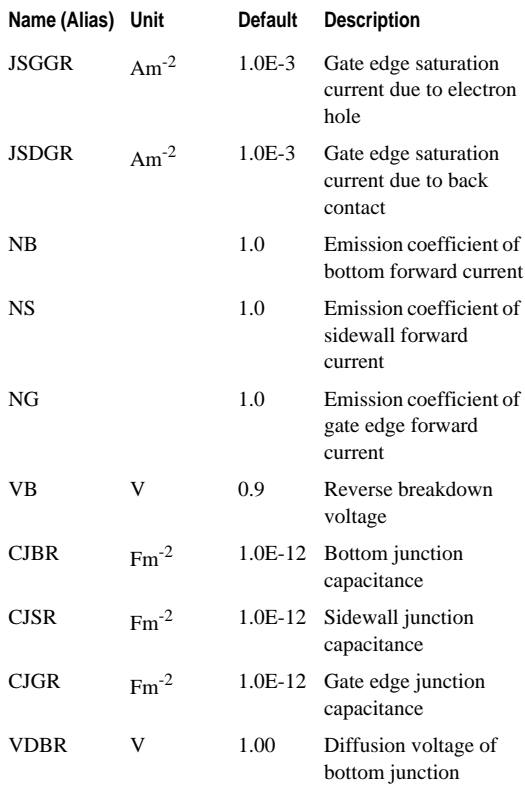

- $\blacksquare$
- Ĥ.

## **Junction Cap Model**

a, ٠ ٠

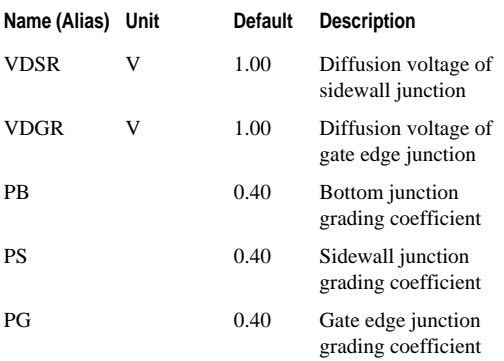

See ["Juncap Model Parameters"](#page-47-0) in the *Star-Hspice* manual.

#### **Metal and Poly Parameters Level 3**

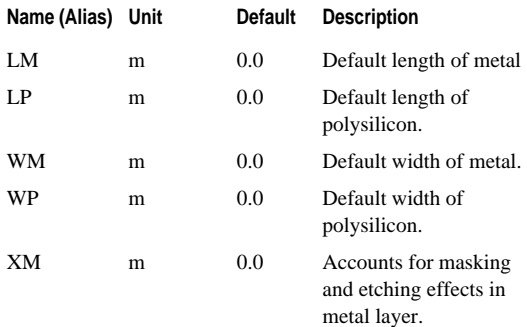

n, ú, n, Diodes

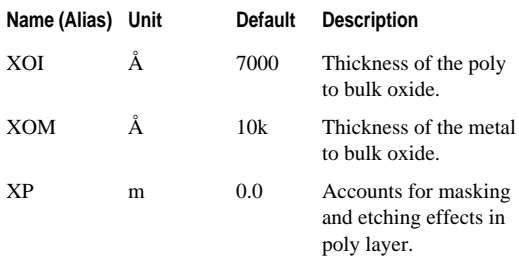

See "Setting Metal and Poly Capacitor Parameters for LEVEL=3" in the *Star-Hspice Manual*.

### **Noise Parameters LEVEL 1 and 3**

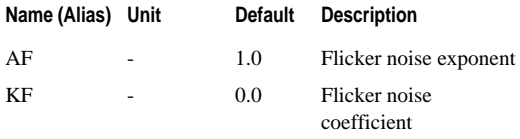

See "Setting Noise Parameters for LEVEL=1 and 3" in the *Star-Hspice Manual*.

# <span id="page-51-0"></span>**Temperature Effects**

See "Determining Temperature Effects on Junction Diodes" in the *Star-Hspice Manual*.

## **Temperature Effect Parameters LEVEL 1 and 3**

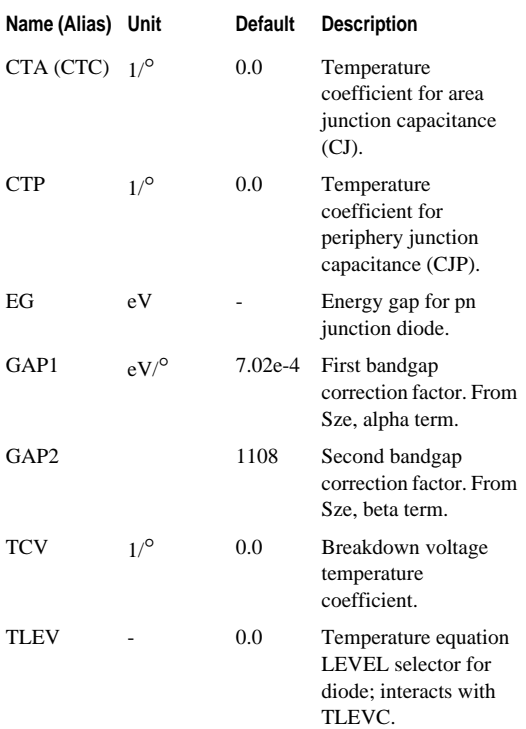

Star-Hspice Quick Reference Guide 6-13

Ĭ

"i<br>" Diodes

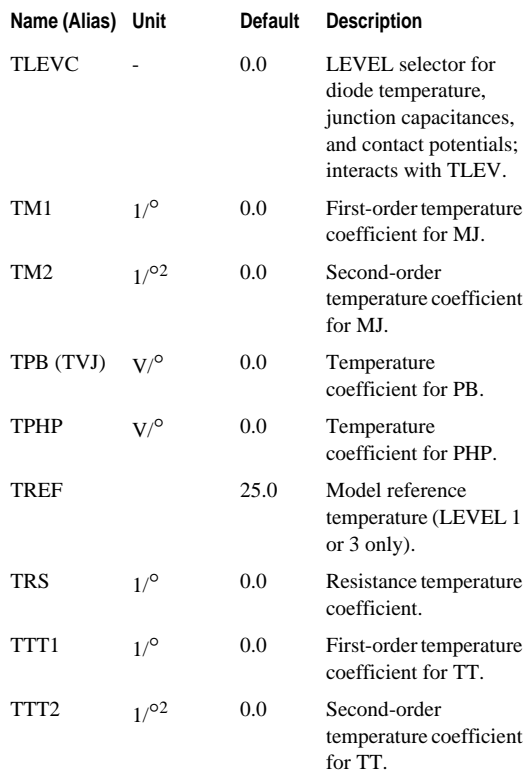

Ĥ. Ĥ.

#### ٠ **Fowler-Nordheim Diode**

٠ ٠

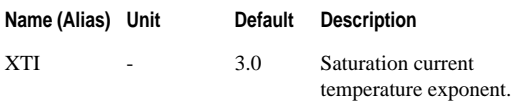

See "Setting Temperature Effect Parameters LEVEL=1 and 3" in the *Star-Hspice Manual*.

# <span id="page-54-0"></span>**Fowler-Nordheim Diode**

See "Using the Fowler-Nordheim Diode" in the *Star-Hspice Manual*.

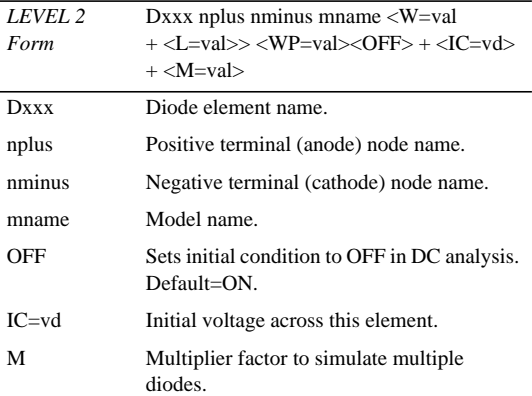

## **Fowler-Nordheim Tunnel Diode Element**

Star-Hspice Quick Reference Guide 6-15

n, ú, j.  $\overline{\phantom{a}}$  Diodes

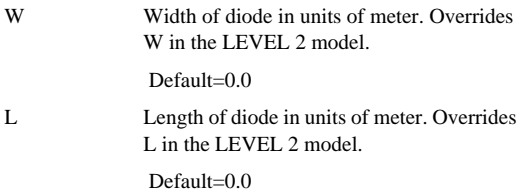

See "Diode Element" in the *Star-Hspice Manual*.

### **Diode Model Parameters LEVEL=2**

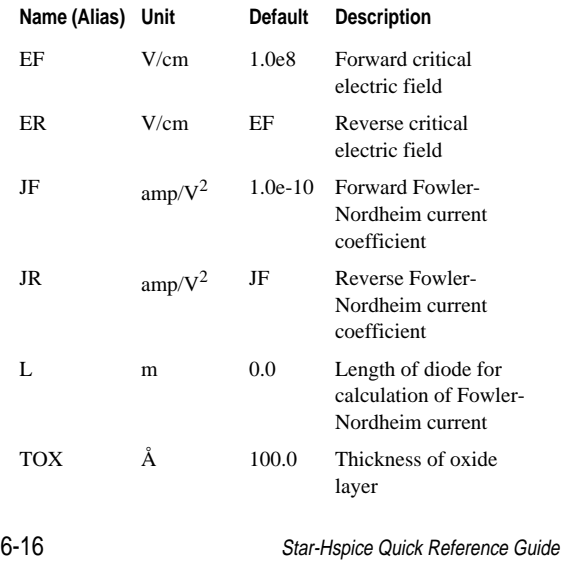

Ĥ. ű, n.

### **Fowler-Nordheim Diode**

× ٠  $\bar{\phantom{a}}$ 

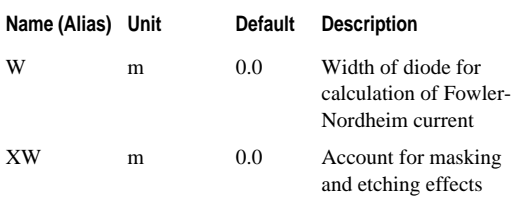

- Ĭ
- 
- 
- ∎<br>⊪ Diodes

Avant!

# **Chapter 7 BJT Element**

------------------------

The topics covered in this chapter are:

- [Bipolar Junction Transistors \(BJTs\) Element](#page-58-0)
- [BJT Model Statement](#page-59-0)
- [BJT Model Parameters](#page-60-0)
- [LEVEL 6 Philips Bipolar Model-](#page-67-0)503 and 504
- [LEVEL 8 HiCUM Model](#page-85-0)

### <span id="page-58-0"></span>**Bipolar Junction Transistors (BJTs) Element**

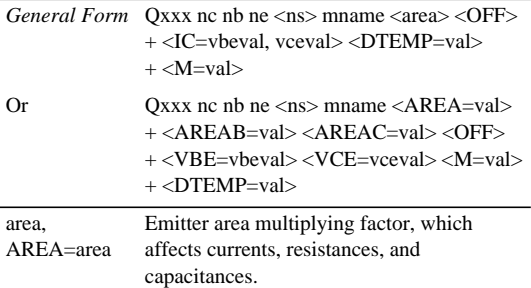

n, i. j. BJT Element

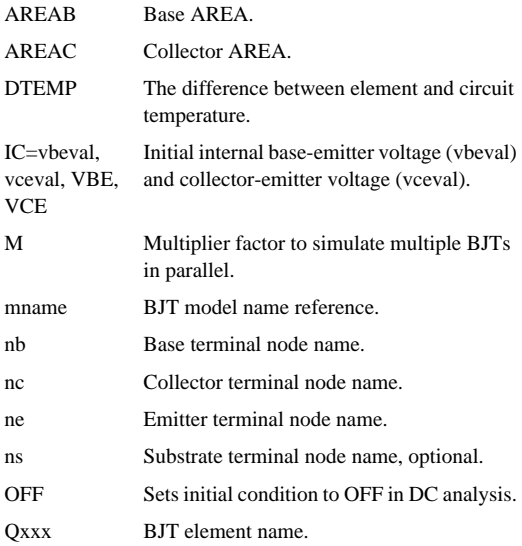

See "Bipolar Junction Transistors (BJTs) Element" in the *Star-Hspice Manual*.

# <span id="page-59-0"></span>**BJT Model Statement**

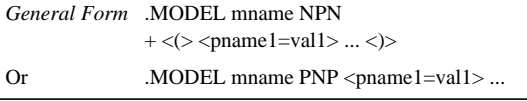

7-2 Star-Hspice Quick Reference Guide

J

### **BJT Model Parameters**

٠ × ×

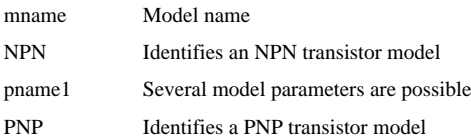

See "Understanding the BJT Model Statement" in the *Star-Hspice Manual*.

# <span id="page-60-0"></span>**BJT Model Parameters Basic DC Model Parameters**

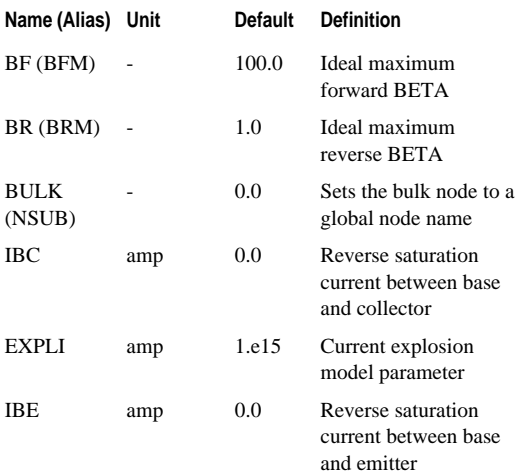

g, j. ∎<br>‼ BJT Element

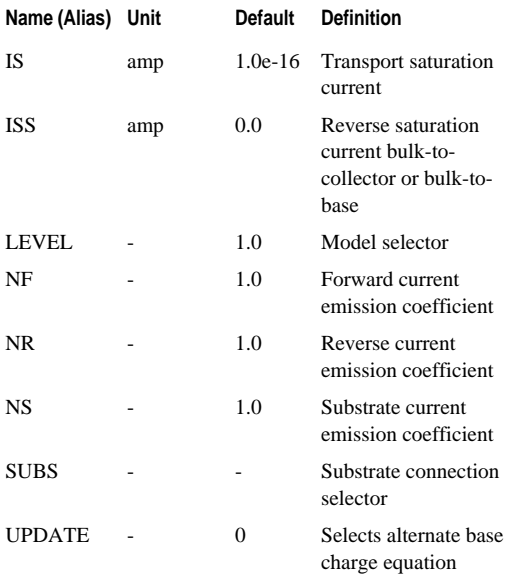

See "Using BJT Basic DC Model Parameters" in the *Star-Hspice Manual*.

n.

# **Low-Current Beta Degradation Effect Parameters**

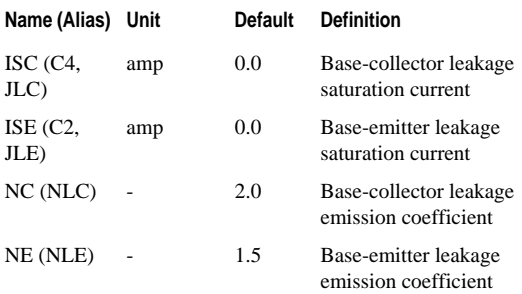

See "Using Low-Current Beta Degradation Effect Parameters" in the *Star-Hspice Manual*.

## **Base Width Modulation Parameters**

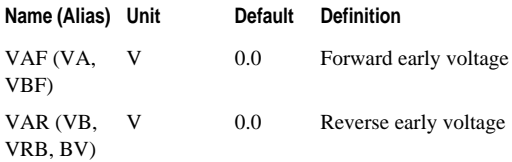

See "Using Base Width Modulation Parameters" in the *Star-Hspice Manual*.

# **High-Current Beta Degradation Effect Parameters**

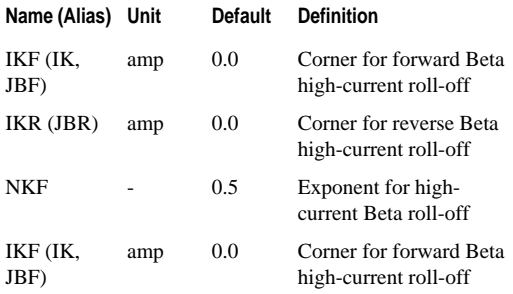

See "Using High-Current Beta Degradation Effect Parameters" in the *Star-Hspice Manual*.

### **Parasitic Resistance Parameters**

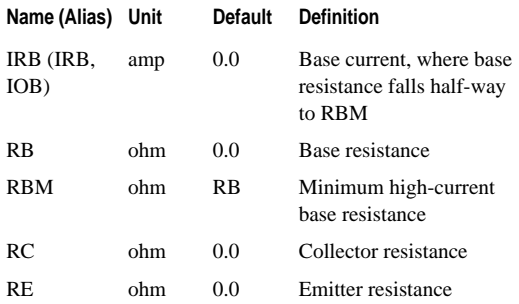

g. ×, ٠

See "Using Parasitic Resistance Parameters" in the *Star-Hspice Manual*.

## **Junction Capacitor Parameters**

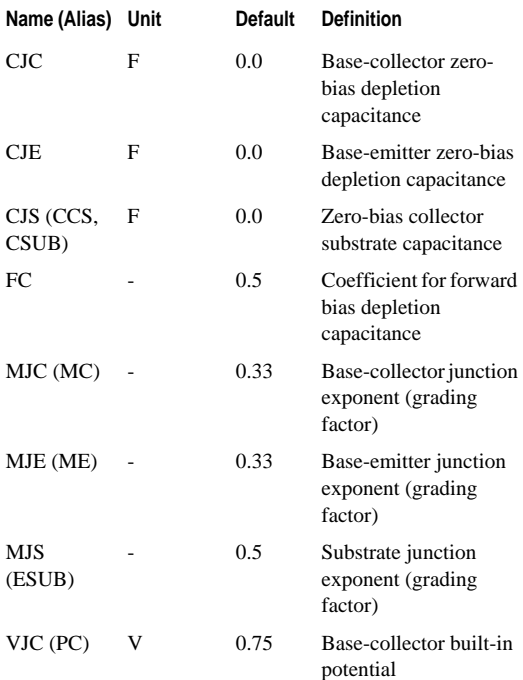

Star-Hspice Quick Reference Guide 7-7

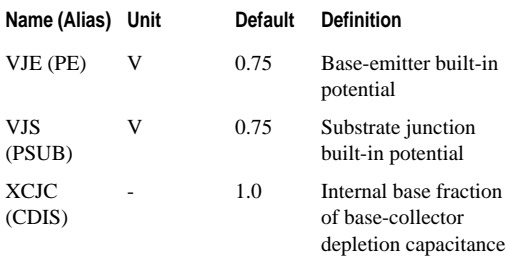

See "Using Junction Capacitor Parameters" in the *Star-Hspice Manual*.

### **Parasitic Capacitances Parameters**

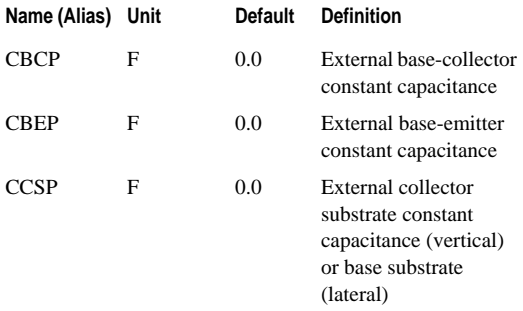

See "Using Parasitic Capacitances Parameters" in the *Star-Hspice Manual*.

n.

#### **BJT Model Parameters**

g. ×, ٠

# **Transit Time Parameters**

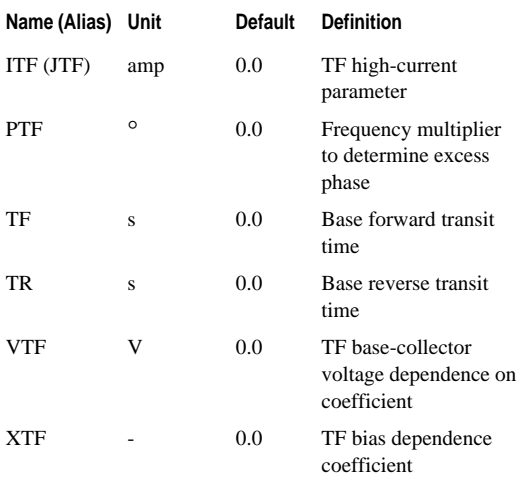

See "Using Transit Time Parameters" in the *Star-Hspice Manual*.

## **Noise Parameters**

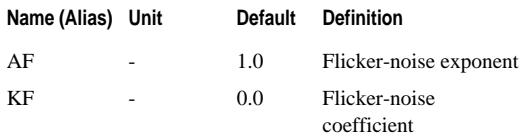

See "Using Noise Parameters" in the *Star-Hspice Manual*.

# <span id="page-67-0"></span>**LEVEL 6 Philips Bipolar Model**

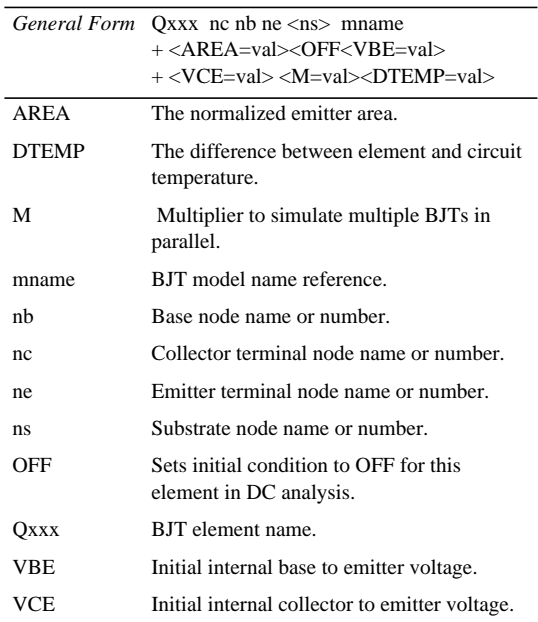

See "LEVEL 6 Element Syntax" in the *Star-Hspice Manual*.

٠

# **LEVEL 6 Model Parameters**

The following tables describe MEXTRAM as LEVEL 6 model parameters including parameters name, descriptions, units, default values and notes. For more detailed information, see "LEVEL 6 Model Parameters" in the *Star-Hspice Manual*.

This section describes parameters for LEVEL 503 only. See the following section for["LEVEL 6 Philips Bipolar Model](#page-75-0) [\(MEXTRAM LEVEL 504\)"](#page-75-0) parameters.

#### **Flags - Level 503**

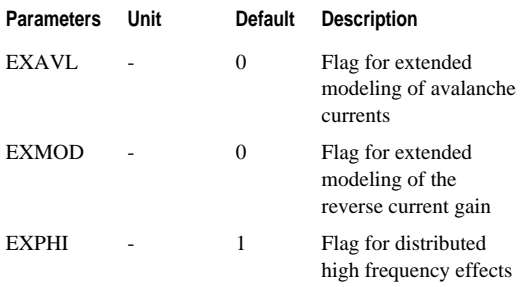

#### **Basic Parameters - Level 503**

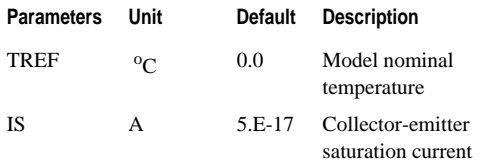

Star-Hspice Quick Reference Guide 7-11

"<br>"<br>" BJT Element

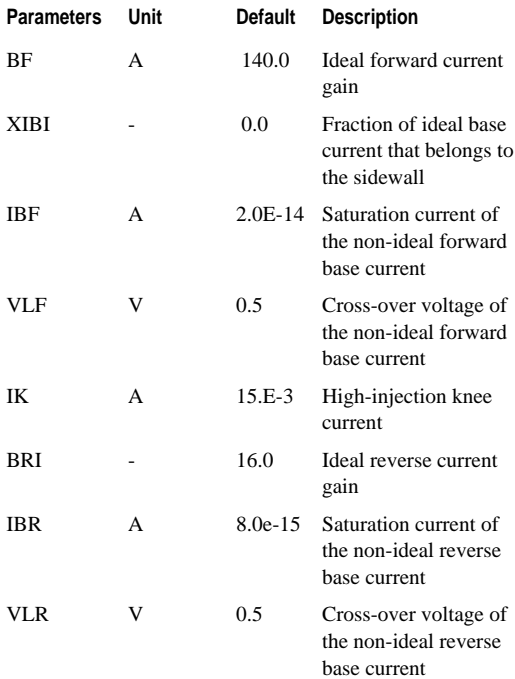

 $\alpha$ ×,  $\bar{\phantom{a}}$ 

#### **LEVEL 6 Philips Bipolar Model**

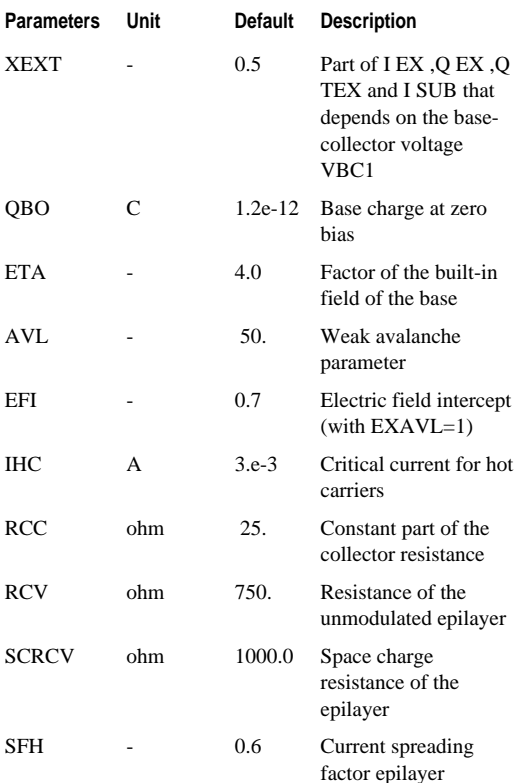

Star-Hspice Quick Reference Guide 7-13

"<br>"<br>" BJT Element

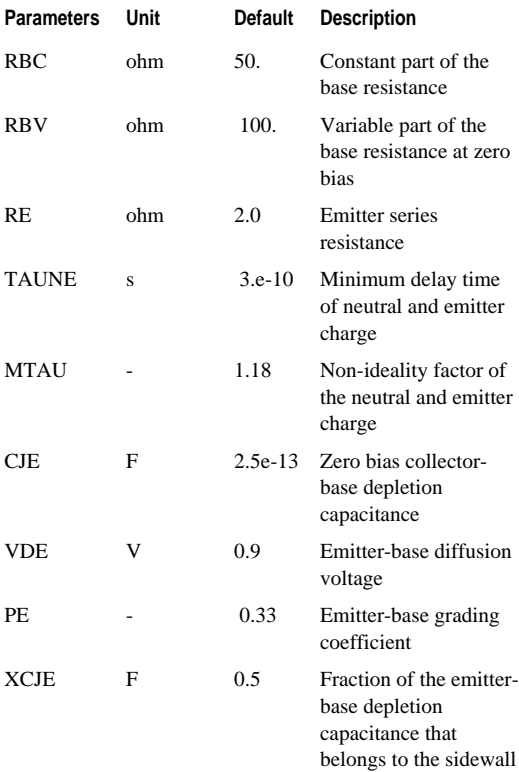

 $\blacksquare$ Ĥ.
$\alpha$  $\bar{a}$  $\bar{\phantom{a}}$ 

## **LEVEL 6 Philips Bipolar Model**

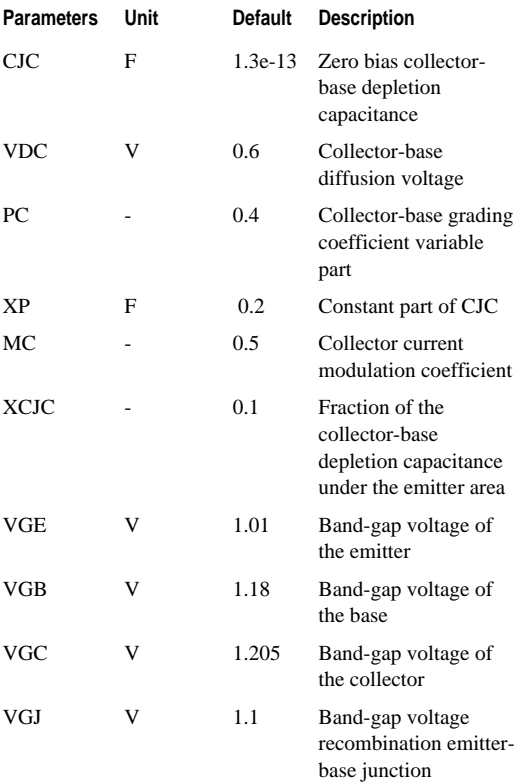

Star-Hspice Quick Reference Guide 7-15

"<br>"<br>" BJT Element

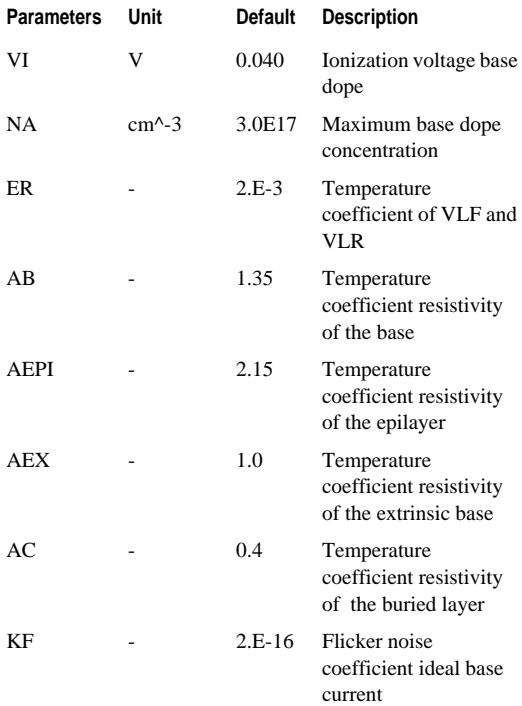

 $\alpha$  $\bar{a}$ ×,

## **LEVEL 6 Philips Bipolar Model**

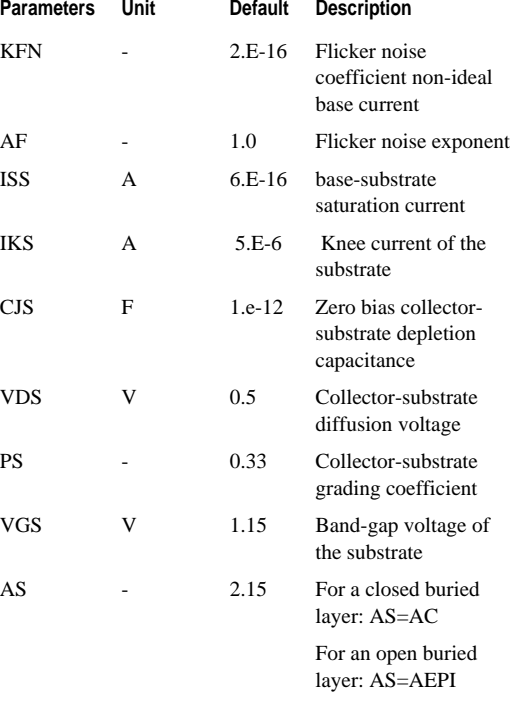

## **LEVEL 6 Philips Bipolar Model (MEXTRAM LEVEL 504)**

The following tables describe MEXTRAM Level 504 as LEVEL 6 model parameters including parameter name, unit, default value, description and notes. For more detailed information, see ""LEVEL 6 Philips Bipolar Model (MEXTRAM LEVEL 504)"" in the *Star-Hspice Manual.*

Parameters noted with a '\*' are not used in the DC model.

#### **Flags - Level 504**

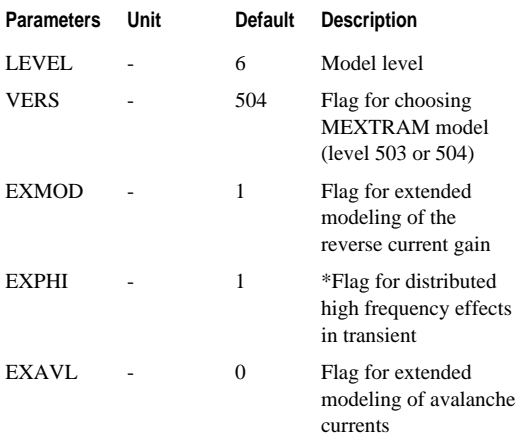

n

**LEVEL 6 Philips Bipolar Model**

 $\alpha$  $\bar{a}$ ٠

**Flags - Level 504**

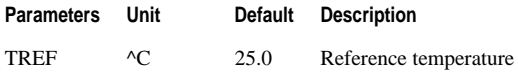

#### **Basic Parameters - Level 504**

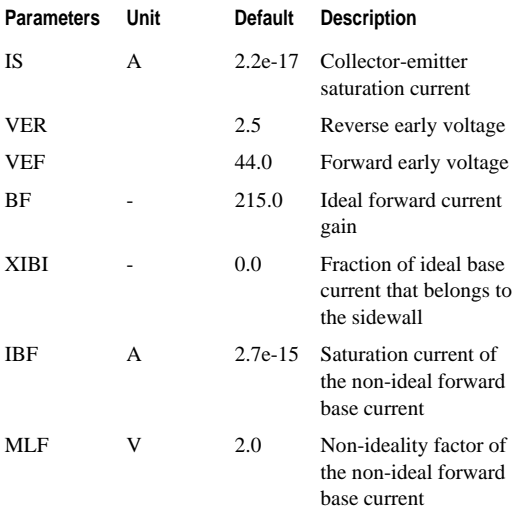

Star-Hspice Quick Reference Guide 7-19

Ĭ ∎<br>‼ BJT Element

#### **Basic Parameters - Level 504**

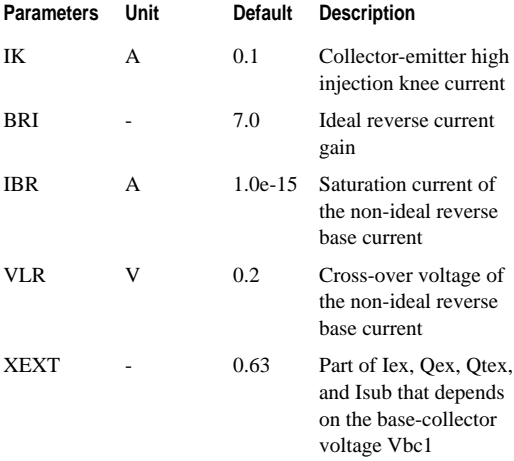

#### **Avalanche Model Parameters - Level 504**

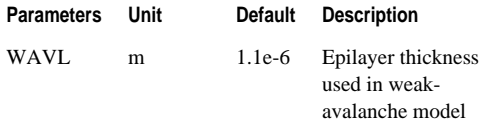

٠ **LEVEL 6 Philips Bipolar Model**

g. ×,

#### **Avalanche Model Parameters - Level 504**

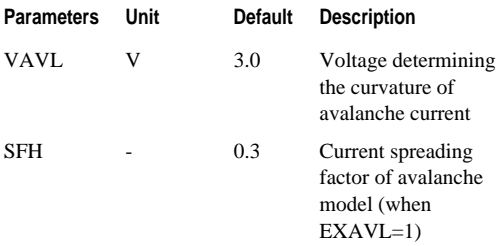

#### **Resistance and Epilayer Parameters - Level 504**

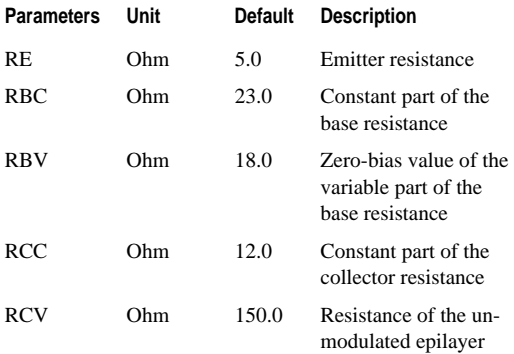

×. ĩ. ∎<br>‼ BJT Element

Ĥ.  $\mathbf{u}$ ×

#### **Resistance and Epilayer Parameters - Level 504**

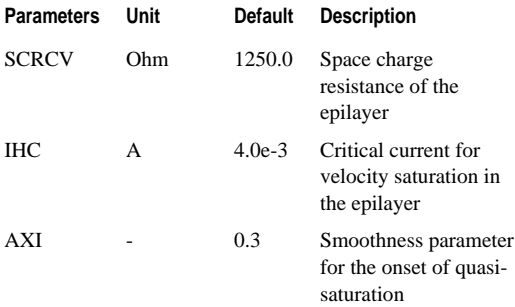

## **Base-Emitter Capacitances - Level 504**

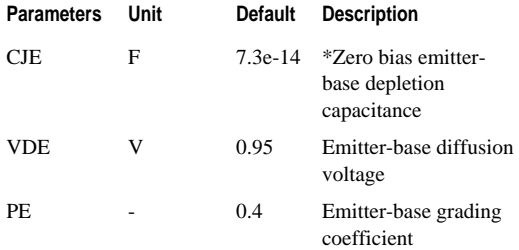

 $\bar{a}$ ٠ **LEVEL 6 Philips Bipolar Model**

×.

#### **Base-Emitter Capacitances - Level 504**

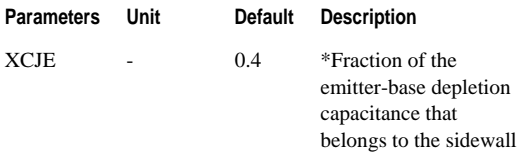

#### **Base-Collector Capacitances - Level 504**

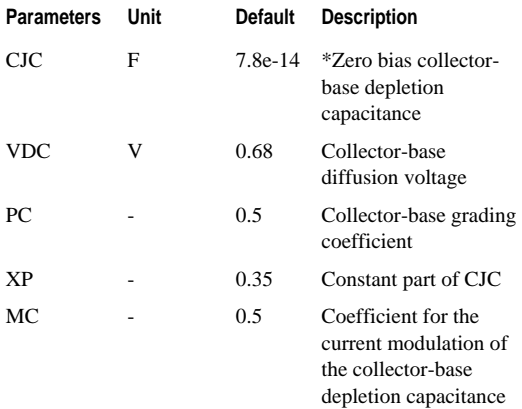

n, ĩ. ∎<br>‼ BJT Element

#### **Base-Collector Capacitances - Level 504**

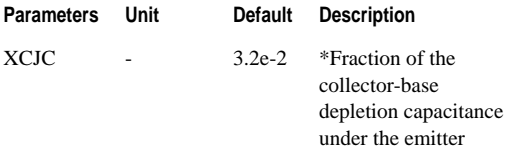

## **Transit Time Parameters - Level 504**

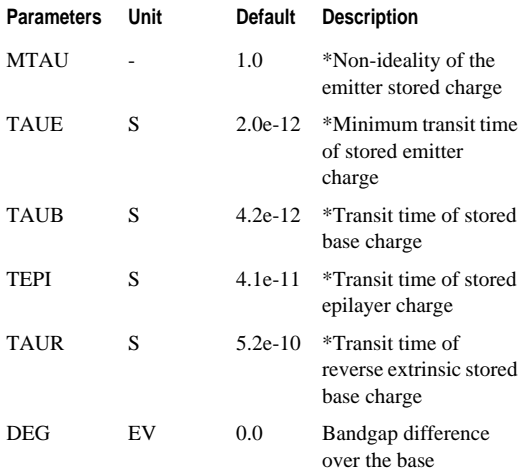

 $\mathbf{u}$ ×

× **LEVEL 6 Philips Bipolar Model**

×. ٠

#### **Transit Time Parameters - Level 504**

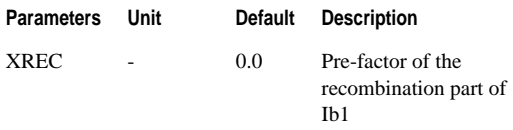

#### **Temperature Parameters - Level 504**

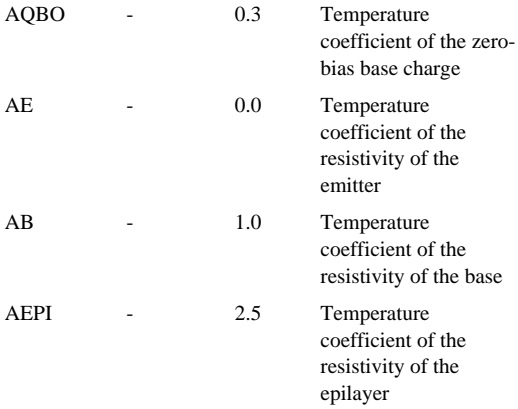

Ĭ ∎<br>‼ BJT Element

#### **Temperature Parameters - Level 504**

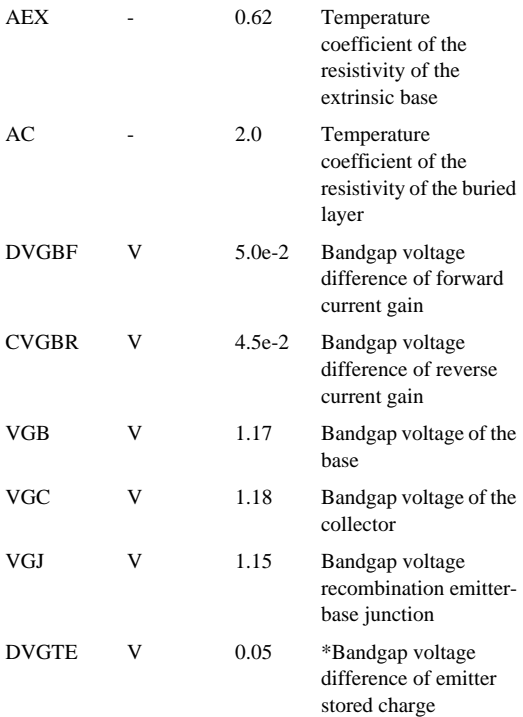

**LEVEL 6 Philips Bipolar Model**

#### g. ×, ٠

## **Noise Parameters - Level 504**

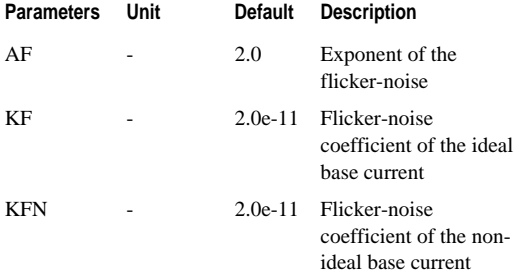

#### **Substrate Parameters - Level 504**

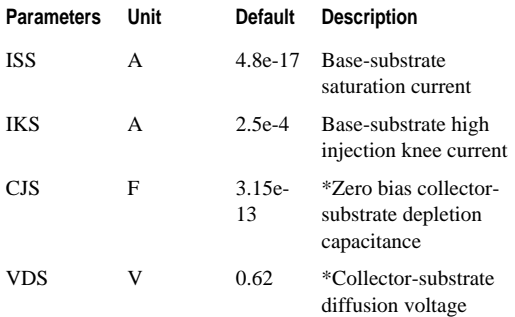

Star-Hspice Quick Reference Guide 7-27

n, ú, j. BJT Element

#### **Substrate Parameters - Level 504**

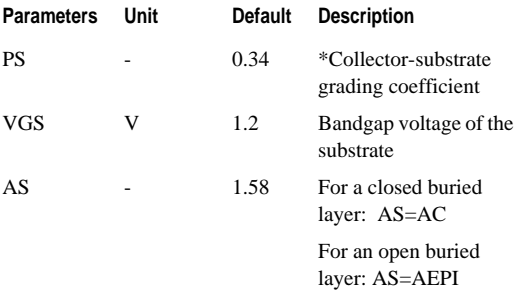

#### **Self-Heating Parameters - Level 504**

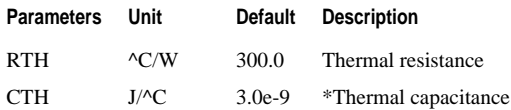

## **LEVEL 8 HiCUM Model**

See "LEVEL 8 HiCUM Model" in the *Star-Hspice Manual*.

## **Model Parameters**

**Parameter Unit Default Description**

7-28 Star-Hspice Quick Reference Guide

×, **LEVEL 8 HiCUM Model**

g. ٠

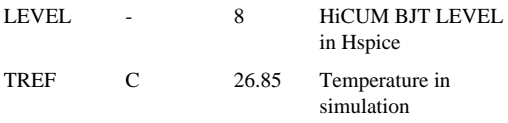

See "Model Parameters" in the *Star-Hspice Manual*.

Star-Hspice Quick Reference Guide 7-29

n, u, u, BJT Element

## **Internal Transistors**

See "Internal Transistors" in the *Star-Hspice Manual*.

#### **Transfer Current Parameters**

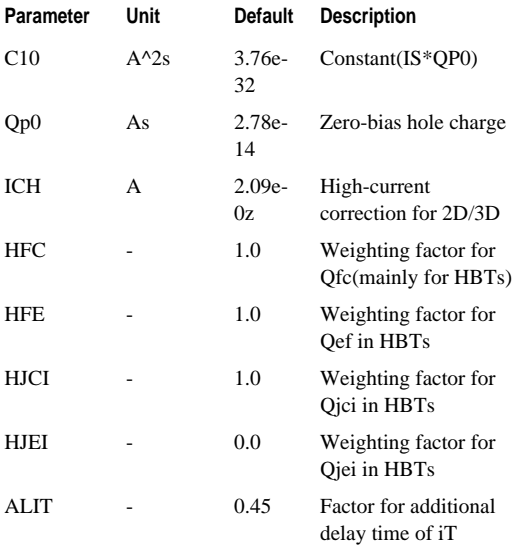

See "Transfer Current Parameters" in the *Star-Hspice Manual*.

**LEVEL 8 HiCUM Model**

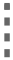

#### **BE Depletion Capacitance Parameters**

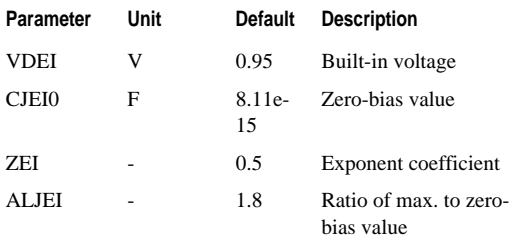

See "BE Depletion Capacitance Parameters" in the *Star-Hspice Manual*.

#### **BC Depletion Capacitance Parameters**

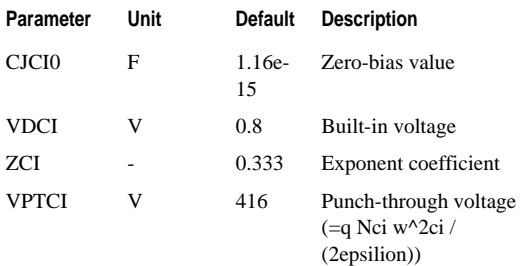

See "BC Depletion Capacitance Parameters" in the *Star-Hspice Manual*.

#### **Forward Transit Time Parameters**

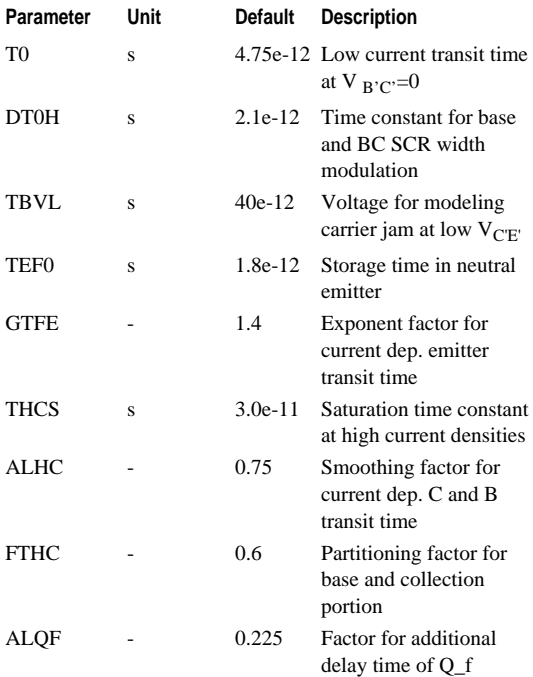

See "Forward Transit Time Parameters" in the *Star-Hspice Manual*.

7-32 Star-Hspice Quick Reference Guide

## **LEVEL 8 HiCUM Model**

g. ×, ٠

#### **Critical Current Parameters**

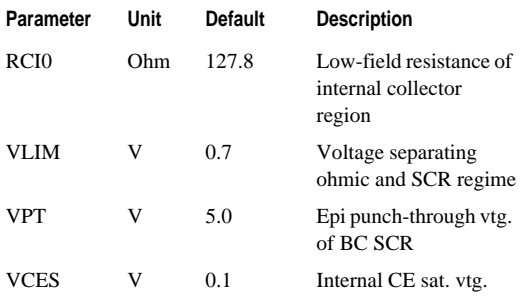

See "Critical Current Parameters" in the *Star-Hspice Manual*.

#### **Inverse Transit Time**

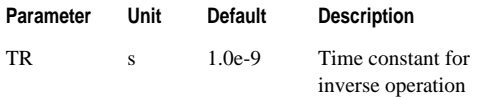

See "Inverse Transit Time Parameter" in the *Star-Hspice Manual*.

#### **Base Current Components**

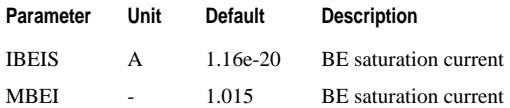

Star-Hspice Quick Reference Guide 7-33

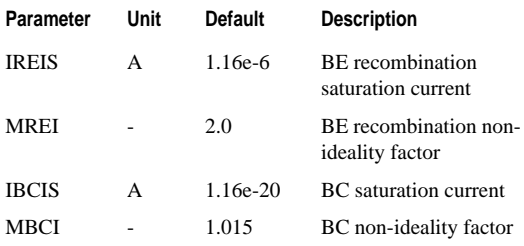

See "Base Current Components Parameters" in the *Star-Hspice Manual*.

#### **Weak BC Avalanche Breakdown**

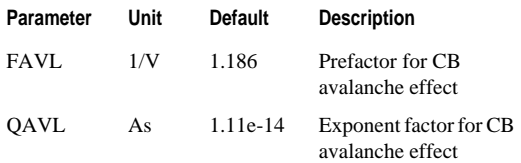

See "Weak BC Avalanche Breakdown Parameters" in the *Star-Hspice Manual*.

#### **Internal Base Resistance**

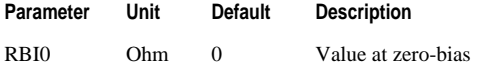

**LEVEL 8 HiCUM Model**

g. ×, ٠

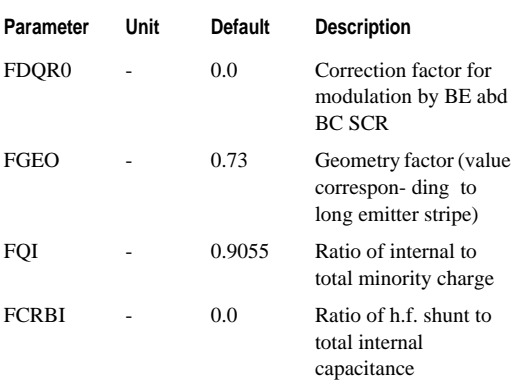

See "Internal Base Resistance Parameters" in the *Star-Hspice Manual*.

#### **Lateral Scaling**

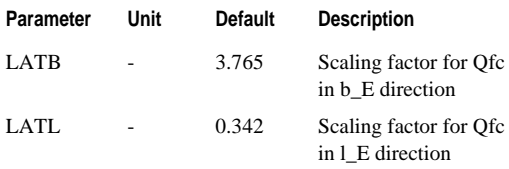

See "Lateral Scaling" in the *Star-Hspice Manual*.

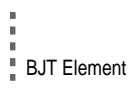

## **Peripheral Elements**

See "Peripheral Elements" in the *Star-Hspice Manual*.

#### **BE Depletion Capacitance**

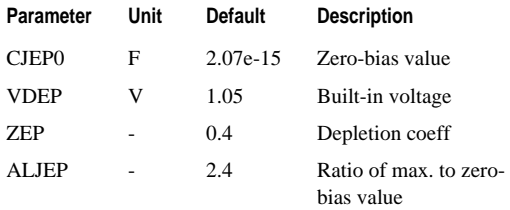

See "BE Depletion Capacitance" in the *Star-Hspice Manual*.

#### **Base Current**

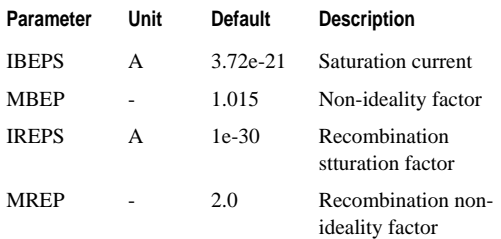

See "Base Current" in the *Star-Hspice Manual*.

## ٠ **LEVEL 8 HiCUM Model**

g. ×,

#### **BE Tunneling**

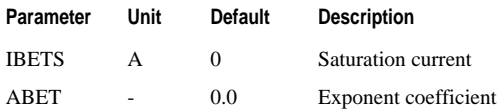

See "BE Tunneling" in the *Star-Hspice Manual*.

## **External Elements**

See "External Elements" in the *Star-Hspice Manual*.

#### **BC Capacitance**

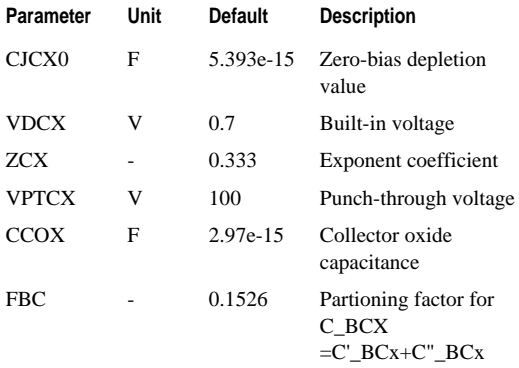

See "BC Capacitance" in the *Star-Hspice Manual*.

#### **BC Base Current Component**

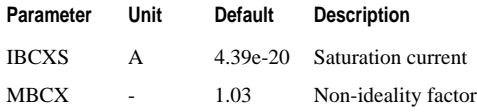

See "BC Base Current Component" in the *Star-Hspice Manual*.

#### **Other External Elements**

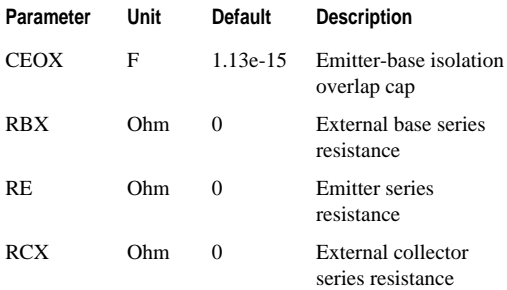

See "Other External Elements" in the *Star-Hspice Manual*.

## **LEVEL 8 HiCUM Model**

g. ×, ٠

## **Substrate Transistor**

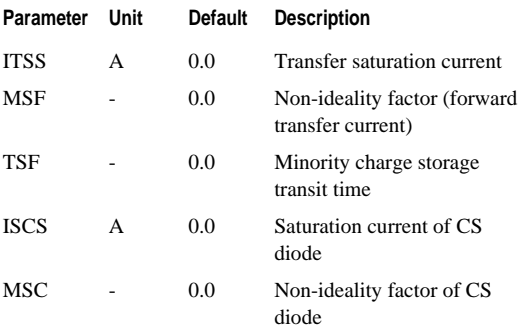

See "Substrate Transistor Parameters" in the *Star-Hspice Manual*.

#### **Collector-Substrate Depletion Capacitance**

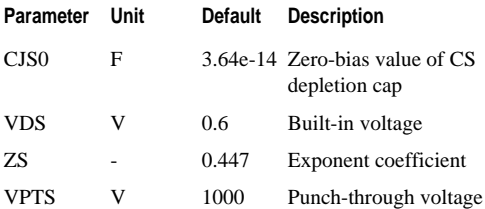

See "Collector-Substrate Depletion Capacitance" in the *Star-Hspice Manual*.

#### **Substrate Coupling Network**

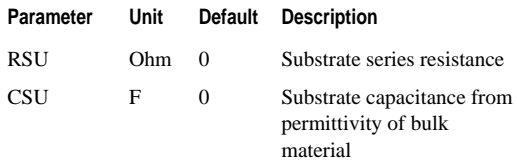

See "Substrate Coupling Network" in the *Star-Hspice Manual*.

## **Noise Parameters**

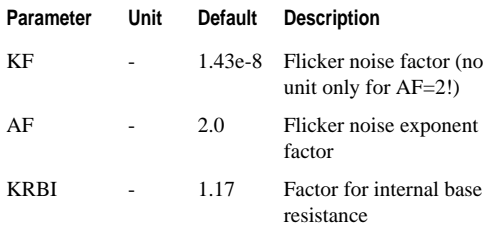

See "Noise Parameters" in the *Star-Hspice Manual*.

## **Temperature Dependence**

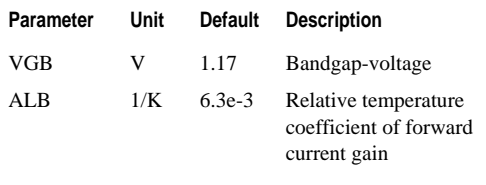

n

## **LEVEL 8 HiCUM Model**

a,  $\bar{a}$ ×,

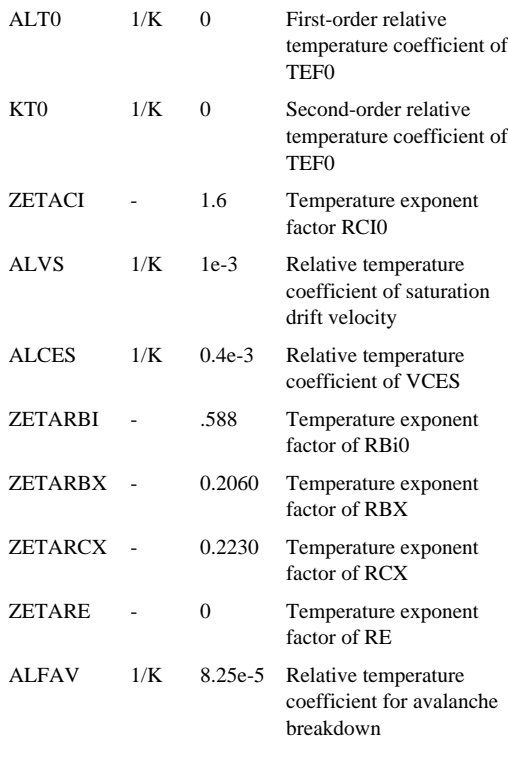

**Parameter Unit Default Description**

n, ú, u, BJT Element

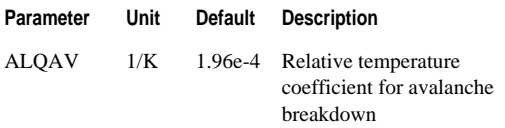

See "Temperature Dependence Parameters" in the *Star-Hspice Manual*.

## **Self-Heating**

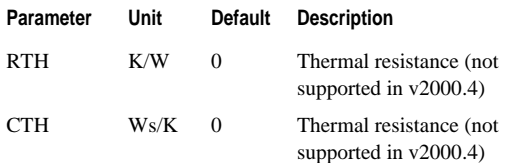

See "Self-Heating Parameters" in the *Star-Hspice Manual*.

## **Other Parameters**

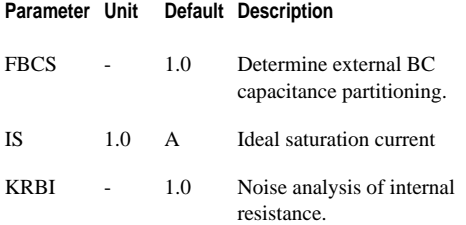

# **LEVEL 8 HiCUM Model**

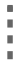

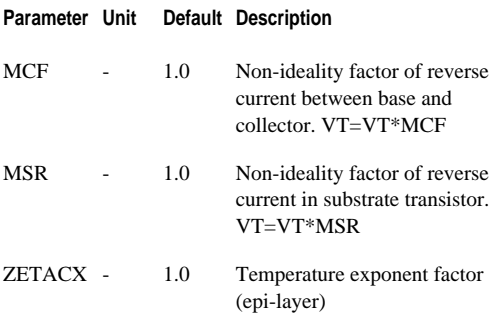

"<br>"<br>" BJT Element

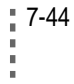

**7-44** Star-Hspice Quick Reference Guide<br> **F** 

Avant!

## **Chapter 8 Elements**

This chapter provides an overview of the JFET, MESFET, and GASFET elements. The topics covered in this chapter are:

- [General Form for Elements](#page-102-0)
- [JFET and MESFET Model Statements](#page-104-0)
- [JFET Model Parameters](#page-104-1)

For more detailed information, see "JFETs and MESFETs" in the *Star-Hspice Manual*.

## <span id="page-102-0"></span>**General Form for Elements**

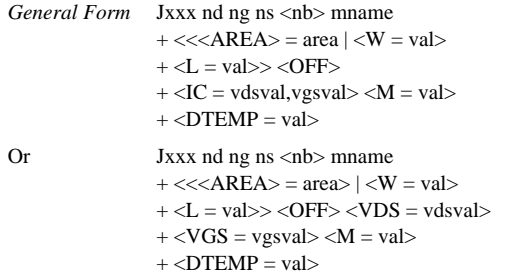

Ĭ "i<br>"Elements

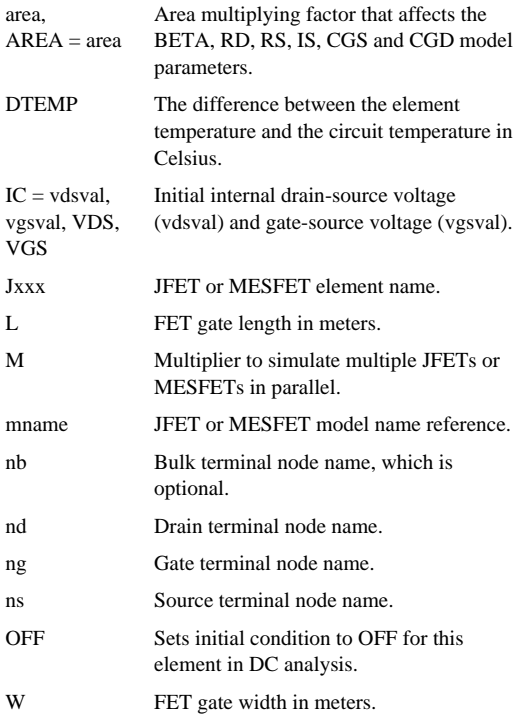

Ĥ.

٠

## <span id="page-104-0"></span>**JFET and MESFET Model Statements**

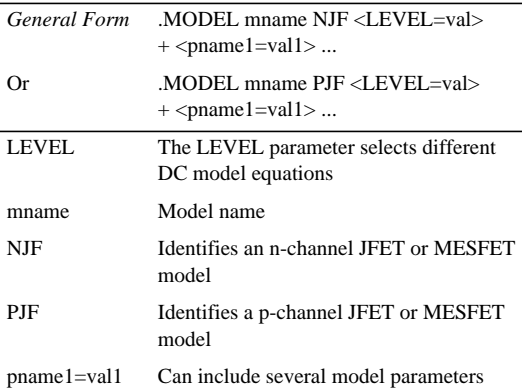

See "Using JFET and MESFET Model Statements" in the *Star-Hspice Manual*.

## <span id="page-104-1"></span>**JFET Model Parameters**

See "JFET and MESFET Model Parameters" in the *Star-Hspice Manual*.

## **Gate Diode DC Parameters**

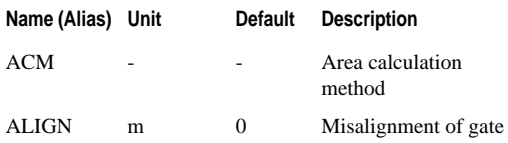

Star-Hspice Quick Reference Guide 8-3

Ĭ "i<br>"Elements

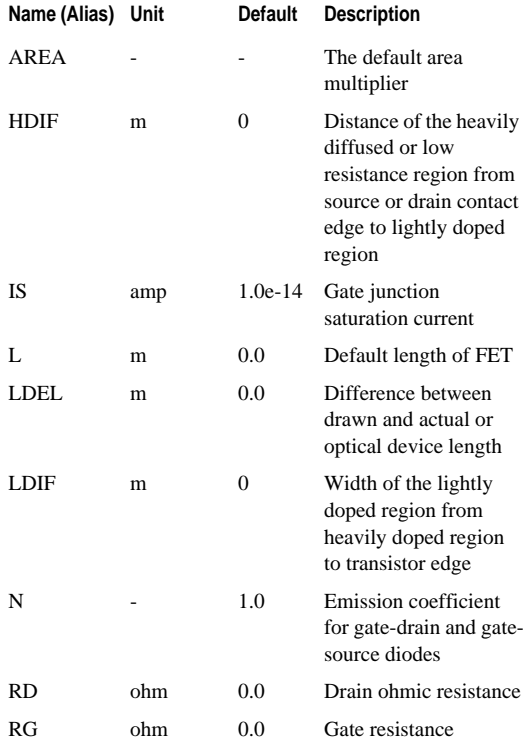

## **JFET Model Parameters**

٠ Ű. ٠

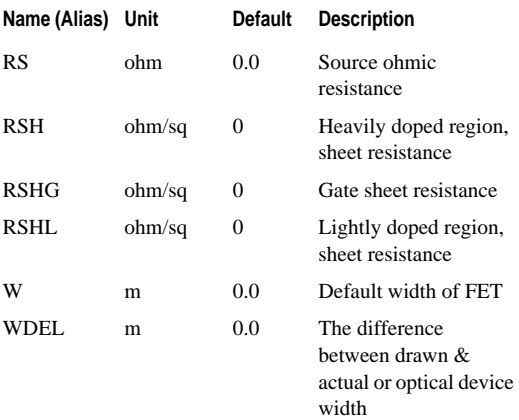

See "Gate Diode DC Parameters" in the *Star-Hspice Manual*.

## **Gate Capacitance LEVEL 1, 2, and 3 Parameters**

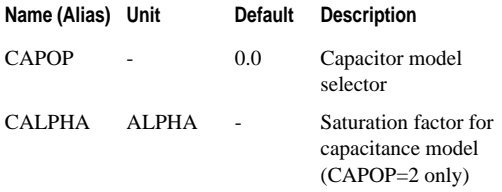

n, ú,

- j.
- Elements

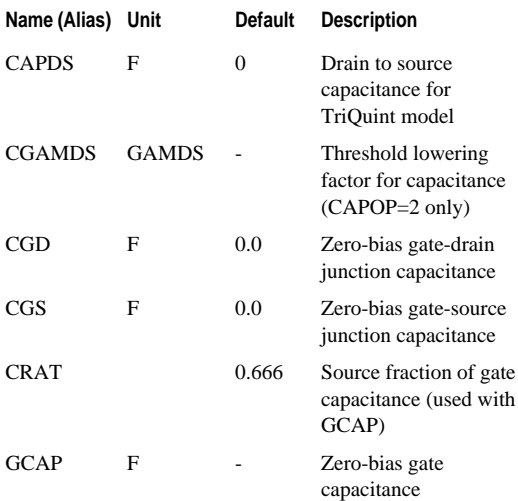

See "Gate Capacitance LEVEL 1, 2, and 3 Parameters" in the *Star-Hspice Manual*.

## **DC Model LEVEL 1 Parameters**

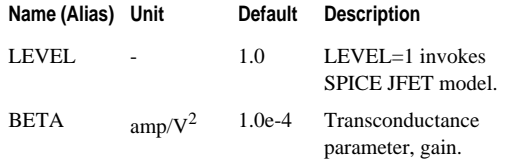

8-6 Star-Hspice Quick Reference Guide

× n.

n.
## **JFET Model Parameters**

g. ×, ×

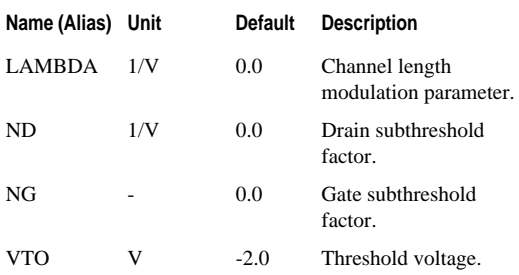

See "DC Model LEVEL 1 Parameters" in the *Star-Hspice Manual*.

# **DC Model LEVEL 2 Parameters**

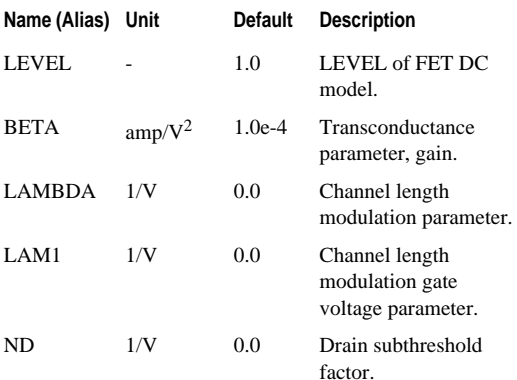

n, ú, ú, Elements

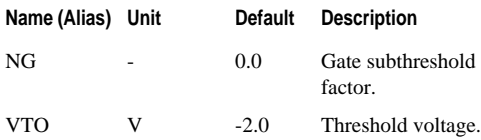

See "DC Model LEVEL 2 Parameters" in the *Star-Hspice Manual*.

## **DC Model LEVEL 3 Parameters**

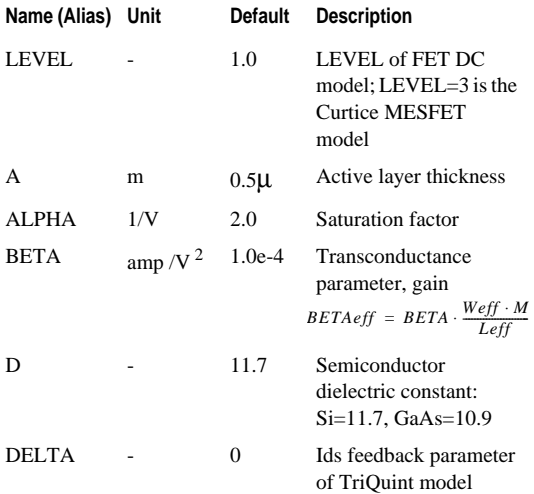

8-8 Star-Hspice Quick Reference Guide

٠

## **JFET Model Parameters**

× ٠  $\bar{\phantom{a}}$ 

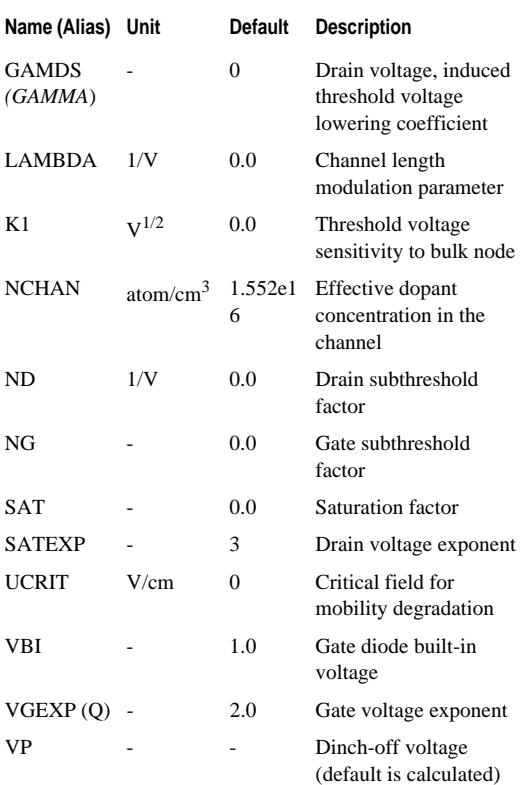

Star-Hspice Quick Reference Guide 8-9

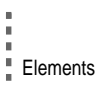

See "DC Model LEVEL 3 Parameters" in the *Star-Hspice Manual*.

# **TOM Model Parameters**

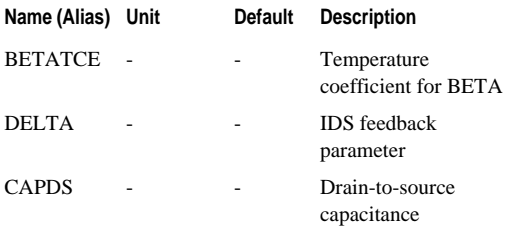

See "TOM Model Parameters" in the *Star-Hspice Manual*.

## **Noise Parameters**

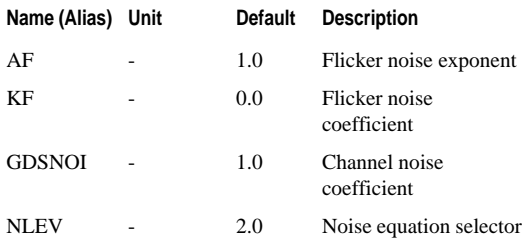

See "Noise Parameters" in the *Star-Hspice Manual*.

Avant!

# **Chapter 9 MOSFET Introduction**

-------------------------------

The topic covered in this chapter is [MOSFET Element](#page-112-0) [Statement.](#page-112-0)

# <span id="page-112-0"></span>**MOSFET Element Statement**

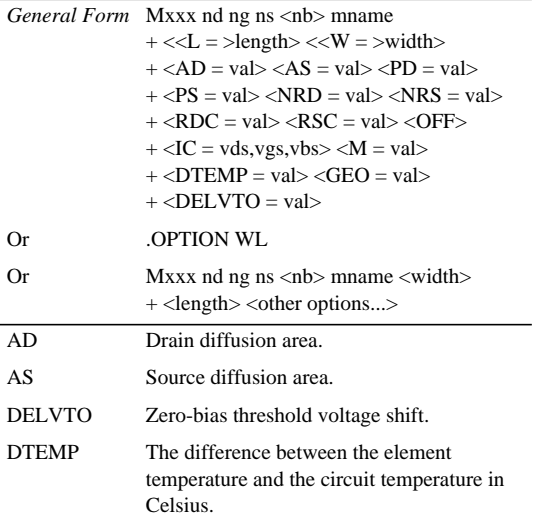

Star-Hspice Quick Reference Guide 9-1

■<br>■ MOSFET Introduction

Ĭ

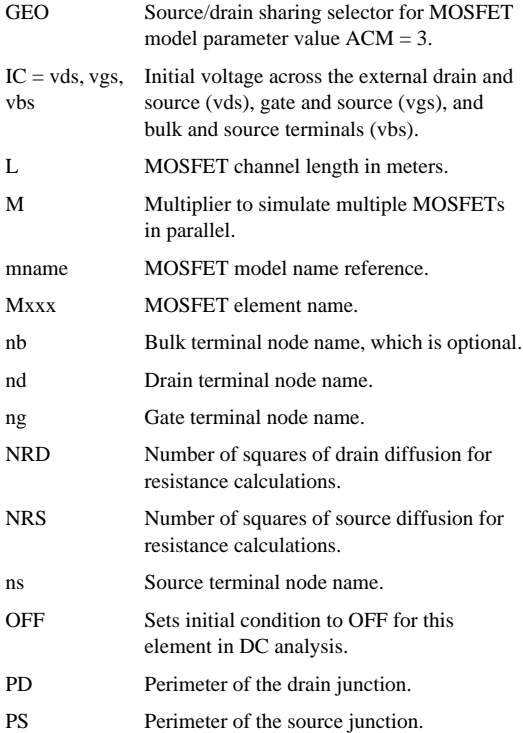

9-2 Star-Hspice Quick Reference Guide

g.

<span id="page-114-0"></span>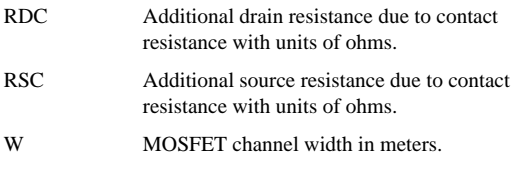

See "MOSFETs" in the *Star-Hspice Manual*.

## **MOSFET Model Statement**

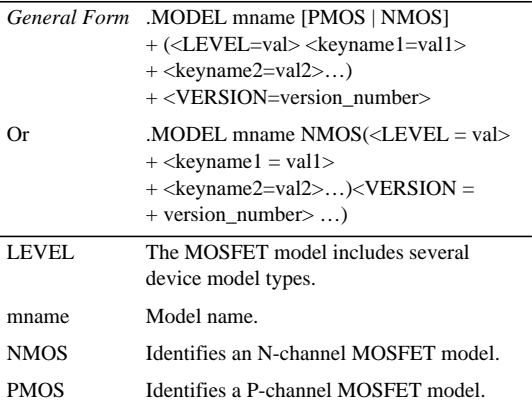

See "Using the General MOSFET Model Statement" in the *Star-Hspice Manual*.

n, i. j. MOSFET Introduction

## **Diode Model Parameters**

See "Using MOSFET Diode Model Parameters" in the *Star-Hspice Manual*.

#### **DC Model Parameters**

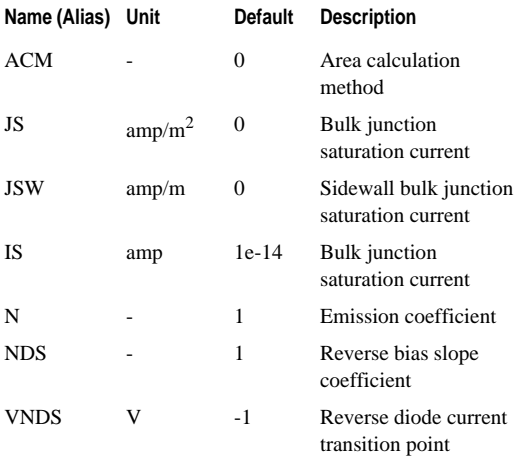

See "DC Model Parameters" in the *Star-Hspice Manual*.

×. ×,  $\bar{\phantom{a}}$ 

**MOSFET Element Statement**

#### **Capacitance Model Parameters**

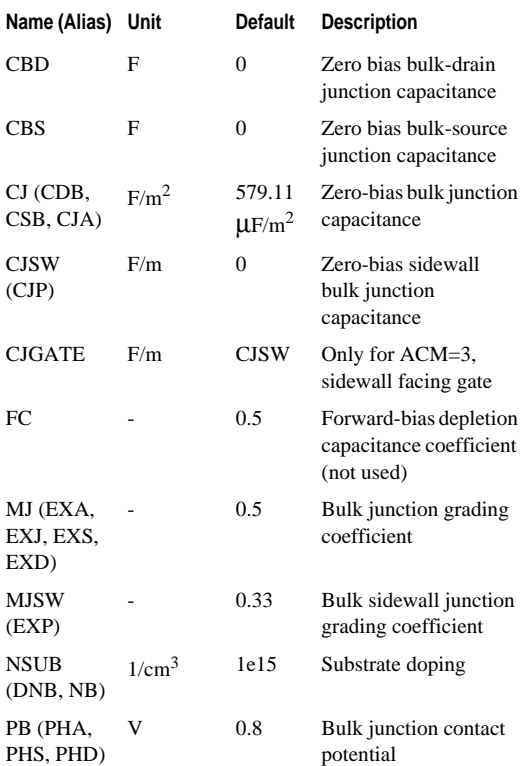

Star-Hspice Quick Reference Guide 9-5

n, i. u, MOSFET Introduction

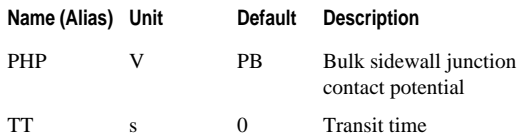

See "Using Capacitance Model Parameters" in the *Star-Hspice Manual*.

#### **Drain and Source Resistance Model Parameters**

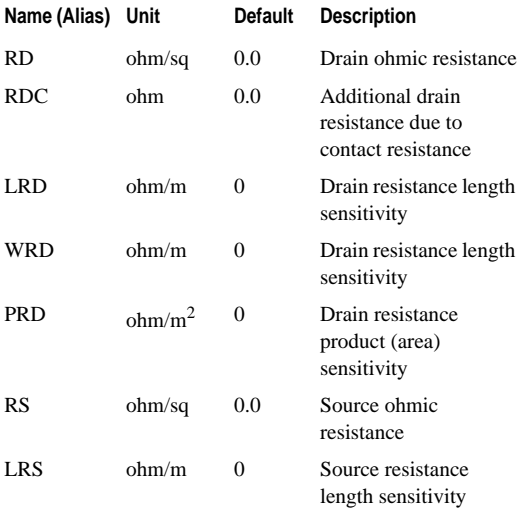

g. ×, ٠

## **MOSFET Element Statement**

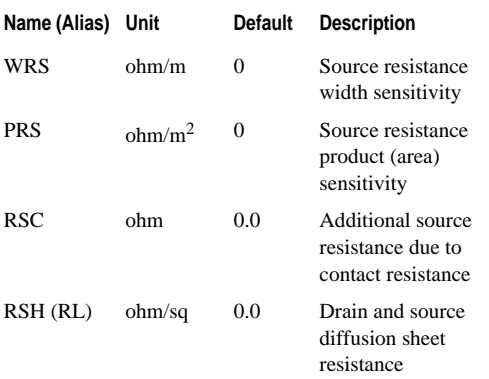

See "Using Drain and Source Resistance Model Parameters" in the *Star-Hspice Manual*.

#### **MOS Common Geometry Model Parameters**

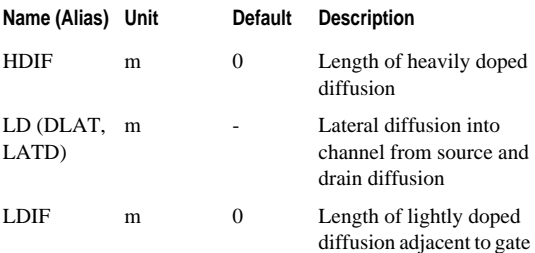

Star-Hspice Quick Reference Guide 9-7

n, i. u, **MOSFET Introduction** 

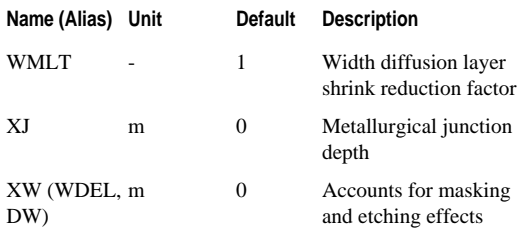

See "Using MOS Geometry Model Parameters" in the *Star-Hspice Manual*.

#### **Common Threshold Voltage Parameters**

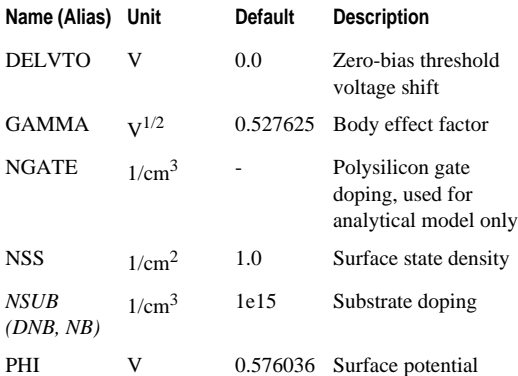

n.

g. ×, ٠

## **MOSFET Element Statement**

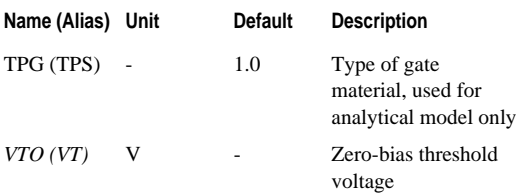

See "Common Threshold Voltage Parameters" in the *Star-Hspice Manual*.

#### **Impact Ionization Model Parameters**

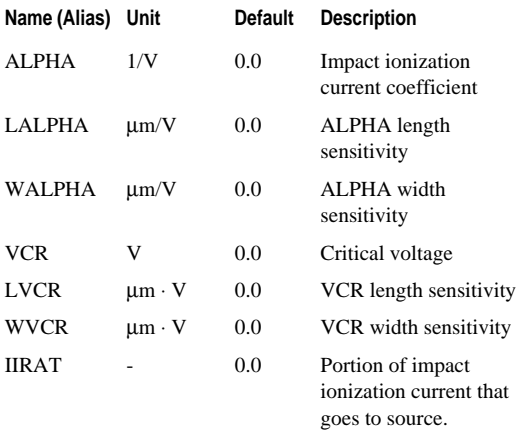

Star-Hspice Quick Reference Guide 9-9 See "Using Impact Ionization Model Parameters" in the *Star-Hspice Manual*.

٠ ٠ r.

# **Gate Capacitance Model Parameters**

See "Using MOS Gate Capacitance Model Parameters" in the *Star-Hspice Manual*.

#### **Basic Gate Capacitance Parameters**

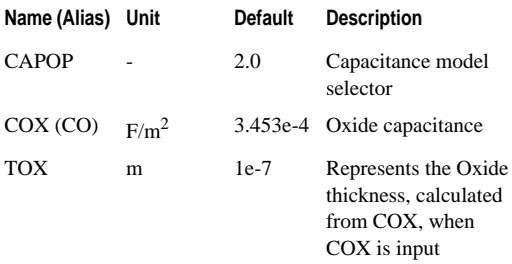

See "Using Basic Gate Capacitance Parameters" in the *Star-Hspice Manual*.

#### **Gate Overlap Capacitance Model Parameters**

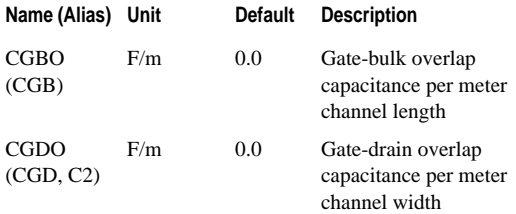

n

g. ×, ٠

#### **MOSFET Element Statement**

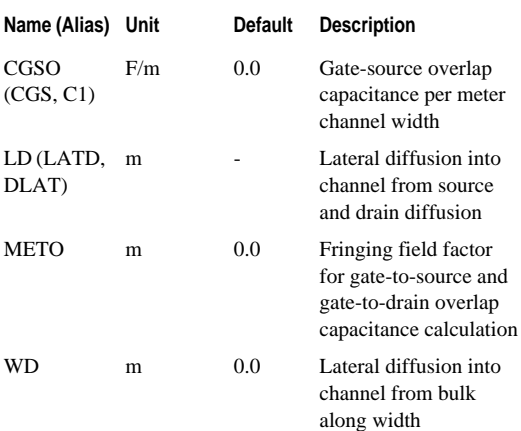

See "Using Gate Overlap Capacitance Model Parameters" in the *Star-Hspice Manual*.

#### **Meyer Capacitance Parameters CAPOP=0, 1, 2**

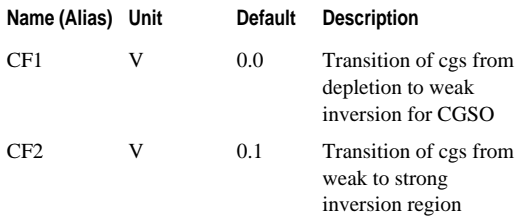

Star-Hspice Quick Reference Guide 9-11

n, n. n, MOSFET Introduction

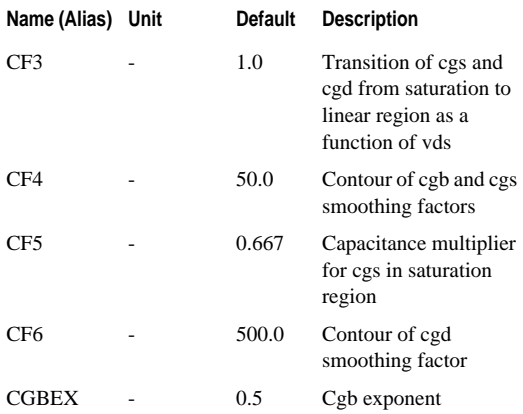

See "Using Meyer Capacitance Parameters CAPOP=0, 1, 2" in the *Star-Hspice Manual*.

#### **Gate Capacitances (Simpson Integration) CAPOP=3**

The CAPOP=3 model is the same set of equations and parameters as the CAPOP=2 model. The charges are obtained by Simpson numeric integration instead of the box integration found in CAPOP models 1, 2, and 6. For detailed information, see "Defining CAPOP=3 — Gate Capacitances (Simpson Integration)" in the *Star-Hspice Manual*.

٠ **MOSFET Element Statement**

٠ ٠

#### **Charge Conservation Parameters (CAPOP=4)**

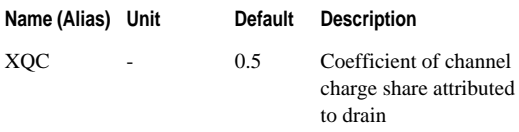

See "Using Charge Conservation Parameters (CAPOP=4)" in the *Star-Hspice Manual*.

#### **Gate Capacitance CAPOP=5**

Use CAPOP=5 for no capacitors and HSPICE will not calculate gate capacitance. For detailed information, see "Defining CAPOP=5 — Gate Capacitance" in the *Star-Hspice Manual*.

# **Noise Parameters**

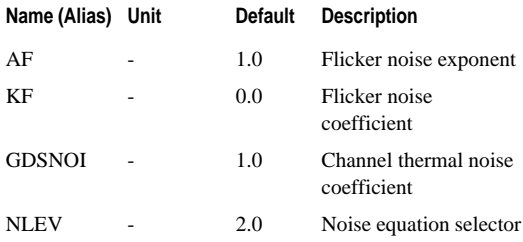

See "Using Noise Parameters" in the *Star-Hspice Manual*.

i. ĩ. ■<br>■ MOSFET Introduction

# **Temperature Effects Parameters**

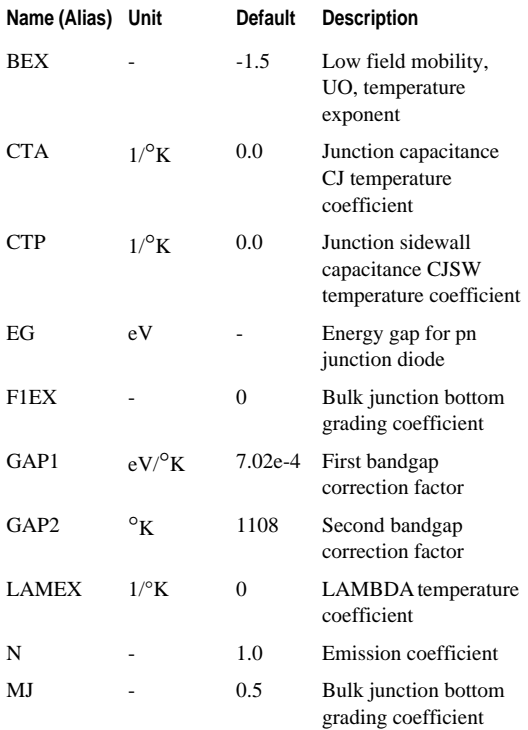

n. n.

a, ×, ×,

#### **MOSFET Element Statement**

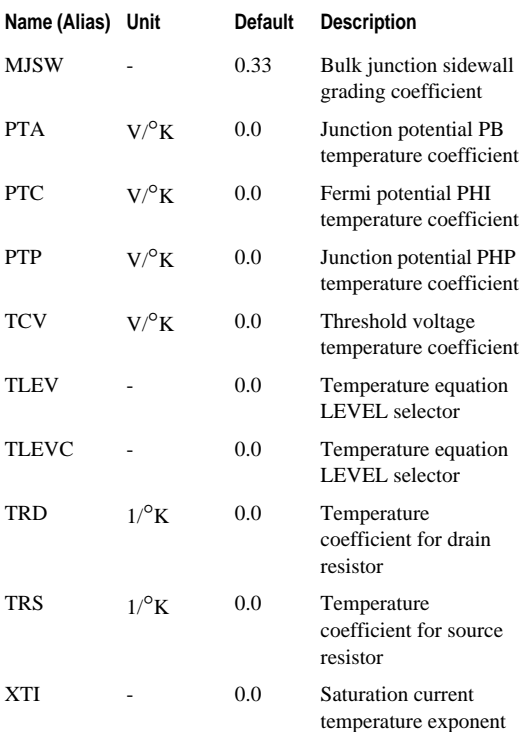

See "Temperature Effects Parameters" in the *Star-Hspice Manual*.

Star-Hspice Quick Reference Guide 9-15

- Ĭ
- 
- 
- n<br>NoSFET Introduction

Avânt!

# **Chapter 10 MOSFET Models**

-------

This chapter briefly introduces MOSFET usage and concisely describes the commonly used models. The topics covered in this chapter are:

- [Model Table](#page-129-0)
- [LEVEL 47 BSIM3 Version 2 MOS Model](#page-133-0)
- [LEVELs 49 and 53 BSIM3v3 MOS Models](#page-136-0)
- [LEVEL 50 Philips MOS9 Model](#page-136-1)
- [LEVEL 54 BSIM 4.0 Model](#page-138-0)
- [LEVEL 55 EPFL-EKV MOSFET Model](#page-140-0)
- [LEVEL 57 UC Berkeley BSIM3-SOI Model](#page-142-0)
- [LEVEL 58 University of Florida SOI Model](#page-149-0)
- [LEVEL 59 UC Berkeley BSIM3-SOI FD Model](#page-151-0)
- [LEVEL 60 UC Berkeley BSIM3-SOI DD Model](#page-153-0)
- [LEVEL 61 RPI a-Si TFT Model](#page-155-0)
- [LEVEL 62 RPI Poli-Si TFT Model](#page-156-0)

For more information about these and other models, see Chapters 21 and 22 in the *Star-Hspice Manual*.

Star-Hspice Quick Reference Guide 10-1

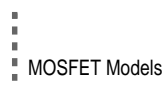

# <span id="page-129-0"></span>**Model Table**

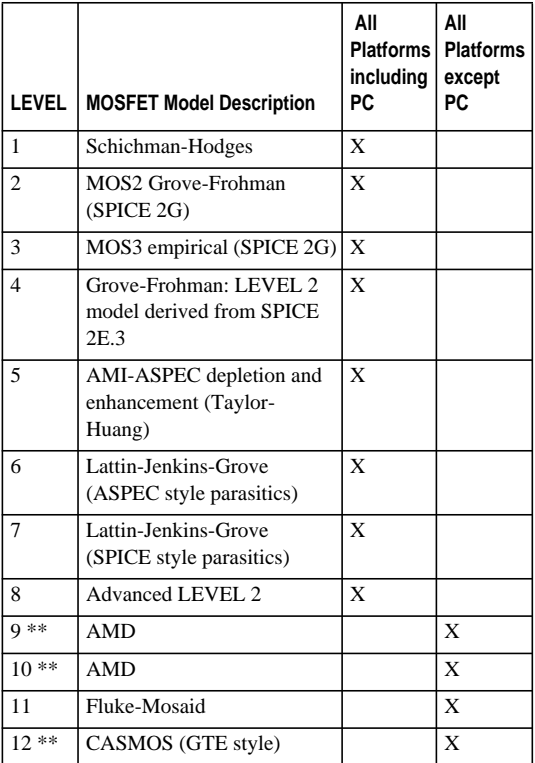

n, ű, ú,

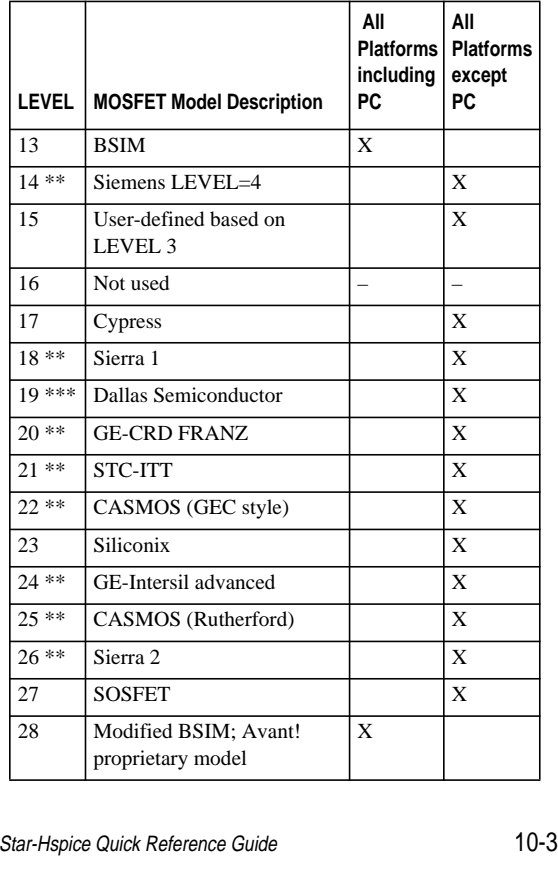

 $\overline{1}$ 

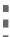

# $\begin{array}{ll}\n\text{\texttt{MOSFET Models}} \\
\text{\texttt{MOSFET Models}} \\
\text{\texttt{MOMS}} \\
\text{\texttt{MOMS}} \\
\text{\texttt{MOMS}} \\
\text{\texttt{MOMS}} \\
\text{\texttt{MOMS}} \\
\text{\texttt{MOMS}} \\
\text{\texttt{MOMS}} \\
\text{\texttt{MOMS}} \\
\text{\texttt{MOMS}} \\
\text{\texttt{MOMS}} \\
\text{\texttt{MOMS}} \\
\text{\texttt{MOMS}} \\
\text{\texttt{MOMS}} \\
\text{\texttt{MOMS}} \\
\text{\texttt{MOMS}} \\
\text{\texttt{MOMS}} \\
\text{\texttt{MOMS}} \\$

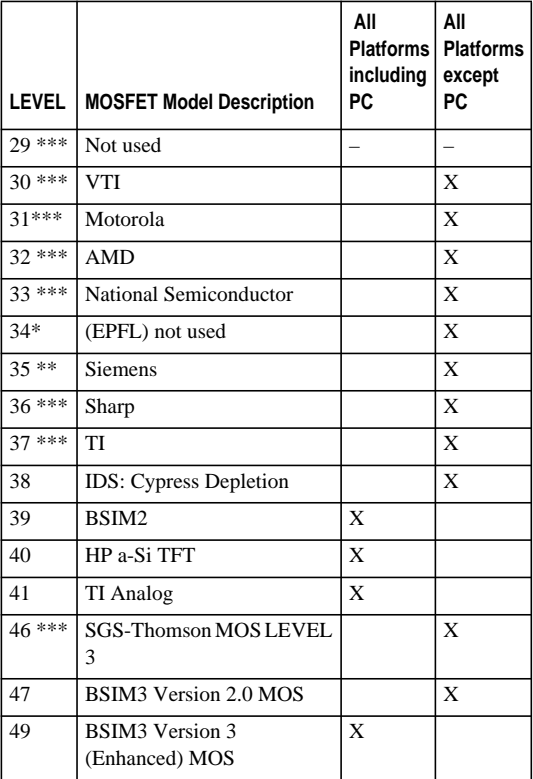

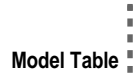

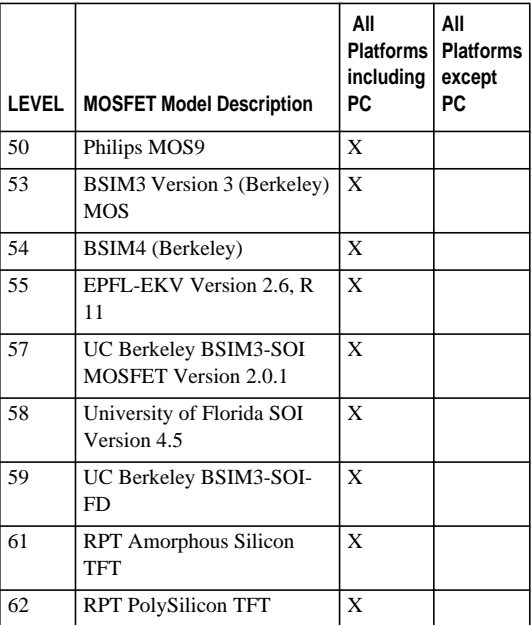

\* not officially released

\*\* equations are proprietary – documentation not provided \*\*\* requires a license and equations are proprietary – documentation not provided

For detailed information, see "Selecting MOSFET Model LEVELs" in the *Star-Hspice Manual*.

```
٠
n,
n,
MOSFET Models
```
The remainder of this section provides the general syntax for and basic description of the commonly used MOSFET models (LEVEL 47 and higher).

# <span id="page-133-0"></span>**LEVEL 47 BSIM3 Version 2 MOS Model**

The Star-Hspice LEVEL 47 model uses the general model statement described in ["MOSFET Model Statement" on page](#page-114-0) [9-3.](#page-114-0) It also uses the same:

- Model parameters for source/drain diode current, capacitance, and resistance (ACM controls the choice of source/drain equations)
- Noise equations as the other LEVELs (NLEV controls the choice of noise equations)

as do the other Star-Hspice MOS LEVELs. Like all models in Star-Hspice, LEVEL 47 can be parameterized. This is useful for modeling process skew, either by worst-case corners or by Monte Carlo. For detailed information, see "LEVEL 47 BSIM3 Version 2 MOS Model" in the *Star-Hspice Manual*.

# **Using BSIM3 Version 2 with Star-Hspice**

- Set LEVEL=47 to identify the model as a BSIM3 model.
- The default setting is CAPOP=13 (BSIM1 chargeconserving capacitance model).
- The *TNOM* model parameter is an alias for *TREF* (for compatibility with SPICE3).
- The default room temperature is 25°C in Star-Hspice, but 27°C in SPICE3; if BSIM3 model parameters are specified at 27°C, use TREF=27.
- The default of *DERIV* is zero (analytical method); if set to 1 (finite difference method), it gives more accurate derivatives but consumes more CPU time.
- Three ways for the BSIM3 model to calculate  $V_{\text{th}}$ :
	- User-specified *K1* and *K2* values.
	- *GAMMA1*, *GAMMA2*, *VBM*, and *VBX* values entered in the MODEL statement.
	- User-specified *NPEAK*, *NSUB*, *XT*, and *VBM* values.
- *NPEAK* and *U0* can be in meters or centimeters. You must enter the parameter *NSUB* in cm<sup>-3</sup> units.
- *VTH0* for P-channel in the .MODEL statement is negative.
- The default value of *KT1* is -0.11.
- *LITL* may not go below a minimum value of 1.0e-9 m.
- *VSAT*, after temperature adjustment, is not allowed to go below a minimum value of 1.0e4 m/sec, to assure that it is positive after temperature compensation.
- The model parameters that accommodate temperature dependencies are *KT1* and *KT2* for *VTH*, *UTE* for *U0*, *AT* for *VSAT*, *UA1* for *UA*, *UB1* for *UB*, and *UC1* for *UC*.

n, n. n, MOSFET Models

> • Set up the conversion of temperature between Star-Hspice and SPICE3 as follows:

```
SPICE3:.OPTIONS TEMP=125
   .MODEL NCH NMOS LEVEL=8
   +TNOM = 27 ...
HSPICE:.TEMP 125
   .MODEL NCH NMOS LEVEL=47
   +TREF =27...
```
- SCALM affects the common MOS parameters, such as *XL*, *LD*, *XW*, *WD*, *CJ*, *CJSW*, *JS*, and *JSW*.
- LEVEL 47 uses MOS parasitic models, specified by ACM.
- LEVEL 47 uses MOS noise models, specified by NLEV.
- *DELVTO* and *DTEMP* on the element line can be used with LEVEL 47.
- The impact ionization current set by PSCBE1 and PSCBE2 contributes to the drain-source current; not bulk current.

For more information about this model, see "Using the BSIM3 Version 2 MOS Model in Star-Hspice" in the *Star-Hspice Manual*.

# <span id="page-136-0"></span>**LEVELs 49 and 53 BSIM3v3 MOS Models**

LEVELs 49 and 53 use the general model statement described in ["MOSFET Model Statement" on page 9-3.](#page-114-0) They also maintain compliance with the UC Berkeley release of BSIM3v3. The basic differences between LEVEL 49 and 53 are:

- LEVEL 49 was designed to be compliant with Berkeley BSIM3v3, but enhanced for higher speed. To achieve this, ACM defaults to 0 in LEVEL 49; compliance with Berkeley BSIM3v3 requires ACM=10.
- LEVEL 53, on the other hand, is completely compliant with Berkeley BSIM3v3; all Hspice-specific parameters default to OFF.

For more information about this model, see "LEVELs 49 and 53 BSIM3v3 MOS Models" in the *Star-Hspice Manual*.

# **Selecting Model Versions**

The recommended BSIM3v3 model specification is LEVEL=49, VERSION=3.22. See "Selecting Model Versions" in the *Star-Hspice Manual*.

# <span id="page-136-1"></span>**LEVEL 50 Philips MOS9 Model**

The Philips MOS9 model, available in Star-Hspice as LEVEL 50, uses the general model statement described in ["MOSFET Model Statement" on page 9-3](#page-114-0). Specific changes include:

• The ACM Parasitic Diode Model, using parameters JS, JSW, N, CJ, CJSW, CJGATE, MJ, MJSW, PB, PHP, ACM, and HDIF was added.

Star-Hspice Quick Reference Guide 10-9

#### ٠ n. ٠ MOSFET Models

- The Philips JUNCAP Parasitic Diode Model were added.
- The model parameter JUNCAP=1 selects the JUNCAP Model, JUNCAP=0 (default) selects the Hspice ACM Model.
- Gate noise current is not available.

For more information, see

http://www.us.semiconductors.com/Philips\_Models.

Also, see "LEVEL 50 Philips MOS9 Model" in the *Star-Hspice Manual*.

# **Using the Philips MOS9 Model in Star-Hspice**

- Set LEVEL=50 to identify the model as Philips MOS Model 9.
- The default room temperature is 25°C in Star-Hspice, but 27°C in SPICE3.
- Always include TR, which corresponds to TREF in other LEVELs in Star-Hspice. The default for TR is 21.0°C, to match the Philips simulator.
- The model has its own charge-based capacitance model; CAPOP is ignored for this model.
- The model uses analytical derivatives for the conductances; DERIV is ignored for this model.
- DTEMP can be used with this model.

٠ **LEVEL 54 BSIM 4.0 Model**

- Since defaults are non-zero, every model parameter listed in LEVEL 50 Model Parameters table should be set in the .MODEL statement.
- Select one of two available parasitic junction diode models, ACM and JUNCAP. JUNCAP=1 selects the Philips JUNCAP model, JUNCAP=0 (default) selects the Star-Hspice ACM model.

See "Using the Philips MOS9 Model in Star-Hspice" in the *Star-Hspice Manual*.

# <span id="page-138-0"></span>**LEVEL 54 BSIM 4.0 Model**

The UC Berkeley BSIM 4.0.0 MOS model is the LEVEL 54 Star-Hspice model; it is designed for modeling sub-0.13 micron CMOS technology and RF high-speed CMOS circuit simulation. LEVEL 54 uses the general model statement described in ["MOSFET Model Statement" on page 9-3](#page-114-0).

BSIM4.0.0 has major improvements and additions over BSIM3v3, including:

- A model of the intrinsic input resistance (Rii) for both RF, high-frequency analog, and high-speed digital applications
- Flexible substrate resistance network for RF modeling
- A channel thermal noise model and a noise partition model for the induced gate noise
- A non-quasi-static (NQS) model consistent with the Riibased RF model and an AC model that accounts for the NQS effect in both transconductances and capacitances

٠ ×. MOSFET Models

٠ n.

í. f. п n

- A gate-direct tunneling model
- A geometry-dependent parasitics model for various source/ drain connections and multi-finger devices
- A model for steep vertical retrograde doping profiles
- A model for pocket-implanted devices in Vth, bulk charge effect model, and Rout
- Asymmetrical and bias-dependent source/drain resistance, either internal or external to the intrinsic MOSFET at the user's discretion
- Acceptance of either the electrical or physical gate oxide thickness as the model input at the user's choice
- The quantum mechanical charge-layer-thickness model for both IV and CV
- A mobility model for predictive modeling
- A gate-induced drain leakage (GIDL) current model
- An unified flicker (1/f) noise model, which is smooth over all bias regions and considers the bulk charge effect
- Different diode IV and CV characteristics for source and drain junctions
- Junction diode breakdown with or without current limiting
- Dielectric constant of the gate dielectric as a model parameter

For more information about this model, see "LEVEL 54 BSIM4.0 Model" in the *Star-Hspice Manual*.

10-12 Star-Hspice Quick Reference Guide

×

# <span id="page-140-0"></span>**LEVEL 55 EPFL-EKV MOSFET Model**

The EPFL-EKV MOSFET model is a scalable and compact simulation model built on fundamental physical properties of the MOS structure. LEVEL 55 uses the general model statement described in ["MOSFET Model Statement" on page](#page-114-0) [9-3.](#page-114-0) This model is for the design and simulation of lowvoltage, low-current analog, and mixed analog-digital circuits using submicron CMOS technologies.

For more information about this model, see "LEVEL 55 EPFL-EKV MOSFET Model" in the *Star-Hspice Manual*.

# **Single Equation Model**

The EPFL-EKV MOSFET model is formulated as a "single expression" which preserves continuity of first- and higherorder derivatives with respect to any terminal voltage, in the entire range of validity of the model. The analytical expressions of first-order derivatives as transconductances and transcapacitances are available for computer simulation.

LEVEL 55 includes modeling of these physical effects:

- Basic geometrical and process-related aspects as oxide thickness, junction depth, effective channel length, and width
- Effects of doping profile, substrate effect
- Modeling of weak, moderate, and strong inversion behavior
- Modeling of mobility effects due to vertical and lateral fields, velocity saturation

٠ n. n, MOSFET Models

- Short-channel effects as channel-length modulation (CLM), source and drain charge-sharing, reverse short channel effect (RSCE)
- Modeling of substrate current due to impact ionization
- Quasi-static charge-based dynamic model
- Thermal and flicker noise modeling
- First-order NQS model for the transadmittances
- Short-distance geometry- and bias-dependent device matching.

See "Single Equation Model" in the *Star-Hspice Manual*.

# **Coherence of Static and Dynamic Models**

All aspects regarding the static, the quasi-static and NQS dynamic and noise models are derived from the normalized transconductance-to-current ratio. Symmetric normalized forward and reverse currents are used throughout these expressions. For quasi-static dynamic operation, both a charge-based model for the node charges and transcapacitances, and a simpler capacitances model are available. The dynamic model, including the time constant for the NQS model, is described in symmetrical terms of the forward and reverse normalized currents. The charge formulation is further used to express effective mobility dependence of local field.

See "Coherence of Static and Dynamic Models" in the *Star-Hspice Manual*.

n

g.

# <span id="page-142-0"></span>**LEVEL 57 UC Berkeley BSIM3-SOI Model**

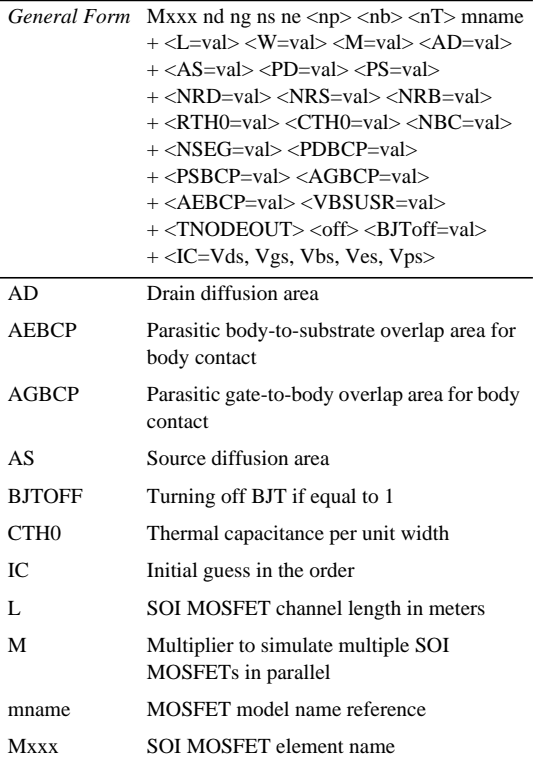

Star-Hspice Quick Reference Guide 10-15

# "<br>"<br>" MOSFET Models

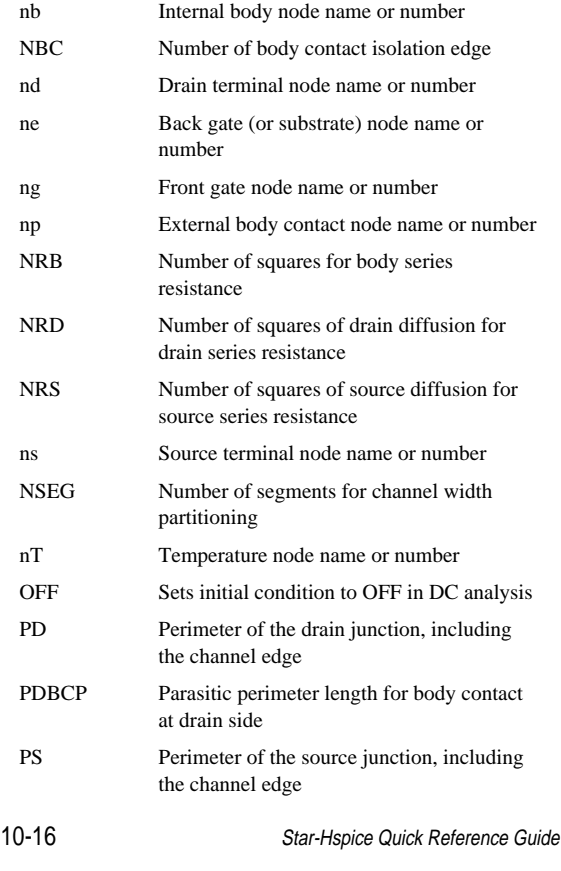

- 
-
٠

#### **LEVEL 57 UC Berkeley BSIM3-SOI Model**

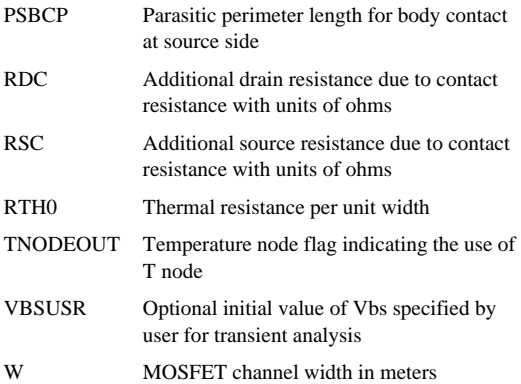

The UC Berkeley SOI model (BSIM3 SOI) supports Fully Depleted (FD), Partially Depleted (PD), and Dynamically Depleted (DD) SOI devices, of which BSIM3PD2.0.1 for PD SOI devices is Star-Hspice LEVEL 57. This model is described in the "BSIM3PD2.0 MOSFET MODEL User's Manual," which can be found at "http://wwwdevice.eecs.berkeley.edu/~bsim3soi". Also see "LEVEL 57 UC Berkeley BSIM3-SOI Model" in the *Star-Hspice Manual*.

## **Using BSIM3-SOI PD in Star-HSPICE**

- To use PD versions 2.0, 2.2, and 2.21 in Star-Hspice, apply VERSION. For example:
	- PD2.0 is invoked when VERSION=2.0
	- PD2.2 and PD2.21 are invoked when VERSION=2.2

Star-Hspice Quick Reference Guide 10-17

n, ×. MOSFET Models

٠ ú,

- For gate-body tunneling, set IGMOD=1.
- BSIMPD2.01 supports capmod=2 and 3 only; capmod=0 and 1 are not supported.
- By default, if Xj (source/drain junction depth) is not given, it is set to Tsi (silicon film thickness). Xj is not allowed to be greater than Tsi.
- BSIMPD refers substrate to the silicon below buried oxide, not the well region in BSIM3. It is used to calculate backgate flatband voltage (Vfbb) and parameters related to source/ drain diffusion bottom capacitance (Vsdth, Vsdfb, Csdmin). Positive NSUB means the same type of doping as the body and negative NSUB means opposite type of doping.

For more information about this model, see "Using BSIM3- SOI PD in Star-HSPICE" in the *Star-Hspice Manual*.

## <span id="page-145-0"></span>**LEVEL 57 Template Output**

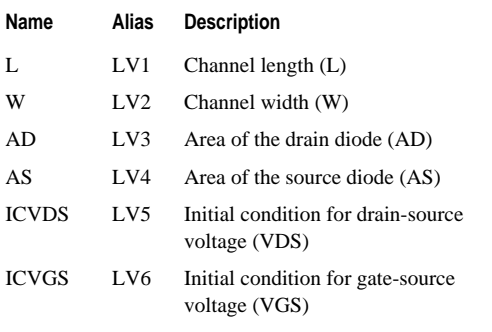

n.

10-18 Star-Hspice Quick Reference Guide

r п n

## **LEVEL 57 UC Berkeley BSIM3-SOI Model**

g. ×, ×

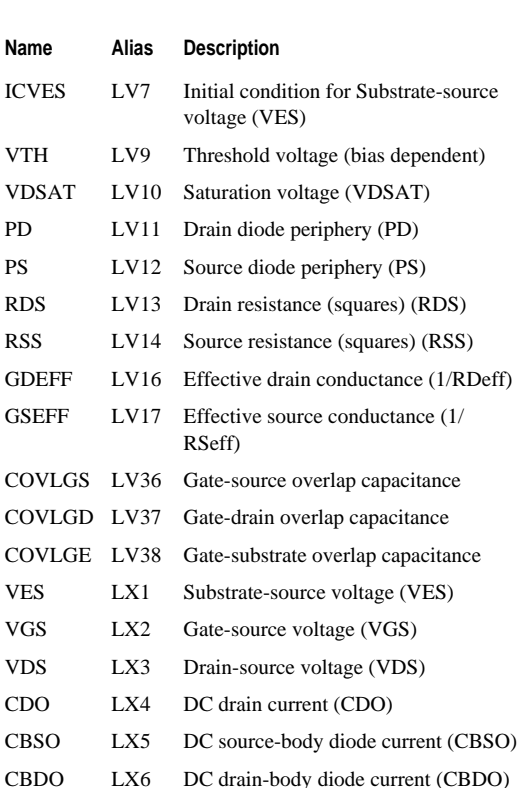

Star-Hspice Quick Reference Guide 10-19

u, MOSFET Models

n, i.

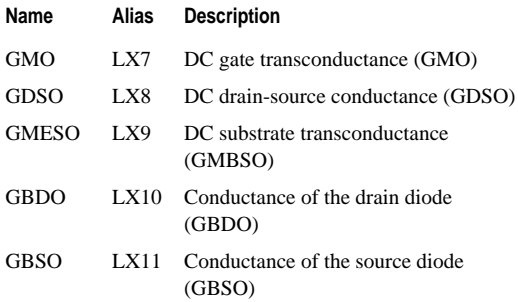

See "LEVEL 57 Template Output" in the *Star-Hspice Manual*.

## **Meyer and Charge Conservation Model Parameters**

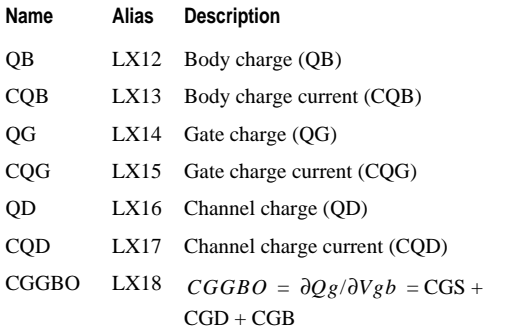

10-20 Star-Hspice Quick Reference Guide

n, п ٠

### **LEVEL 57 UC Berkeley BSIM3-SOI Model**

×. ×, ×,

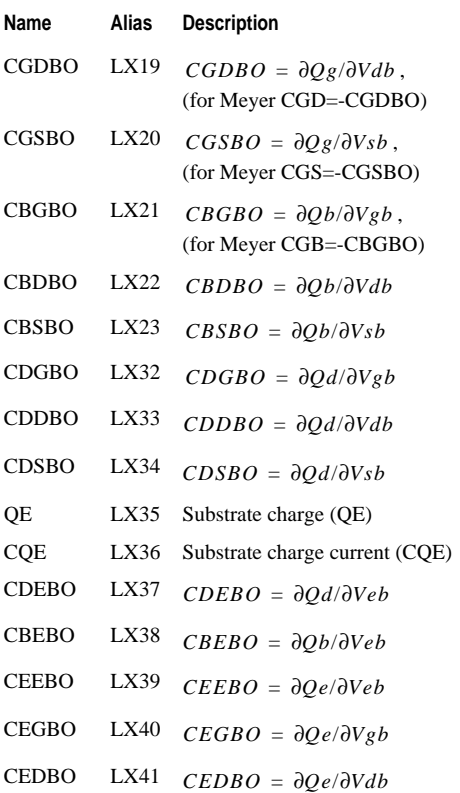

Star-Hspice Quick Reference Guide 10-21

٠ MOSFET Models

n,

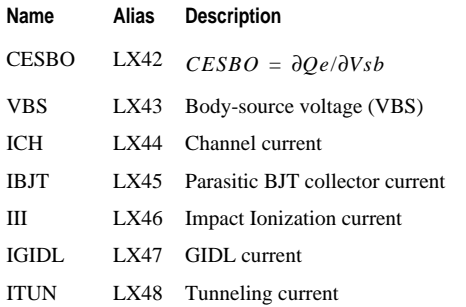

See "Meyer and Charge Conservation Model Parameters" in the *Star-Hspice Manual*.

## **LEVEL 58 University of Florida SOI Model**

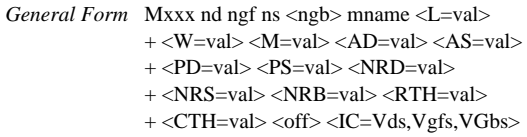

UFSOI has non-fully depleted (NFD) and fully depleted (FD) SOI models (no dynamic mode operating between NFD and FD allowed) that separately describe two main types of SOI devices. The UFSOI version 4.5F model has been installed in Star-Hspice as LEVEL 58. This model is described in the "UFSOI Model User's Manual," which can be found at "http://www.soi.tec.ufl.edu/". LEVEL 58 uses the same

r

٠

arguments described in ["LEVEL 57 Template Output" on](#page-145-0) [page 10-18.](#page-145-0)

In some processes, there is an external body contact to the device. Star-Hspice only supports a 4-terminal device, which includes drain, front gate, source and back gate (or substrate). Additional body contact is not supported and is floated.

The effects of parasitic diodes in SOI are different from those in bulk MOSFET. The Star-Hspice junction model (ACM), developed for bulk MOSFETs, is not included in the SOI model. For more information about this model, see "LEVEL 58 University of Florida SOI Model" in the *Star-Hspice Manual*.

## **Using the UFSOI Model in Star-Hspice**

- Default value for channel length L and width W is 1.0e-6.
- LEVEL 58 supports only 4 nodes (only floating-body devices). AB is usually zero and should be specified.
- When the self-heating option is activated, RTH and CTH define the thermal impedance of the device.
- $\bullet$  For  $M > 1$ , W, AD, AS, NRD, NRS, NRB, PDJ, PSJ, RTH, and CTH must be specified per gate finger.
- The initial condition IC is in the order: drain voltage Vds. front gate voltage Vgfs, and back gate voltage Vbgs.
- The model line must include LEVEL=58 and NFDMOD=0 for FD or NFDMOD=1 for NFD devices.
- Specifying VFBF turns off the narrow-width effect defined by NQFSW (positive or negative) and the reverse short-

```
٠
n,
n,
MOSFET Models
```
channel effect defined by LRSCE (and NBH or NHALO); the latter effect is also turned off when WKF is specified.

- For floating-body devices, set CGFBO=0.
- JRO and SEFF influence the gain of the BJT, but LDIFF affects only bipolar charge storage in the source/drain. The BJT gain is influenced by NBH and NHALO (if THALO is specified) as well.
- The (non-local) impact-ionization model is physical, and its parameters should not be varied arbitrarily.
- The LDD option intensifies the model; set LLDD=0 for large-scale circuit simulation, and add the unbiased LDD resistance to RD. This simplification will stop if NLDD > 1e19.

## **LEVEL 59 UC Berkeley BSIM3-SOI FD Model**

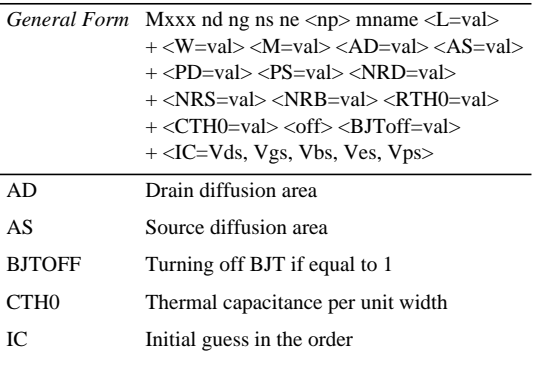

n,

- 10-24 Star-Hspice Quick Reference Guide
- r п
- n

## **LEVEL 59 UC Berkeley BSIM3-SOI FD Model**

×. ×, ×,

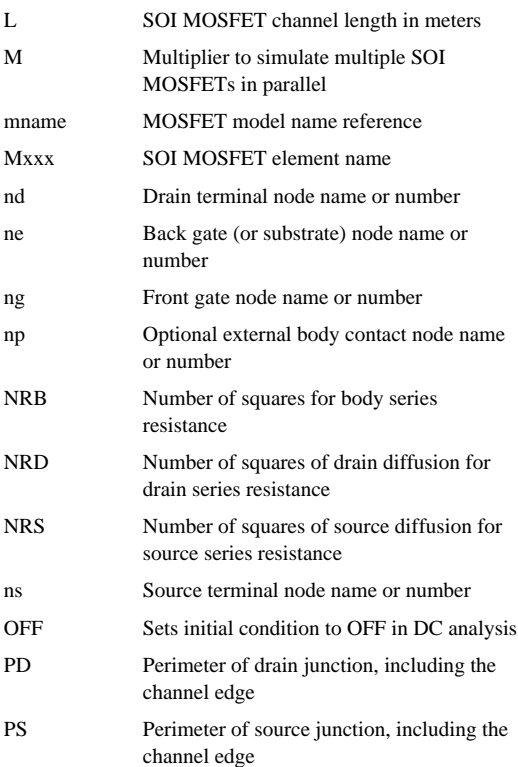

n, n, ú, MOSFET Models

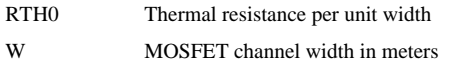

The UC Berkeley SOI (BSIM3 SOI) Fully Depleted (FD) model is now installed in Star-Hspice as LEVEL 59. This model is described in the "BSIM3SOI FD2.1 MOSFET MODEL User Manual," which can be found at "http://wwwdevice.eecs.berkeley.edu/~bsim3soi". LEVEL 59 uses the same arguments described in ["LEVEL 57 Template Output"](#page-145-0) [on page 10-18.](#page-145-0)

For more information about this model, see "LEVEL 59 UC Berkeley BSIM3-SOI FD Model" in the *Star-Hspice Manual*.

## **LEVEL 60 UC Berkeley BSIM3-SOI DD Model**

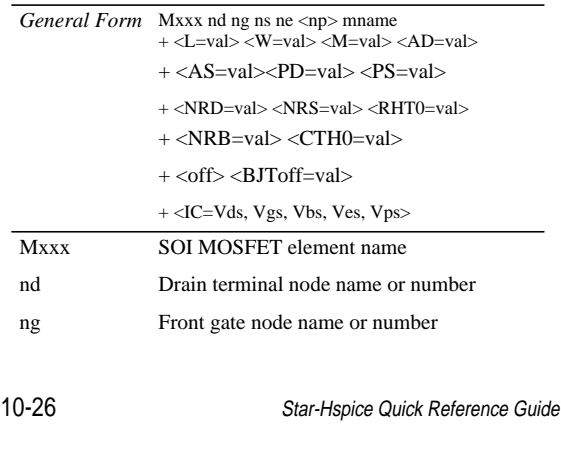

n, n, л

٠

 $\alpha$ ٠ ×,

## **LEVEL 60 UC Berkeley BSIM3-SOI DD Model**

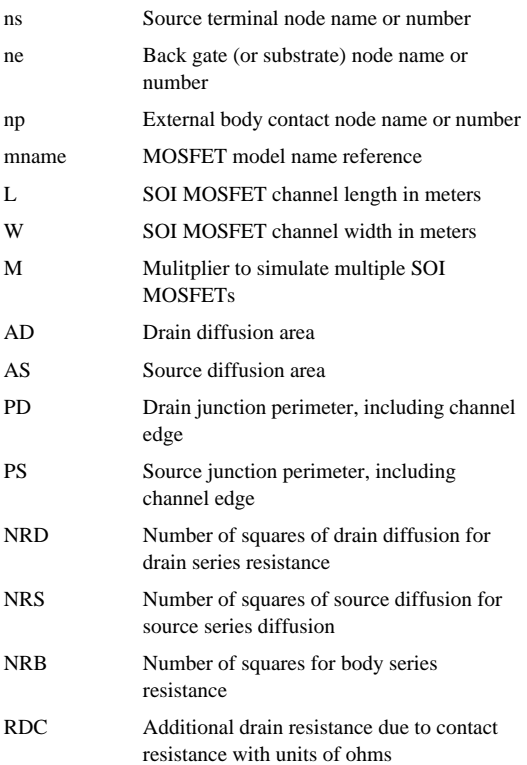

Star-Hspice Quick Reference Guide 10-27

#### ٠ n, n, MOSFET Models

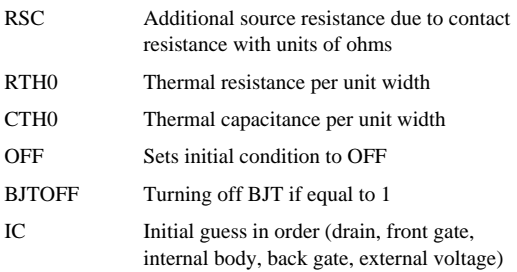

The UC Berkeley SOI (BSIM3 SOI) Dynamically Depleted (DD) model is now installed in Star-Hspice as LEVEL 60.

For more information about this model, see LEVEL 60 UC Berkeley BSIM3-SOI DD Model in the *Star-Hspice Manual*.

## **LEVEL 61 RPI a-Si TFT Model**

Star-Hspice LEVEL 61 is AIM-SPICE MOS15 amorphous silicon (a-Si) thin-film transistor (TFT) model. LEVEL 61, developed by Renssalear Polytechnic Institute, uses the general model statement described in ["MOSFET Model](#page-114-0) [Statement" on page 9-3](#page-114-0).

For more information about this model, see "LEVEL 61 RPI a-Si TFT Model" in the *Star-Hspice Manual*.

## **Using LEVEL 61 with Star-Hspice**

í. r п n

- Set LEVEL=61 to use the AIM-SPICE MOS15 a-Si TFT model.
- Default value for L is 100 : default value for W is 100 m.

10-28 Star-Hspice Quick Reference Guide

- LEVEL 61 model is a 3-terminal model. A fourth node can be specified, but does not affect simulation results.
- The default room temperature is 25°C in Star-Hspice, but 27°C in SPICE3; if LEVEL 61 model parameters are specified at 27°C, use .OPTION TNOM=27.

See "Using LEVEL 61 with Star-Hspice" in the *Star-Hspice Manual*.

## **LEVEL 62 RPI Poli-Si TFT Model**

Star-Hspice LEVEL 62 is an AIM-SPICE MOS16 polysilicon (Poli-Si) thin-film transistor (TFT) model developed by Renssalear Polytechnic Institute. (LEVEL 54 uses the general model statement described in ["MOSFET Model](#page-114-0) [Statement" on page 9-3](#page-114-0).) For more information about this model, see "LEVEL 62 RPI Poli-Si TFT Model" in the *Star-Hspice Manual*.

## **Using LEVEL 62 with Star-Hspice**

- Set LEVEL=62 to use the AIM-SPICE MOS16 Poli-Si TFT model.
- Default value for L is 100 m; default value for W is 100 m.
- The LEVEL 62 model is a 3-terminal model. A fourth node can be specified, but does not affect simulation results.
- The default room temperature is 25°C in Star-Hspice, but 27°C in SPICE3; if LEVEL 62 model parameters are specified at 27°C, use .OPTION TNOM=27.

See "Using LEVEL 62 with Star-Hspice" in the *Star-Hspice Manual*.

- Ĭ
- 
- ,<br>" MOSFET Models

×

Avant!

# **Chapter 11 Behavior Macromodeling**

--------------------------------

The topics covered in this chapter are:

- [Subcircuit/Macros](#page-158-0)
- [Voltage and Current Controlled Elements](#page-159-0)

Star-Hspice performs the following types of behavioral modeling.

## <span id="page-158-0"></span>**Subcircuit/Macros**

## **.SUBCKT or .MACRO Statement**

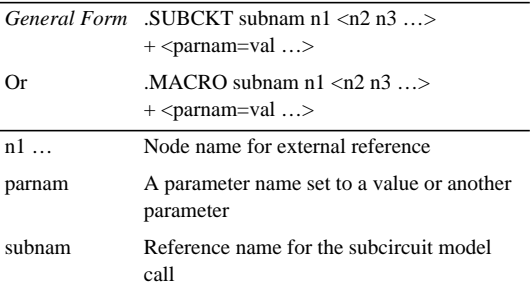

See ".SUBCKT or .MACRO Statement" in the *Star-Hspice Manual*.

Star-Hspice Quick Reference Guide 11-1

## **.ENDS or .EOM Statement**

*General Form* .ENDS <SUBNAM>

Or .EOM <SUBNAM>

See ".ENDS or .EOM Statement" in the *Star-Hspice Manual*.

## **Subcircuit Calls**

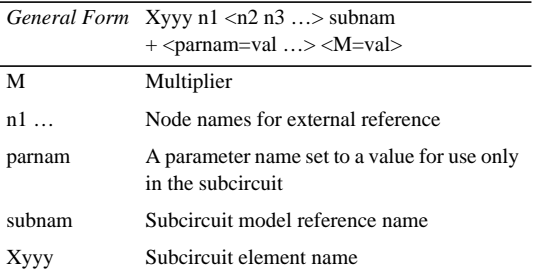

See "Subcircuit Call Statement" in the *Star-Hspice Manual*.

## <span id="page-159-0"></span>**Voltage and Current Controlled Elements**

Star-Hspice supports the following voltage and current controlled elements. For detailed information, see "Using Voltage and Current Controlled Elements" in the *Star-Hspice Manual*.

a, ×, ٠

## **G Elements**

#### **Voltage Controlled Current Source—VCCS**

#### **Linear**

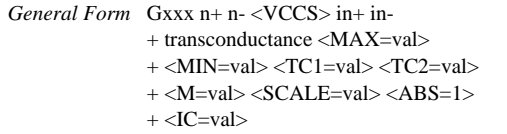

#### **Polynomial**

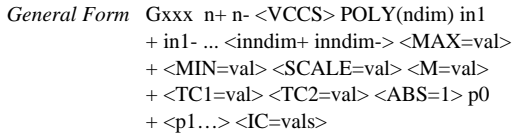

#### **Piecewise Linear**

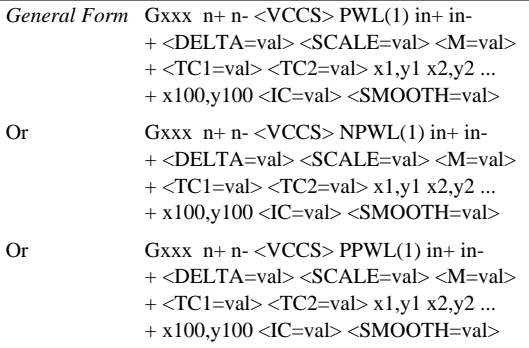

n, ú, ú, **Behavior Macromodeling** 

#### **Multi-Input Gates**

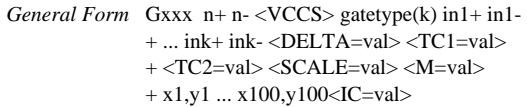

#### **Delay Element**

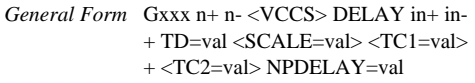

See "Voltage Controlled Current Source (VCCS)" in the *Star-Hspice Manual*.

#### **Behavioral Current Source**

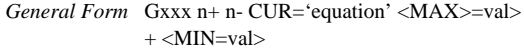

See "Behavioral Current Source" in the *Star-Hspice Manual*.

#### **Voltage Controlled Resistor—VCR**

#### **Linear**

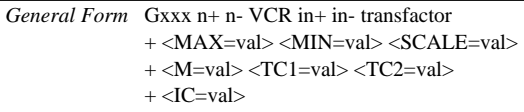

a, Ű. ×

#### **Polynomial**

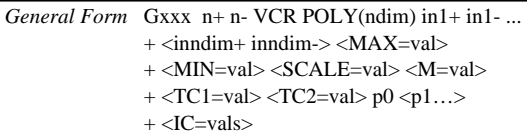

#### **Piecewise Linear**

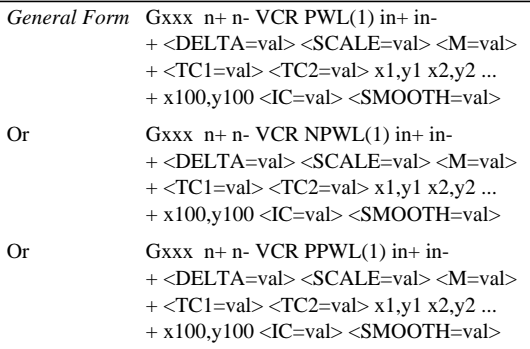

#### **Multi-Input Gates**

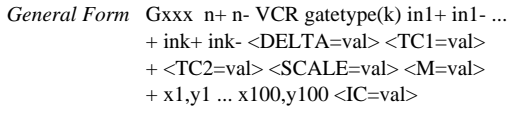

See "Voltage Controlled Resistor (VCR)" in the *Star-Hspice Manual*.

n, i. j. **Behavior Macromodeling** 

#### **Voltage Controlled Capacitors—VCCAP**

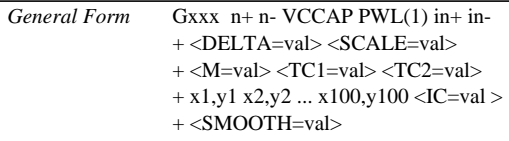

See "Voltage Controlled Capacitor (VCCAP)" in the *Star-Hspice Manual*.

## **G Element Parameters**

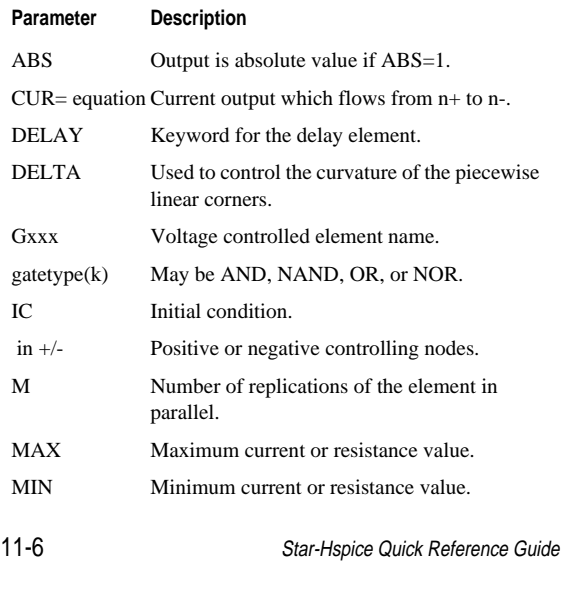

u, n, п ٠

### **Voltage and Current Controlled Elements**

×.  $\bar{a}$  $\bar{\phantom{a}}$ 

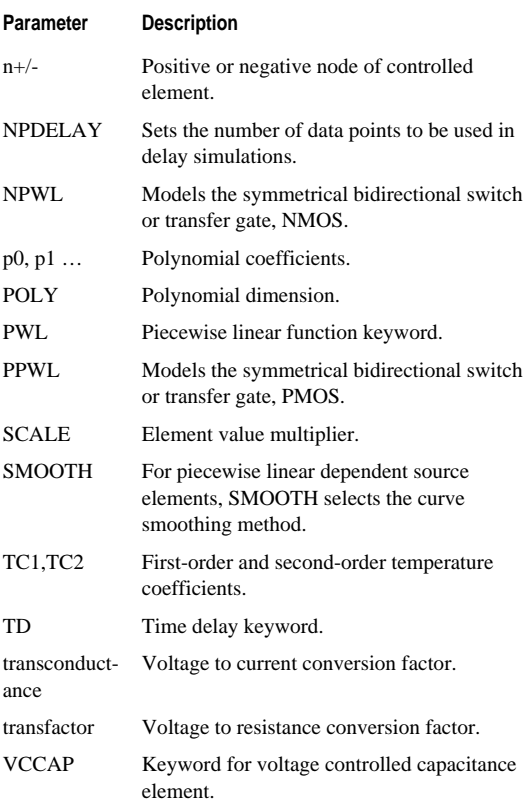

n, ú, j. **Behavior Macromodeling** 

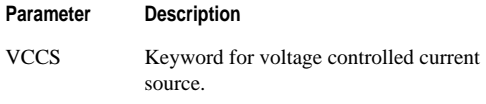

See "Parameter Definitions" in the *Star-Hspice Manual*.

## **E Elements**

#### **Voltage Controlled Voltage Source—VCVS**

#### **Linear**

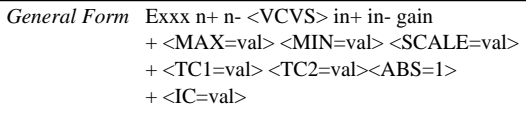

#### **Polynomial**

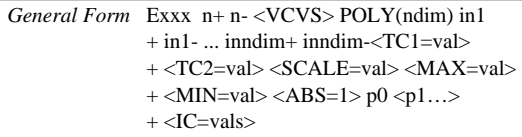

#### **Piecewise Linear**

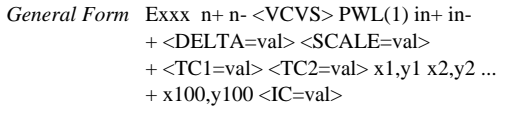

### **Voltage and Current Controlled Elements**

٠

#### **Multi-Input Gates**

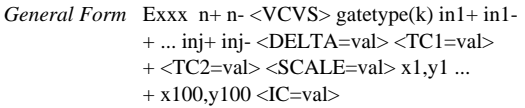

#### **Delay Element**

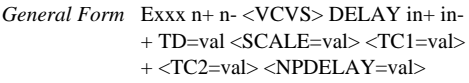

See "Voltage Controlled Voltage Source (VCVS)" in the *Star-Hspice Manual*.

#### **Behavioral Voltage Source**

*General Form* Exxx n+ n- VOL='equation' <MAX>=val>  $+$   $\langle$ MIN $=$ val $>$ 

See "Behavioral Voltage Source" in the *Star-Hspice Manual*.

#### **Ideal Op-Amp**

*General Form* Exxx n+ n- OPAMP in+ in-

See "Ideal Op-Amp" in the *Star-Hspice Manual*.

#### **Ideal Transformer**

*General Form* Exxx n+ n- TRANSFORMER in+ in- k

See "Ideal Transformer" in the *Star-Hspice Manual*.

i. ĩ. **B**<br>Behavior Macromodeling

## **E Element Parameters**

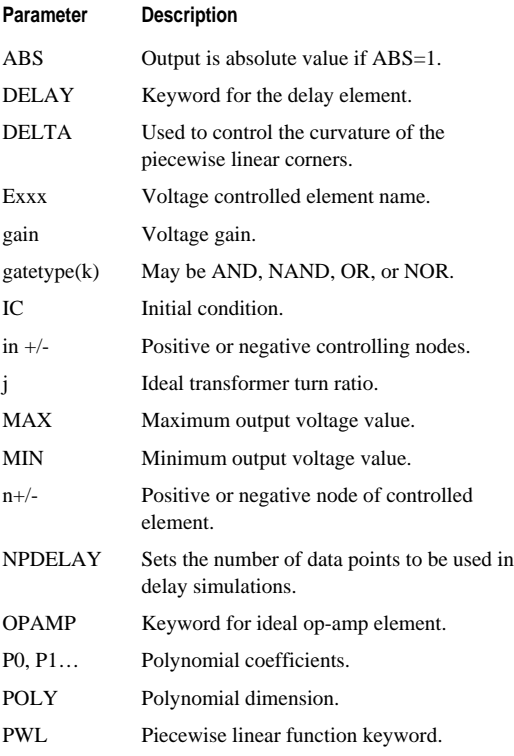

11-10 Star-Hspice Quick Reference Guide

× ű, ú,

### **Voltage and Current Controlled Elements**

g. ×, ٠

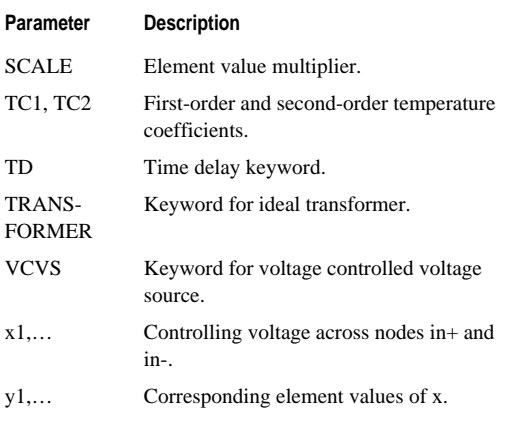

See "Parameter Definitions" in the *Star-Hspice Manual*.

### **F Elements**

**Current Controlled Current Sources—CCCS**

#### **Linear**

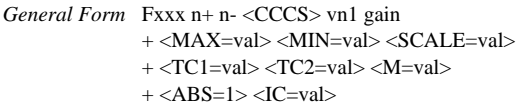

n, ú, j. **Behavior Macromodeling** 

#### **Polynomial**

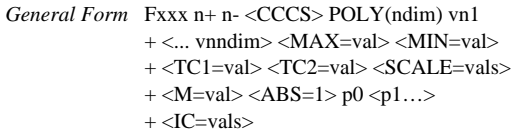

#### **Piecewise Linear**

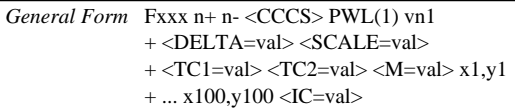

#### **Multi-Input Gates**

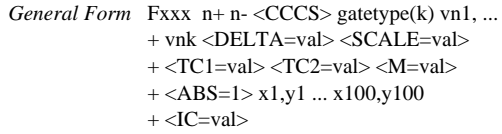

#### **Delay Element**

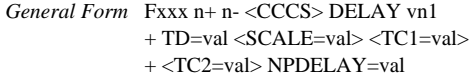

See "Current Controlled Current Source (CCCS)" in the *Star-Hspice Manual*.

## **Voltage and Current Controlled Elements**

g. ×, ×,

## **F Element Parameters**

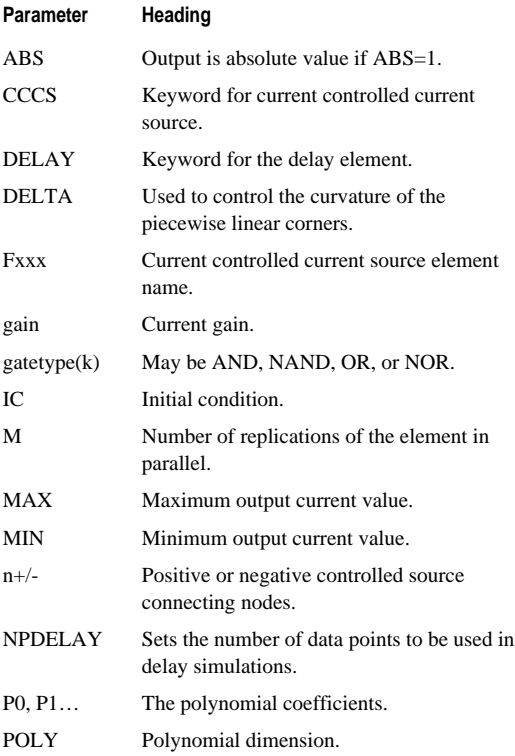

j. **Behavior Macromodeling** 

n, ú,

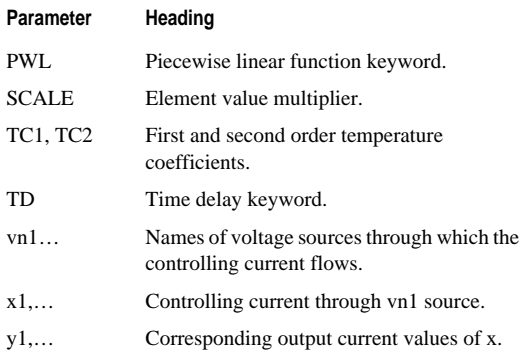

See "Parameter Definitions" in the *Star-Hspice Manual*.

## **H Elements**

#### **Current Controlled Voltage Source—CCVS**

#### **Linear**

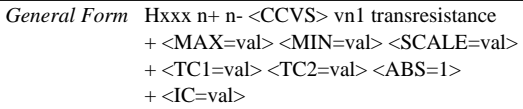

#### **Polynomial**

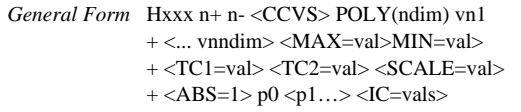

Í

n, п ٠

٠ × ٠

#### **Piecewise Linear**

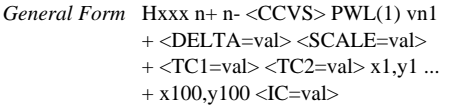

#### **Multi-Input Gates**

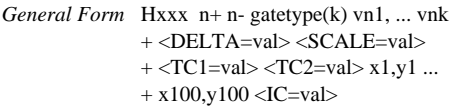

#### **Delay Element**

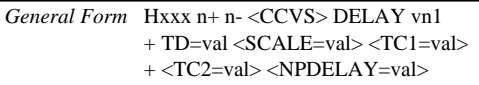

See "Current Controlled Voltage Source — (CCVS)" in the *Star-Hspice Manual*.

## **H Element Parameters**

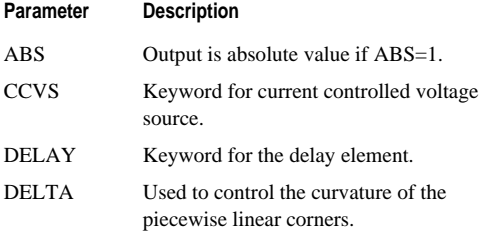

- 
- **"**<br>"<br>" Behavior Macromodeling

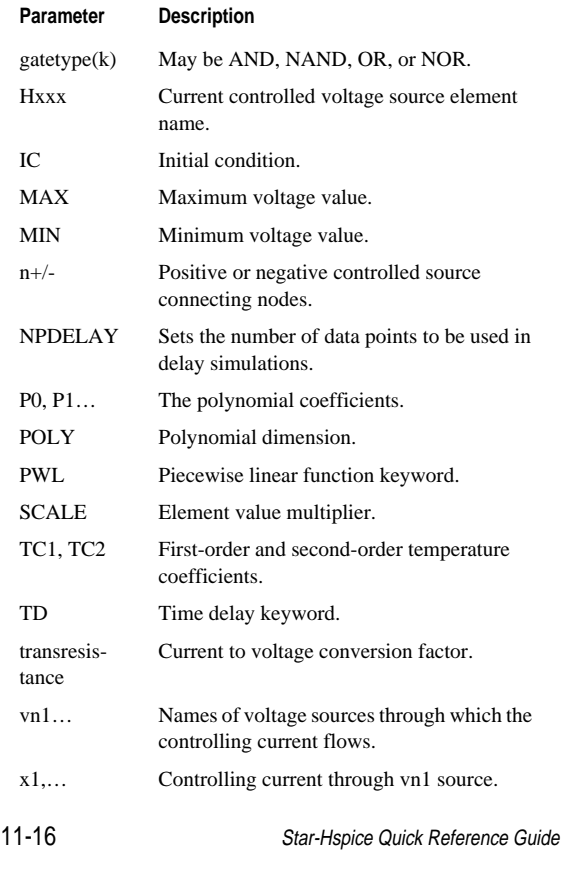

## **Voltage and Current Controlled Elements**

٠ Ű. ٠

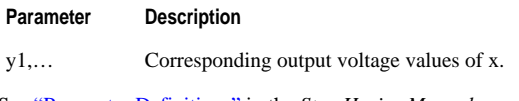

See "Parameter Definitions" in the *Star-Hspice Manual*.

## **Op-Amp Element Statement**

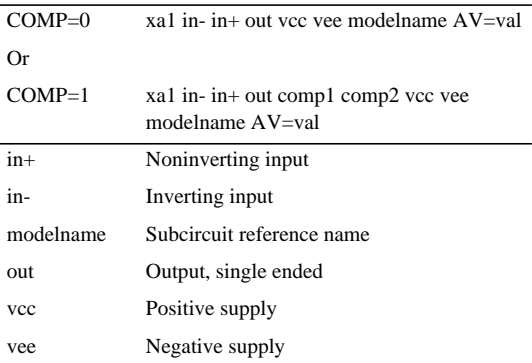

See "Op-Amp Element Statement Format" in the *Star-Hspice Manual*.

## **Op-Amp .MODEL Statement**

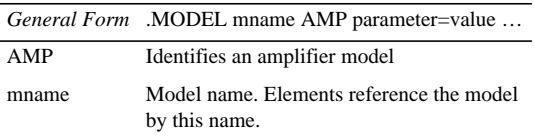

Star-Hspice Quick Reference Guide 11-17

×.  $\mathbf{u}$ u, Behavior Macromodeling

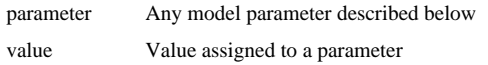

See "Op-Amp .MODEL Statement Format" in the *Star-Hspice Manual*.

Avant!

# **Chapter 12 Controlling Input**

This chapter contains abbreviated definitions. The topics covered in this chapter are:

- **OPTIONS** Statement
- [General Control Options](#page-176-1)
- [Model Analysis Options](#page-183-0)
- [Statements](#page-196-0)

For complete definitions, see the *Star-Hspice Manual*, Chapter 3, "Specifying Simulation Input and Controls."

## <span id="page-176-0"></span>**.OPTIONS Statement**

*General Form* .OPTIONS opt1 <opt2 opt3 ...>

opt1 … Specifies any of the input control options.

See ".OPTIONS Statement" in the *Star-Hspice Manual*.

## <span id="page-176-1"></span>**General Control Options**

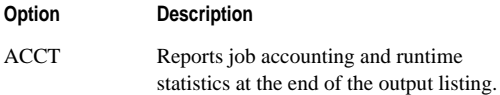

**"**<br>"Controlling Input

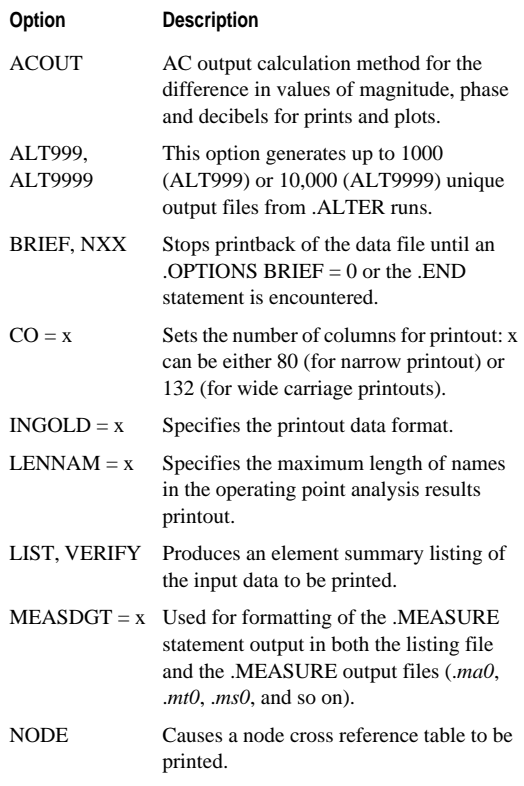

Ĥ.

## **General Control Options**

 $\alpha$ ×,  $\bar{\phantom{a}}$ 

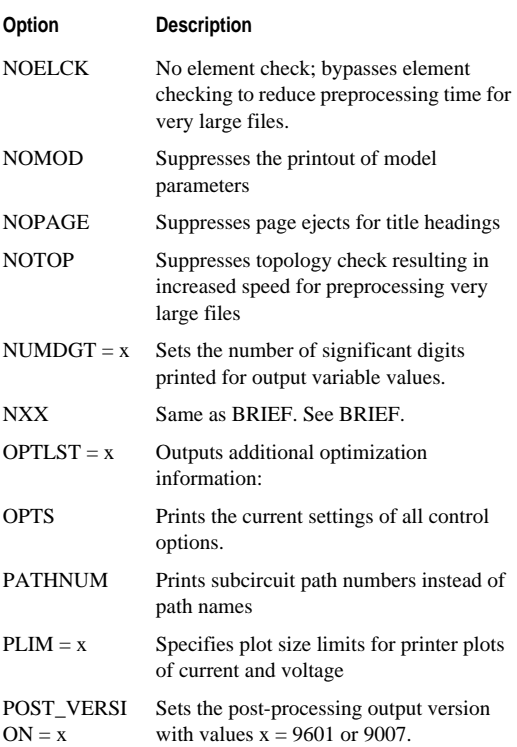

Star-Hspice Quick Reference Guide 12-3

g, j. u, Controlling Input

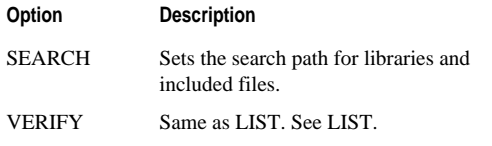

See "General Control Options" in the *Star-Hspice Manual*.

## **CPU Options**

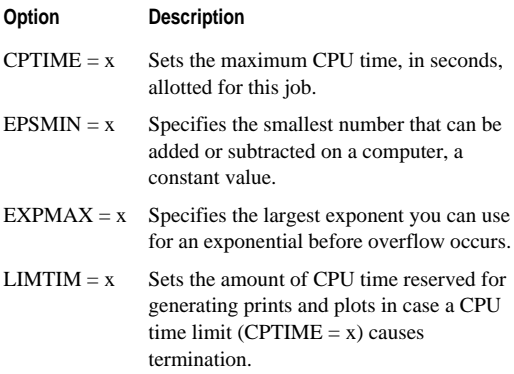

See "CPU Options" in the *Star-Hspice Manual*.
# **General Control Options**

×.  $\bar{a}$  $\bar{\phantom{a}}$ 

## **Interface Options**

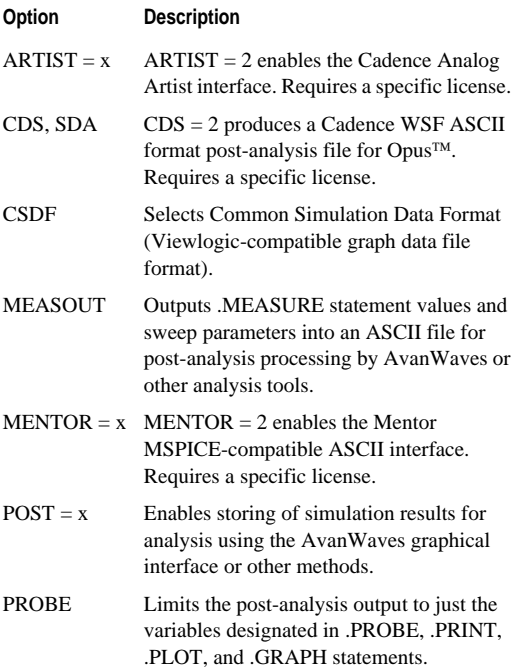

j. u, Controlling Input

×

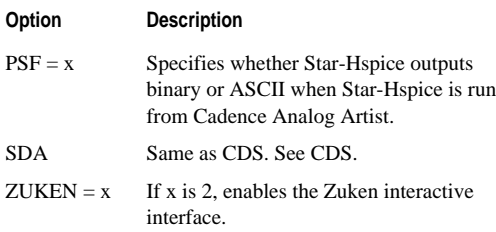

See "Interface Options" in the *Star-Hspice Manual*.

## **Analysis Options**

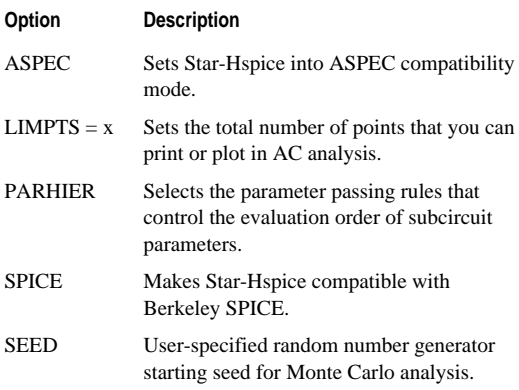

See "Analysis Options" in the *Star-Hspice Manual*.

## **General Control Options**

×. ٠ ٠

### **Error Options**

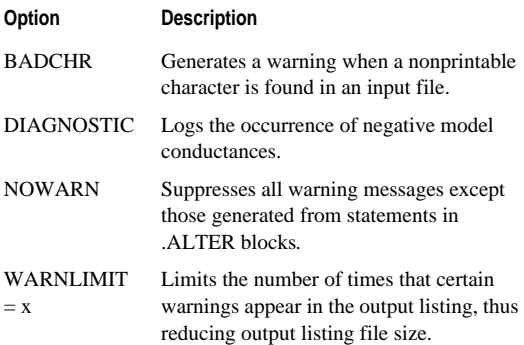

See "Error Options" in the *Star-Hspice Manual*.

#### **Version Options**

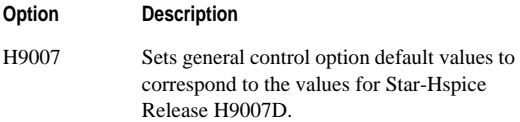

See "Version Options" in the *Star-Hspice Manual*.

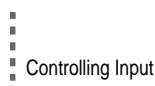

## **Model Analysis Options**

See "Model Analysis Options" in the *Star-Hspice Manual*.

## **General Options**

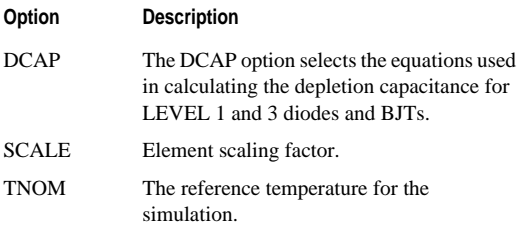

See "General Options" in the *Star-Hspice Manual*.

## **MOSFET Control Options**

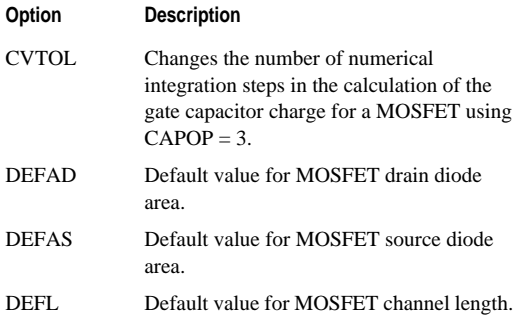

п ٠

## **Model Analysis Options**

٠ ×, ٠

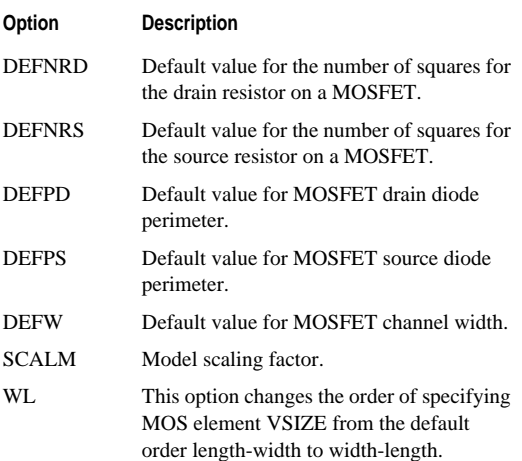

See "MOSFET Control Options" in the *Star-Hspice Manual*.

## **DC Solution Control Options**

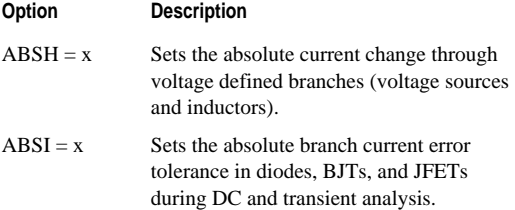

Star-Hspice Quick Reference Guide 12-9

**"**<br>"Controlling Input

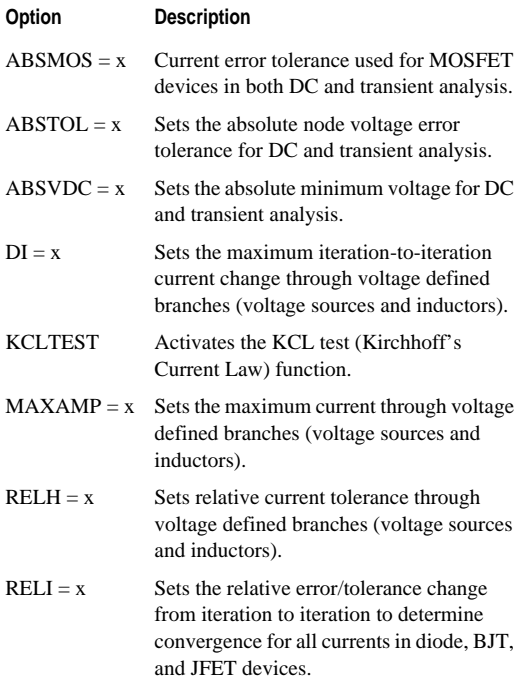

Ĥ.

#### $\bar{\phantom{a}}$ **Model Analysis Options**

 $\alpha$ ĩ.

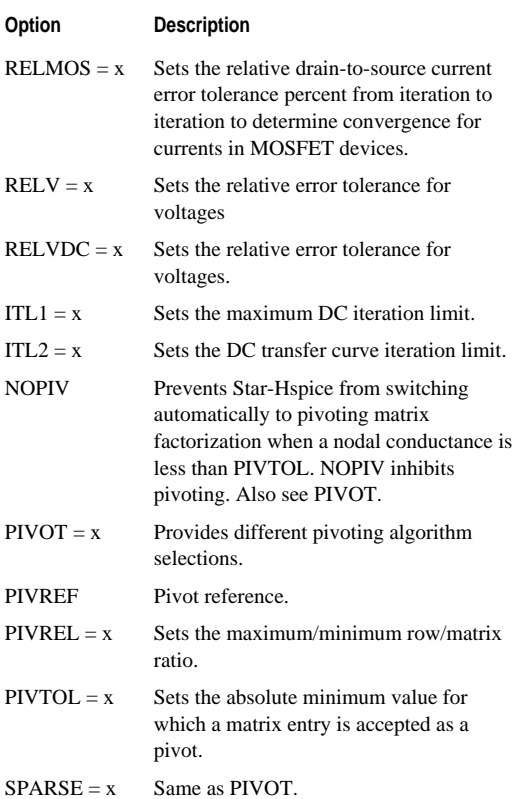

Star-Hspice Quick Reference Guide 12-11

∎<br>≞ Controlling Input

Ĭ

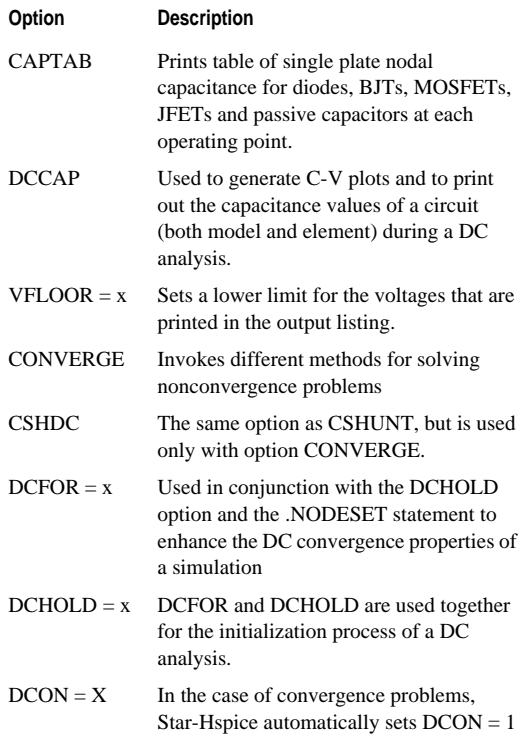

## **Model Analysis Options**

 $\blacksquare$ ĩ.  $\bar{\phantom{a}}$ 

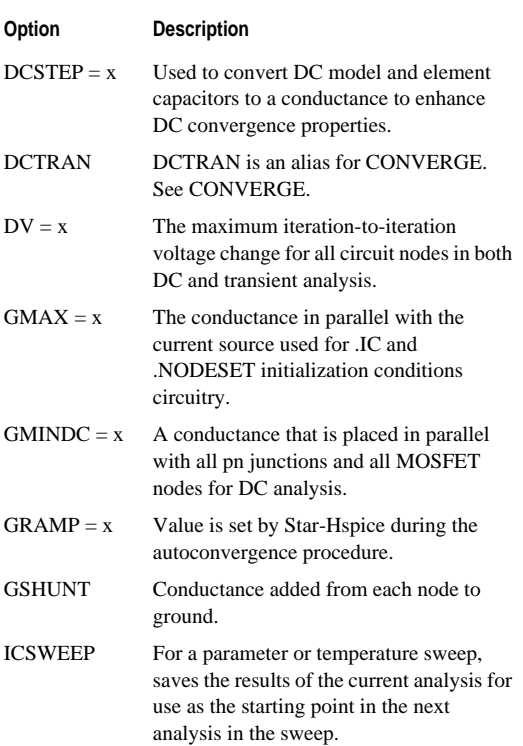

u, Controlling Input

n, i.

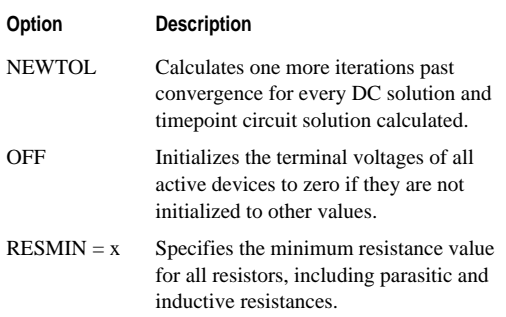

See "DC Operating Point, DC Sweep, and Pole/Zero" in the *Star-Hspice Manual*.

#### **Pole/Zero Control Options**

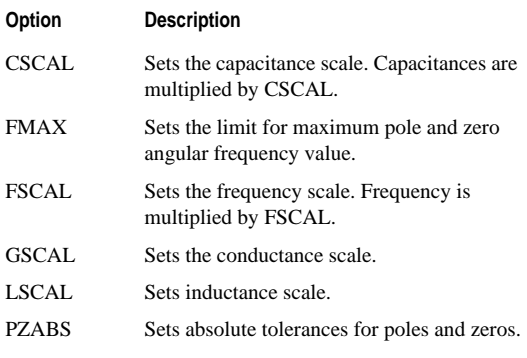

- 12-14 Star-Hspice Quick Reference Guide
- × j. n.

#### ٠ **Model Analysis Options**

×. ×,

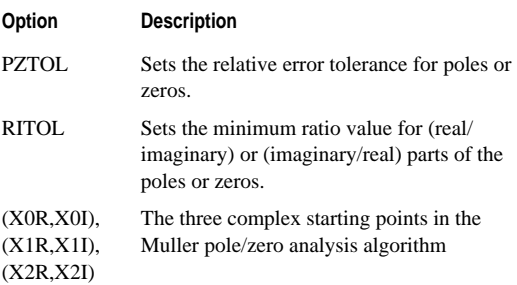

See "Pole/Zero Control Options" in the *Star-Hspice Manual*.

## **Transient Control Options**

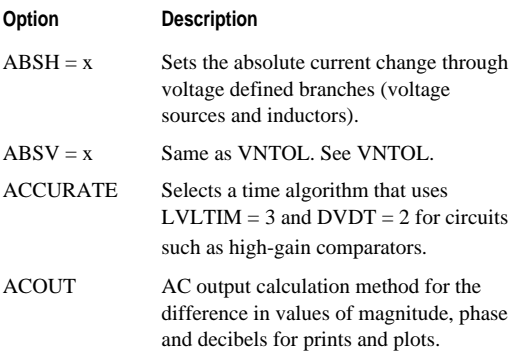

**"**<br>"Controlling Input

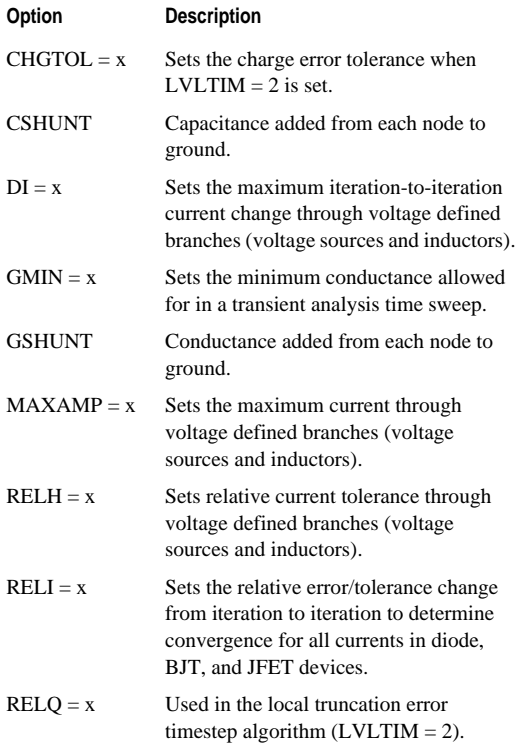

Ĥ.

#### $\bar{\phantom{a}}$ **Model Analysis Options**

 $\alpha$ ĩ.

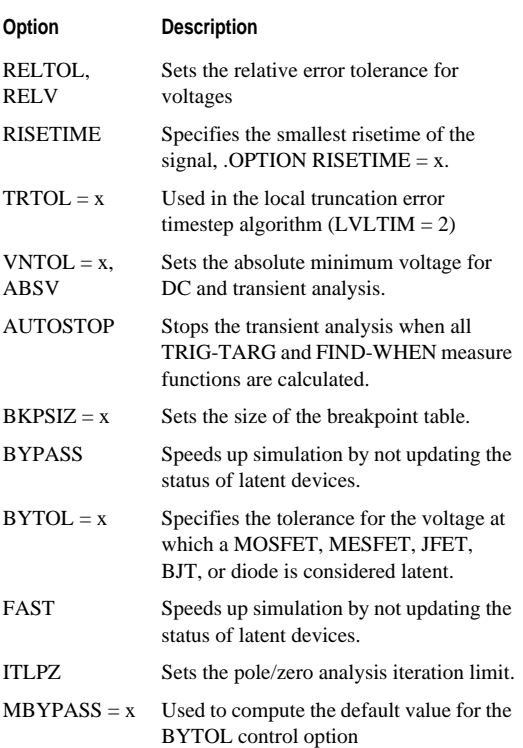

Star-Hspice Quick Reference Guide 12-17

**"**<br>"Controlling Input

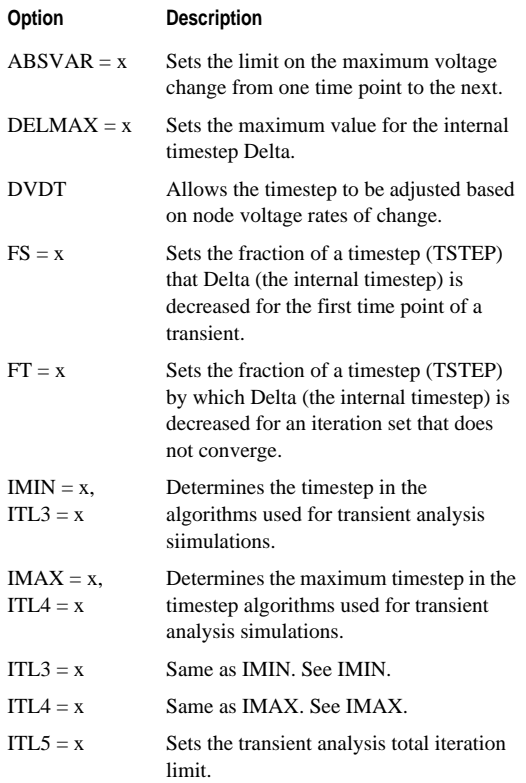

12-18 Star-Hspice Quick Reference Guide

 $\blacksquare$ Ĥ.

## **Model Analysis Options**

ţ  $\bar{\phantom{a}}$ 

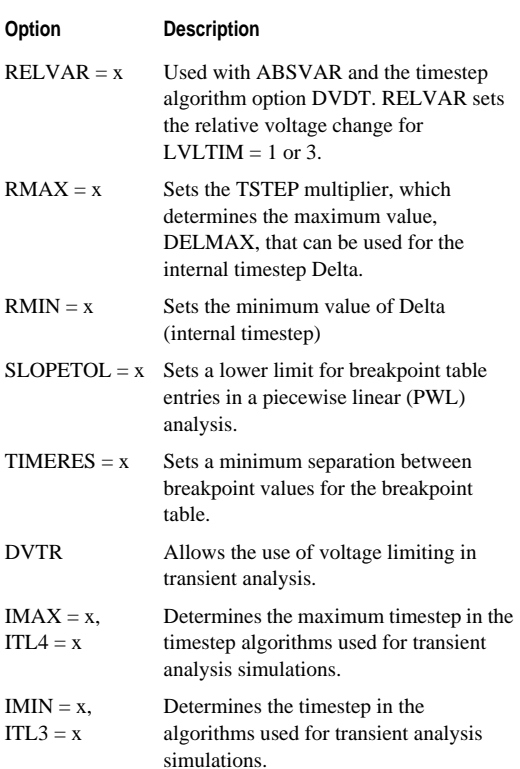

**T**<br>Late Controlling Input

Í

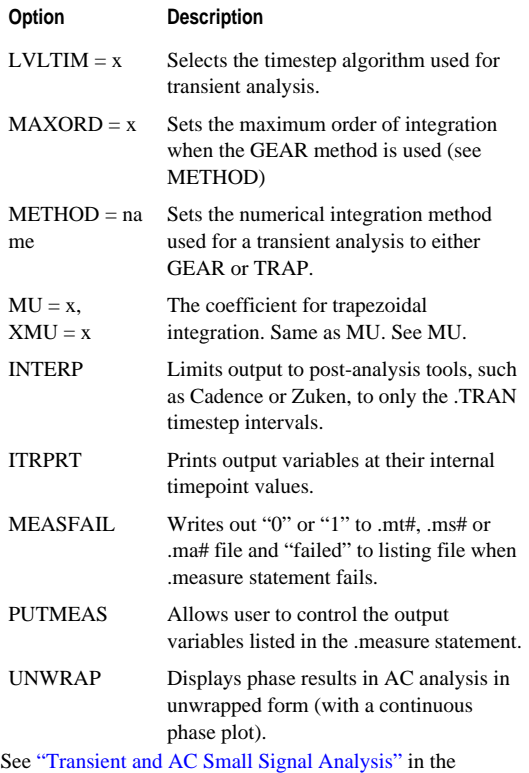

*Star-Hspice Manual*.

× j. ú,

12-20 Star-Hspice Quick Reference Guide

## **Statements**

Star-Hspice supports the following statements.

## **.ALTER Statement**

*General Form* .ALTER <title\_string>

See ".ALTER Statement" in the *Star-Hspice Manual*.

#### **Comments**

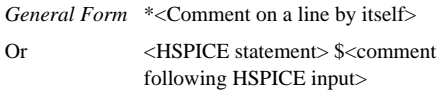

See "Comments" in the *Star-Hspice Manual*.

## **.DATA Statement**

See ".DATA Statement" in the *Star-Hspice Manual*.

#### **Inline .DATA Statement**

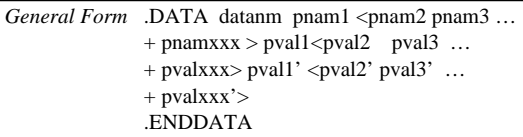

See "Inline .DATA Statement" in the *Star-Hspice Manual*.

n, i. u, Controlling Input

#### **External File .DATA Statement**

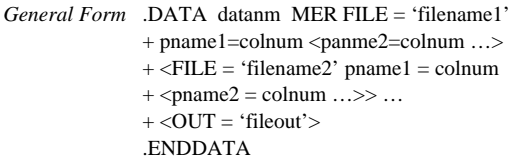

See "External File .DATA Statement" in the *Star-Hspice Manual*.

#### **Column Laminated .DATA Statement**

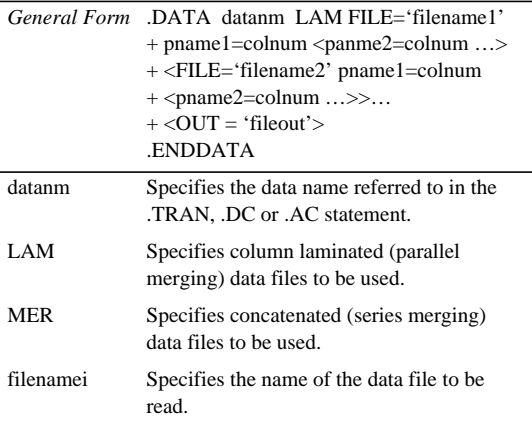

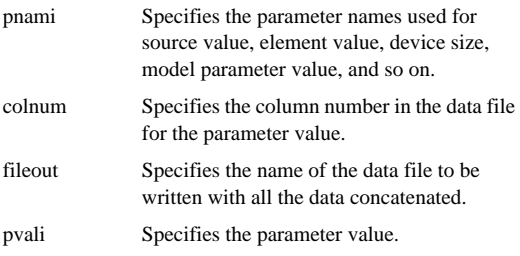

See "Column Laminated .DATA Statement" in the *Star-Hspice Manual*.

#### **.DEL LIB Statement**

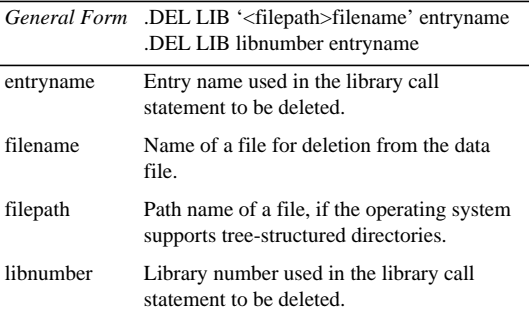

See ".DEL LIB Statement" in the *Star-Hspice Manual*.

Ĭ **T**<br>Late Controlling Input

## **Element Statements**

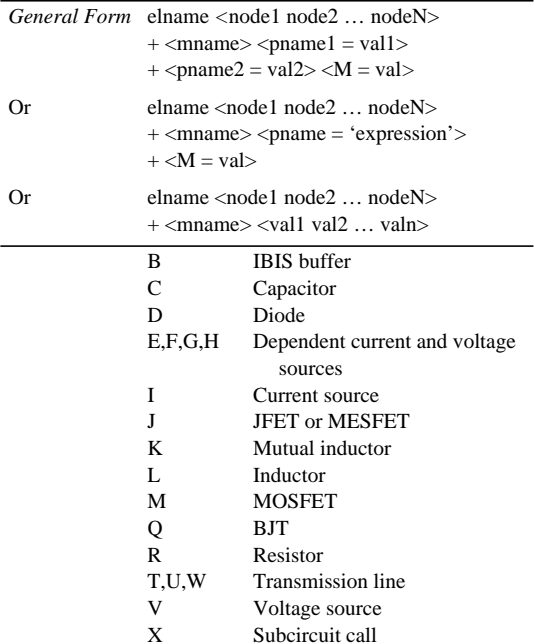

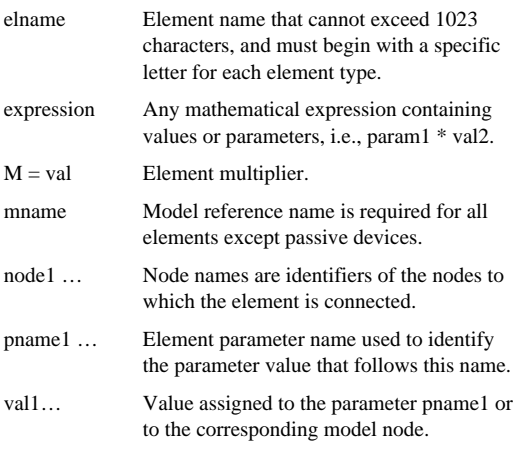

See "Element and Source Statements" in the *Star-Hspice Manual*.

#### **.END Statement**

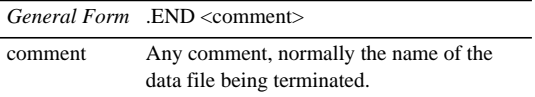

See ".END Statement" in the *Star-Hspice Manual*.

## **.GLOBAL Statement**

*General Form* .GLOBAL node1 node2 node3 …

See ".GLOBAL Statement" in the *Star-Hspice Manual*.

### **.IC/.DCVOLT Initial Condition Statement**

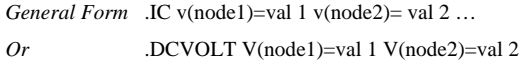

See ".IC and .DCVOLT Initial Condition Statements" in the *Star-Hspice Manual*.

#### **.INCLUDE Statement**

*General Form* .INCLUDE '<filepath> filename'

See ".INCLUDE Statement" in the *Star-Hspice Manual*.

## **.LIB Library Call Statement**

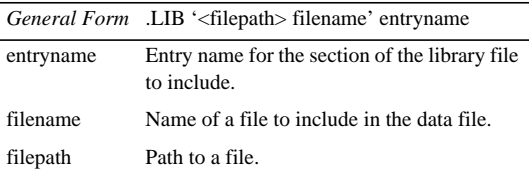

See ".LIB Library Call Statement" in the *Star-Hspice Manual*.

٠ **Statements**

## **.LIB Library File Definition Statement**

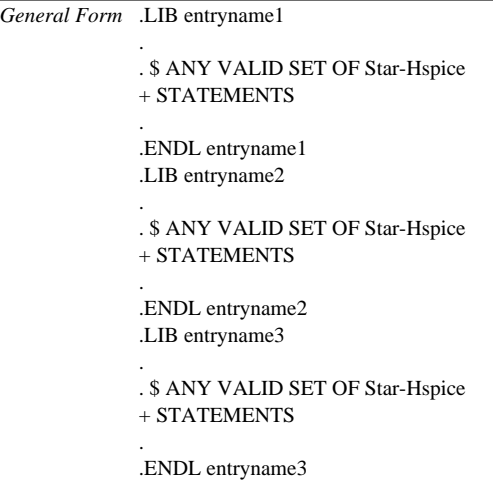

The text following a library file entry name must consist of valid Star-Hspice statements. See ".LIB Library File Definition Statement" in the *Star-Hspice Manual*.

#### **.LIB Nested Library Calls**

Library calls may be nested in other libraries provided they call different files. Library calls may be nested to any depth. See ".LIB Nested Library Calls" in the *Star-Hspice Manual*. Ĭ **T**<br>Late Controlling Input

## **.MODEL Statement**

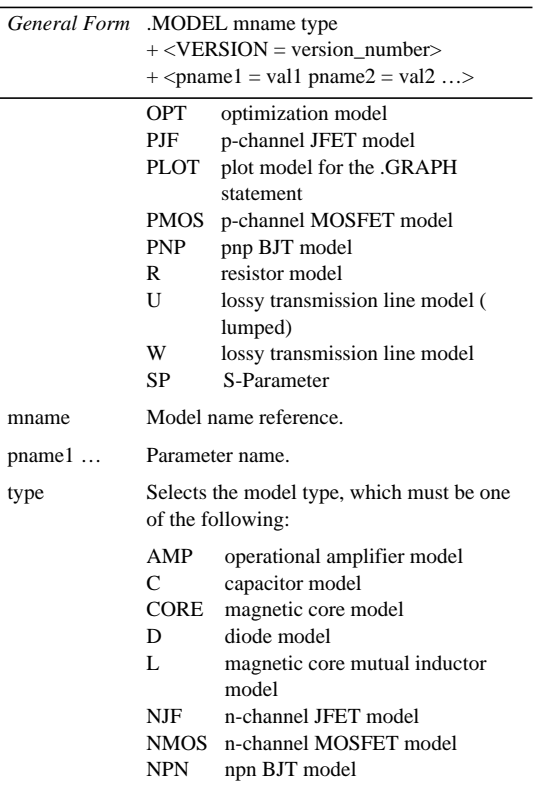

12-28 Star-Hspice Quick Reference Guide

× ű, ú, VERSION Star-Hspice version number, used to allow portability of the BSIM (LEVEL=13), BSIM2 (LEVEL  $=$  39) models between Star-Hspice releases. Version parameter also valid for LEVEL 49, 53, 54, 57, and 59.

See ".MODEL Statement" in the *Star-Hspice Manual*.

## **.NODESET Statement**

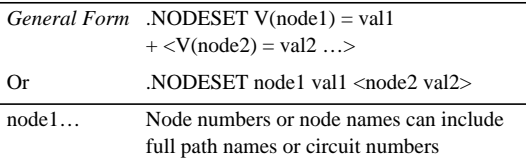

See ".NODESET Statement" in the *Star-Hspice Manual*.

#### **.PARAM Statement**

*General Form* .PARAM <ParamName>=<RealNumber>

See ".PARAM Statement" in the *Star-Hspice Manual*.

#### **Algebraic Format**

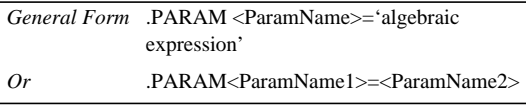

**Note:** Quotes around the algebraic expression are mandatory.

See "Algebraic Parameter" in the *Star-Hspice Manual*.

n, n, ú, Controlling Input

#### **Optimization Format**

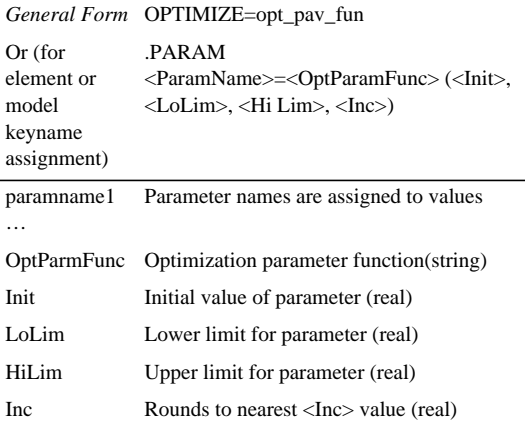

**Note:** A parameter can be used in an expression only if it is defined.

## **.PROTECT Statement**

*General Form* .PROTECT

The .PROTECT command suppresses the printback of text. See ".PROTECT Statement" in the *Star-Hspice Manual*.

#### **.TITLE Statement**

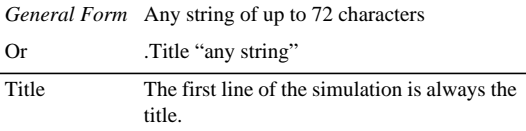

See "Title of Simulation and .TITLE Statement" in the *Star-Hspice Manual*.

#### **.UNPROTECT Statement**

*General Form* .UNPROTECT

The .UNPROTECT command restores normal output functions from a .PROTECT command. See ".UNPROTECT Statement" in the *Star-Hspice Manual*.

#### **.WIDTH Statement**

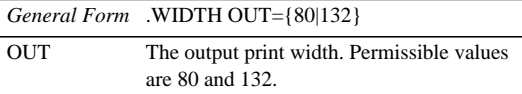

See ".WIDTH Statement" in the *Star-Hspice Manual*.

- 
- 
- 
- **"**<br>"Controlling Input

12-32 Star-Hspice Quick Reference Guide

Avant!

# **Chapter 13 Analyzing Data**

---------------------------

You can perform several types of analysis with Star-Hspice. The topics covered in this chapter are:

- [DC Analysis](#page-208-0)
- [AC Analysis](#page-212-0)
- [Small-Signal Network Analysis](#page-216-0)
- [Temperature Analysis](#page-217-0)
- [Transient Analysis](#page-217-1)
- [FFT Analysis](#page-220-0)
- [Worst Case Analysis](#page-222-0)

## <span id="page-208-0"></span>**DC Analysis**

Star-Hspice can perform the following types of DC analysis.

#### **.DC Statement—DC Sweep**

See ".DC Statement—DC Sweeps" in the *Star-Hspice Manual*.

#### **Sweep or Parameterized Sweep**

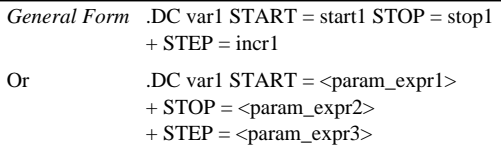

#### n, j. j. **Analyzing Data**

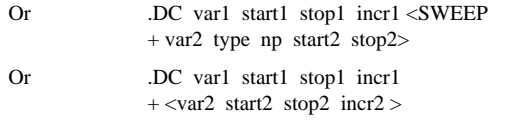

#### **Data-Driven Sweep**

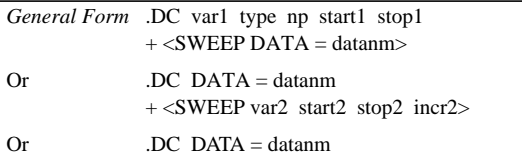

#### **Monte Carlo**

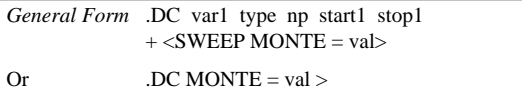

#### **Optimization**

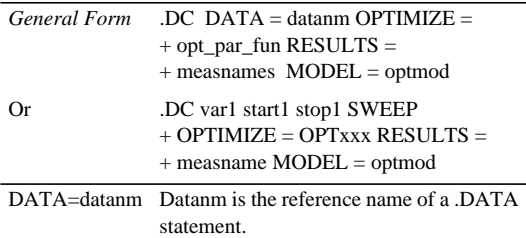

-

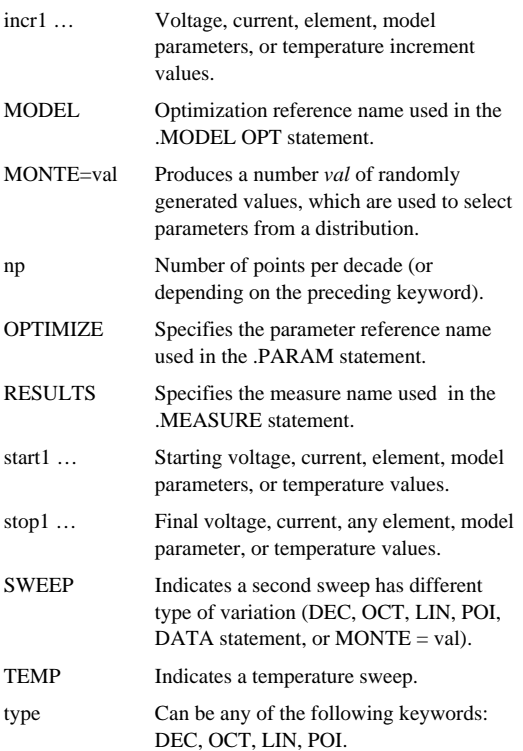

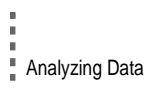

٠ Ű, n, л n

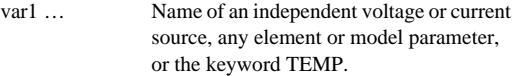

#### **.OP Statement—Operating Point**

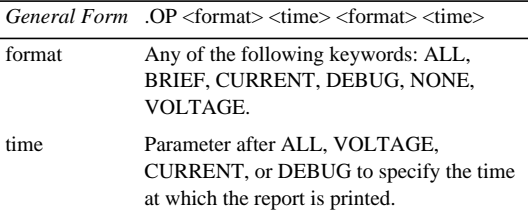

See ".OP Statement — Operating Point" in the *Star-Hspice Manual*.

## **.SENS Statement—DC Sensitivity Analysis**

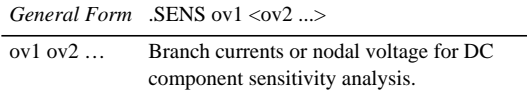

See ".SENS Statement — DC Sensitivity Analysis" in the *Star-Hspice Manual*.

#### **.TF Statement—DC Small-Signal Transfer Function Analysis**

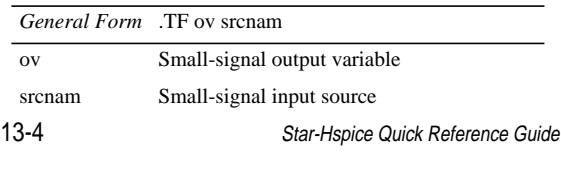

See ".TF Statement — DC Small-Signal Transfer Function Analysis" in the *Star-Hspice Manual*.

## <span id="page-212-0"></span>**AC Analysis**

#### **.AC Statement**

#### **Single/Double Sweep**

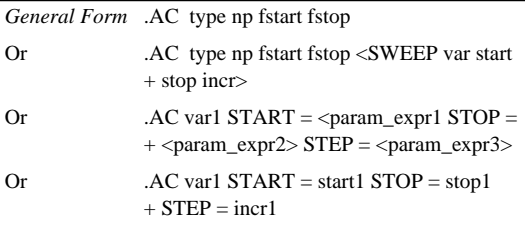

See "Using the .AC Statement" in the *Star-Hspice Manual*.

#### **.PZ Statement—Pole/Zero Analysis**

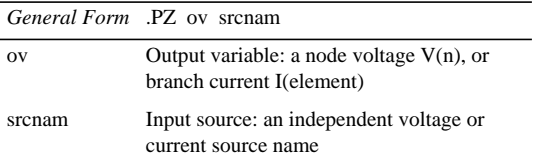

See ".PZ Statement— Pole/Zero Analysis" in the *Star-Hspice Manual*.

Í **n**<br>Analyzing Data

#### **Parameterized Sweep**

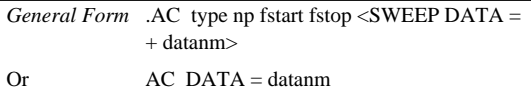

#### **Optimization**

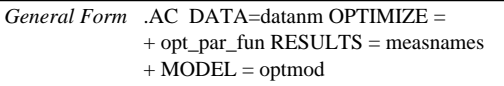

#### **Random/Monte Carlo**

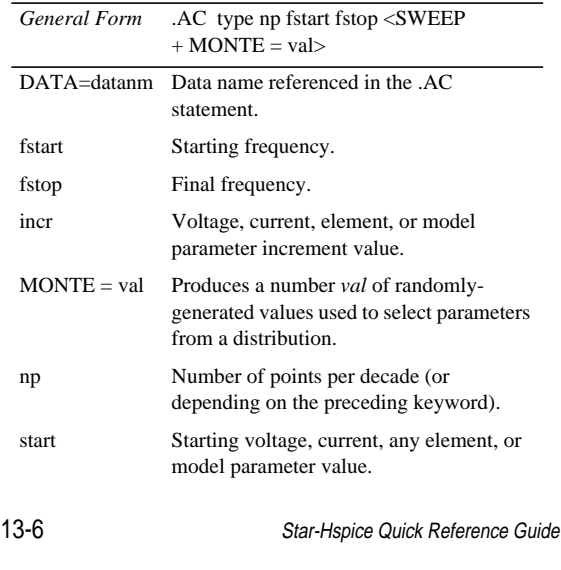

ĩ. ű, ú,

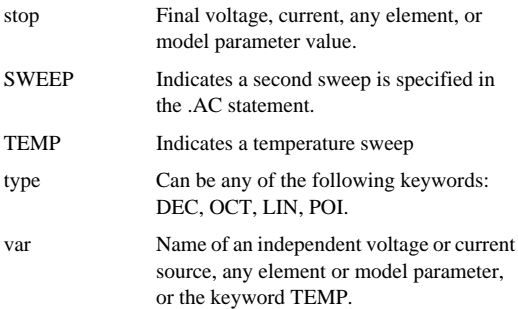

#### **.DISTO Statement—AC Small-Signal Distortion Analysis**

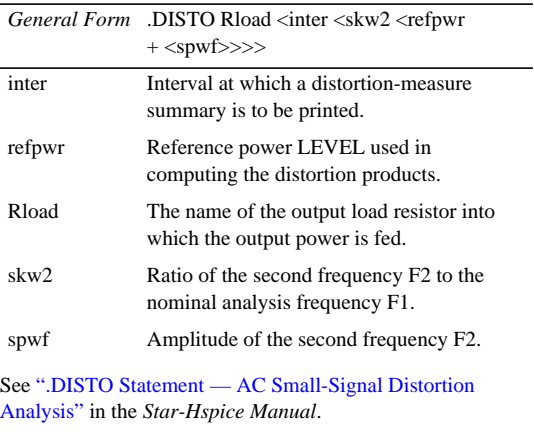

Star-Hspice Quick Reference Guide 13-7

l

## **.NOISE Statement—AC Noise Analysis**

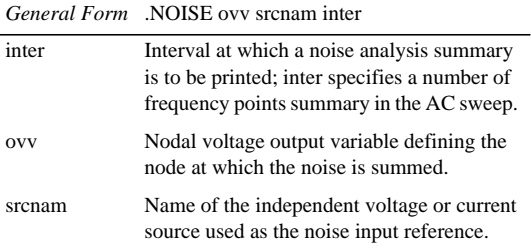

See ".NOISE Statement — AC Noise Analysis" in the *Star-Hspice Manual*.

## **.SAMPLE Statement—Noise Folding Analysis**

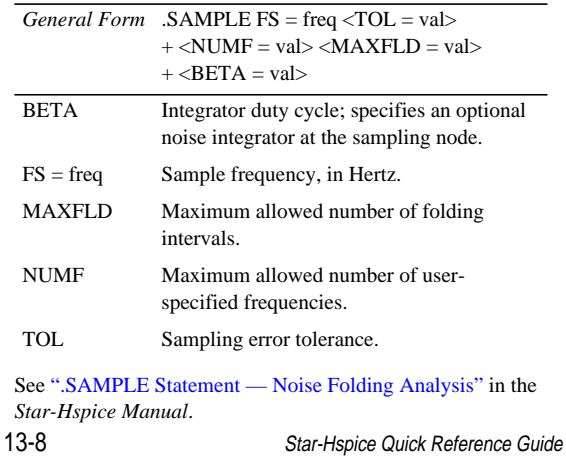

í í. п n
٠

# **Small-Signal Network Analysis .NET Statement—AC Network Analysis**

#### **One-port network**

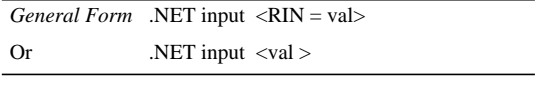

#### **Two-port network**

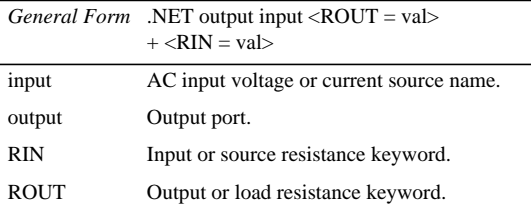

See ".NET Statement - AC Network Analysis" in the *Star-Hspice Manual*.

#### **AC Network Analysis—Output Specification**

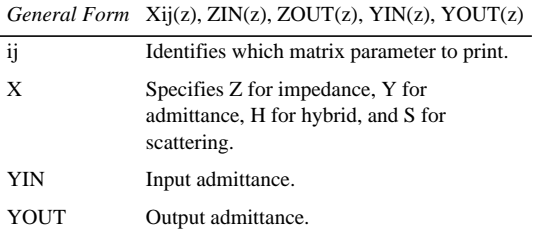

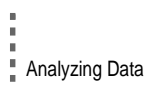

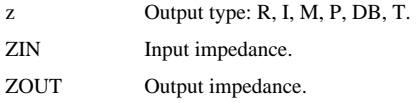

See "AC Network Analysis - Output Specification" in the *Star-Hspice Manual*.

# **Temperature Analysis**

## **.TEMP Statement**

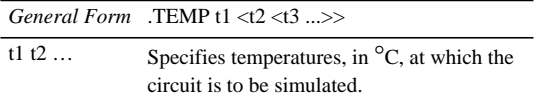

See ".TEMP Statement" in the *Star-Hspice Manual*.

# **Transient Analysis**

#### **.TRAN Statement**

See "Using the .TRAN Statement" in the *Star-Hspice Manual*.

#### **Single-Point Analysis**

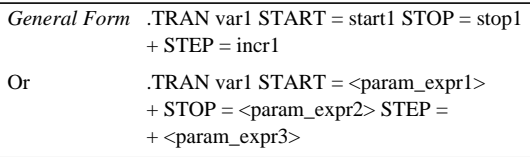

п n

#### **Double-Point Analysis**

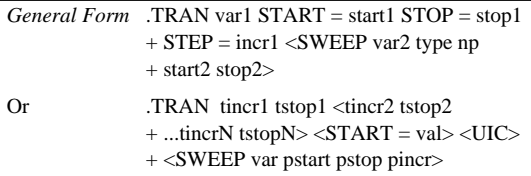

#### **Parameterized Sweep**

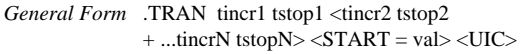

#### **Data-Driven Sweep**

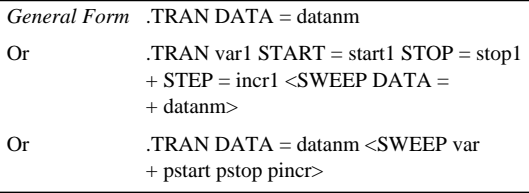

#### **Monte Carlo Analysis**

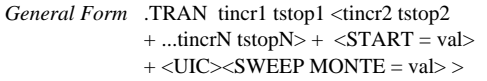

Í ∎<br>∎ Analyzing Data

# **Optimization**

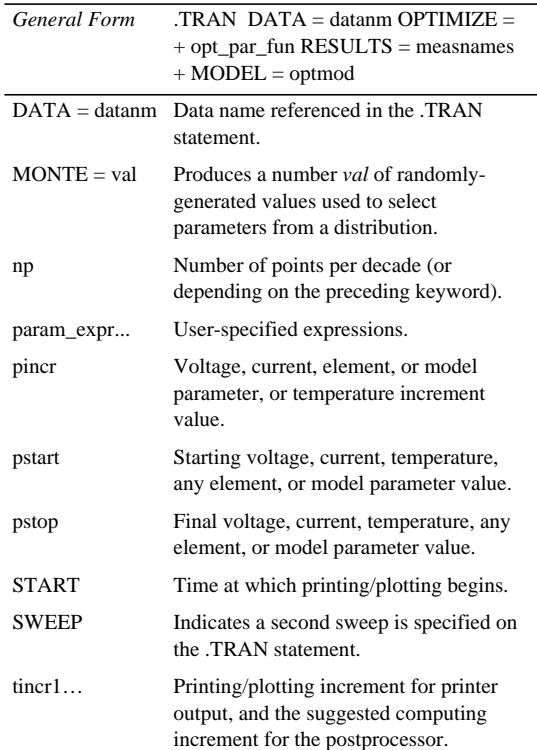

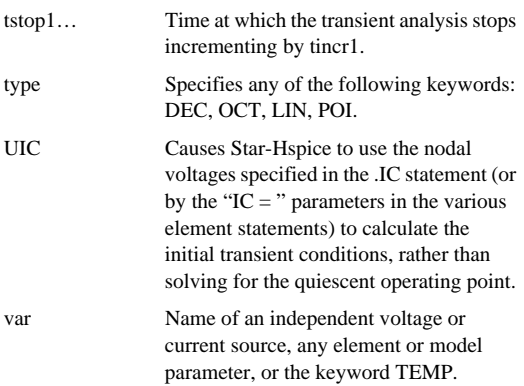

# **FFT Analysis .FFT Statement**

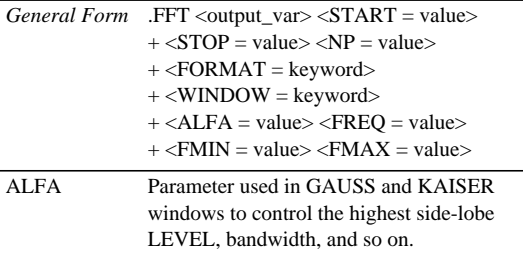

∎<br>≞ Analyzing Data

Í

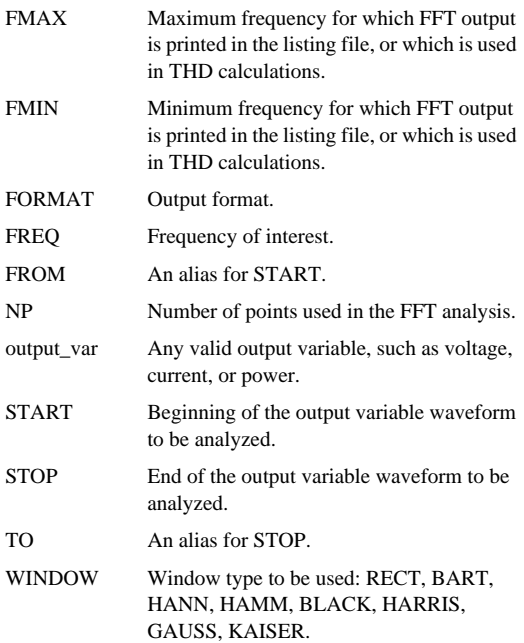

See ".FFT Statement" in the *Star-Hspice Manual*.

ú,

## **Numerical Integration Algorithm Controls**

See "Numerical Integration Algorithm Controls" in the *Star-Hspice Manual*.

#### **Gear Algorithm**

*General Form* .OPTION METHOD=GEAR

#### **Backward-Euler**

*General Form* .OPTION METHOD=GEAR MU = 0

#### **Trapezoidal Algorithm**

*General Form* .OPTION METHOD=TRAP

# **Worst Case Analysis**

See "Performing Worst Case Analysis" in the *Star-Hspice Manual*.

## **Sigma Deviations**

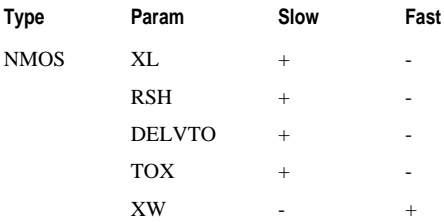

n, n, n, ٠ Analyzing Data

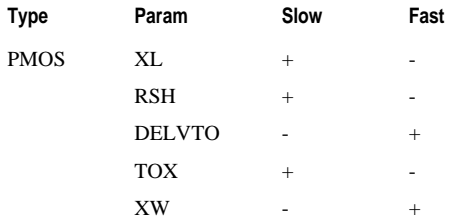

See "Sigma Deviations" in the *Star-Hspice Manual*.

#### **Monte Carlo Analysis**

HSPICE statements needed to set up a Monte Carlo analysis are:

- PARAM statement.
- .DC, .AC, or .TRAN analysis—enable MONTE.
- MEASURE statement.

See "Performing Monte Carlo Analysis" in the *Star-Hspice Manual*. For details about the syntax for these statements, see "Analysis Syntax" in the *Star-Hspice Manual*.

#### **Operating Point**

*General Form* .DC MONTE=val

#### **DC Sweep**

*General Form* .DC vin 1 5 .25 SWEEP MONTE=val

п n

#### **AC Sweep**

#### *General Form* .AC dec 10 100 10meg SWEEP  $+$  MONTE $=$ val

#### **TRAN Sweep**

*General Form* .TRAN 1n 10n SWEEP MONTE=val

#### **.PARAM Distribution Function Syntax**

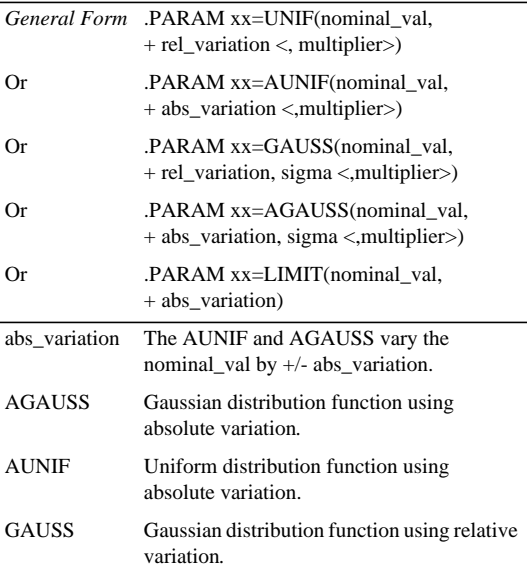

■<br>■<br>■ Analyzing Data

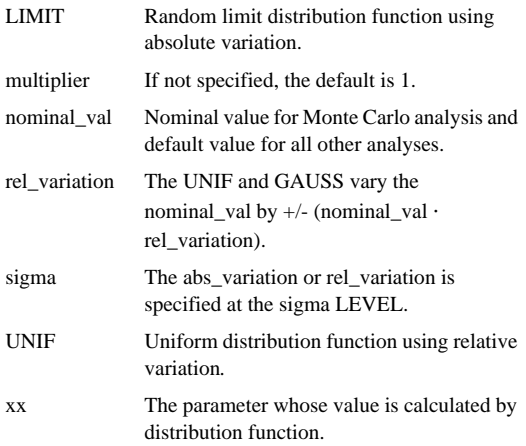

Avant!

# **Chapter 14 Optimizing Data**

------------------------

This chapter briefly describes how to optimize your design data. The topics covered in this chapter are:

- [Analysis Statement \(.DC, .TRAN, .AC\) Syntax](#page-226-0)
- [.PARAM Statement Syntax](#page-227-0)
- [.MODEL Statement Syntax](#page-228-0)
- [Filters and Systems](#page-229-0)
- [Laplace Transforms](#page-229-1)

#### <span id="page-226-0"></span>**Analysis Statement (.DC, .TRAN, .AC) Syntax**

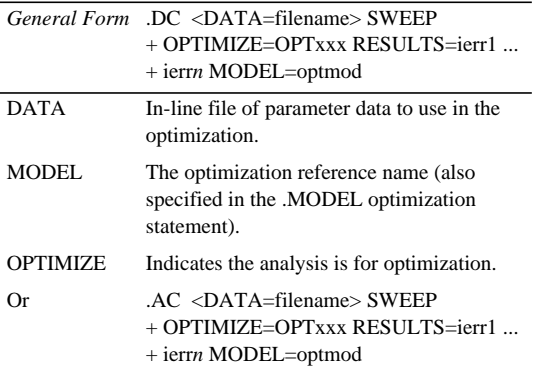

Star-Hspice Quick Reference Guide 14-1

n, i. j. Optimizing Data

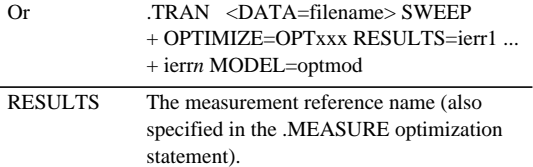

See "Analysis Statement (.DC, .TRAN, .AC)" in the *Star-Hspice Manual*.

## <span id="page-227-0"></span>**.PARAM Statement Syntax**

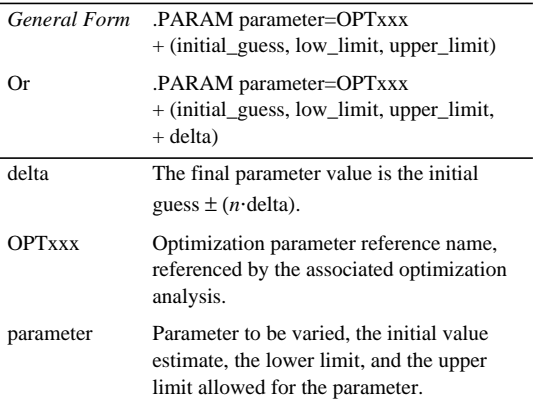

See ".PARAM Statement" in the *Star-Hspice Manual*.

#### ×, ٠ **.MODEL Statement Syntax**

g.

# <span id="page-228-0"></span>**.MODEL Statement Syntax**

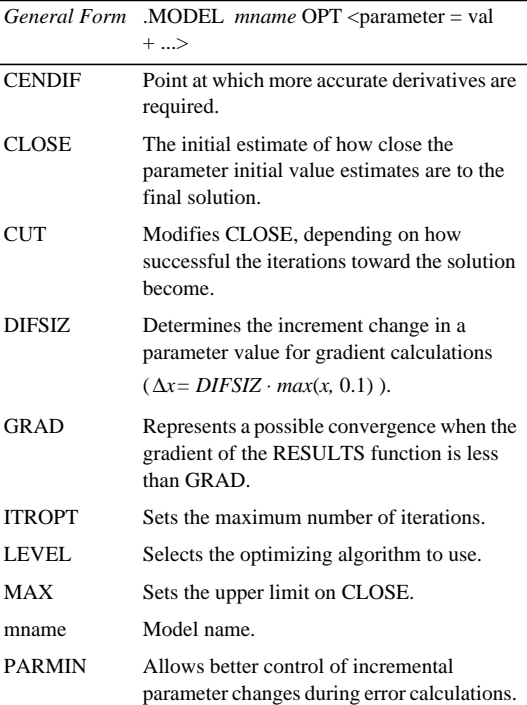

n, ú, n, ×. Optimizing Data

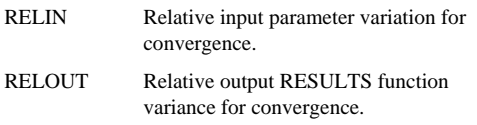

See ".MODEL Statement" in the *Star-Hspice Manual*.

# <span id="page-229-0"></span>**Filters and Systems**

#### **.PZ Statement—Pole/Zero Analysis**

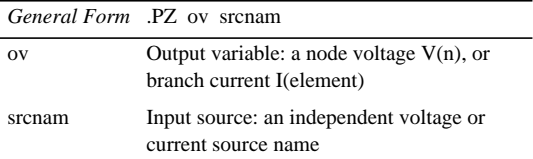

See ".PZ Statement— Pole/Zero Analysis" in the *Star-Hspice Manual*.

# <span id="page-229-1"></span>**Laplace Transforms**

See "Laplace Transform (LAPLACE) Function" and "Laplace Transform" in the *Star-Hspice Manual*.

## **Transconductance H(s)**

*General Form*  $Gxxx$   $n_+$   $n_-$  LAPLACE  $in_+$   $in_ k_0$ ,  $k_1$ , ...,  $k_n$  $+ / d_0$ ,  $d_1$ , ...,  $d_m <$ SCALE=val> <TC1=val> + <TC2=val> <M=val>

#### **Voltage Gain H(s)**

*General Form* Exxx  $n_+ n_-$  LAPLACE in<sub>+</sub> in<sub>-</sub> k<sub>0</sub>, k<sub>1</sub>, ..., k<sub>n</sub>  $+$  / d<sub>0</sub>, d<sub>1</sub>, ..., d<sub>m</sub> <SCALE=val> <TC1=val>  $+ <$ TC2=val>

- 
- 
- ■<br>■<br>■ Optimizing Data

Avant!

# **Chapter 15 Output Format**

------------------------

The topics covered in this chapter are:

- [Graphing Results in AvanWaves](#page-232-0)
- [AC Analysis](#page-235-0)
- [Print Commands](#page-236-0)
- [DC and Transient Output](#page-246-0)
- [Power Output](#page-247-0)
- [AC Analysis Output](#page-248-0)
- [Element Template Output](#page-250-0)
- [Element Template Listings](#page-251-0)

For a detailed description of graphing with HSPLOT and GSI, see the *Star-Hspice Manual*, Chapter 4, "Graphing."

## <span id="page-232-0"></span>**Graphing Results in AvanWaves**

The .option POST must be placed in the Hspice netlist input file.

- POST or POST=1 creates a binary file.
- POST=2 creates an ascii file, portable to all supported machines.

Star-Hspice Quick Reference Guide 15-1

```
٠
n.
n,
Output Format
```
# **Limiting the Size of the Graph Data File**

The option PROBE limits the number of curves stored to those nodes specified in the Hspice input file's .PRINT, .PLOT, .OPTION PROBE, and .GRAPH statements. The option INTERP (for transient analysis only) limits the number of points stored. The option INTERP preinterpolates the output to the interval specified on the .TRAN statement.

# **Automatic Hardcopy During HSPICE Run**

A .GRAPH statement will automatically produce a hardcopy plot. A .TITLE placed before each .GRAPH will set the graph title. Otherwise, the simulation title will be used. The option POST in conjunction with .GRAPH will create a graph data file.

# **Starting AvanWaves—Command line**

AvanWaves' command line definition is:

```
awaves [[-d] <path><design-name> [-c
+ <config_name>] [-laf(windows|openlook|motif)]
-d The name of the design to be opened on
              invoking AvanWaves
-c Specifies that a previously saved
              configuration for the current design is to be
              used upon the initialization of AvanWaves.
-laf[windows|
openlook|
motif]
              Specifies the window manager style to be
              used. The default is Motif.
```
#### **Graphing Results in AvanWaves**

g. ٠ ×,

#### **Setup Commands**

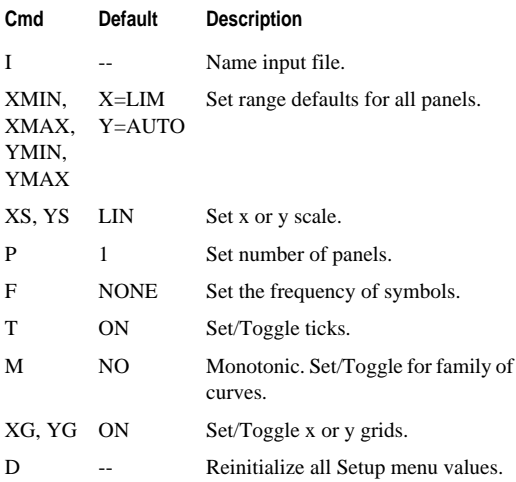

#### **Accessible Menus From Setup**

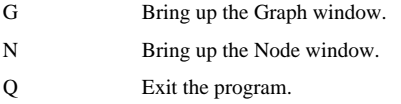

#### **Node Menu Prompts**

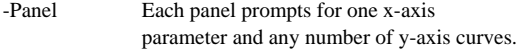

#### u, Output Format

n, Ĩ,

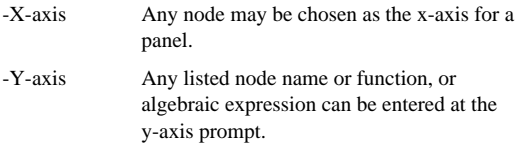

## **Node Menu Commands**

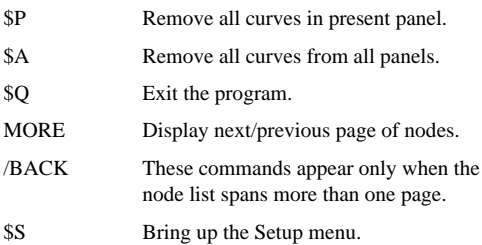

# <span id="page-235-0"></span>**AC Analysis**

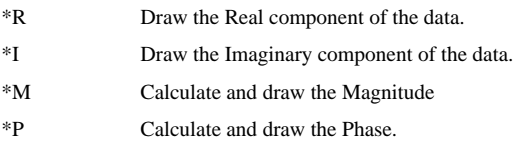

## **Graph Commands**

- A, D Add or Delete curves or expressions.
- X, Y Change the view on some panels or all panels.
- Q Exit the program.

#### **Accessible Menus from Graph Menu**

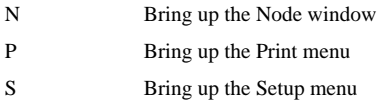

#### **Print Menu**

The Print menu lists printers and /or plotters at your site on which you may create a hardcopy plot.

#### **Screensave Option**

The SCREENSAVE function produces a file that can later be displayed on the terminal. The function is useful for making video slides.

# <span id="page-236-0"></span>**Print Commands**

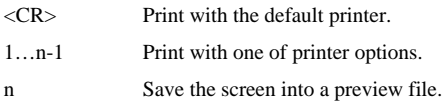

## **.PRINT Statement**

*General Form* .PRINT antype ov1 <ov2 ... ov32>

See ".PRINT Statement" in the *Star-Hspice Manual*.

## **.PLOT Statement**

*General Form* .PLOT antype ov1 <(plo1,phi1)> ...  $+ <$ ov32> $<$ (plo32,phi32)>

See ".PLOT Statement" in the *Star-Hspice Manual*.

## **.PROBE Statement**

*General Form* .PROBE antype ov1 … <ov32>

See ".PROBE Statement" in the *Star-Hspice Manual*.

#### **.GRAPH Statement**

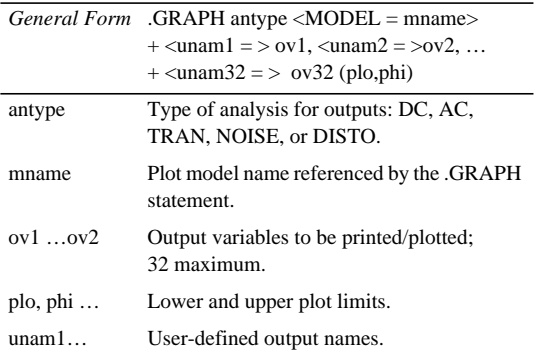

n

See ".GRAPH Statement" in the *Star-Hspice Manual*.

## **.MODEL Statement for .GRAPH**

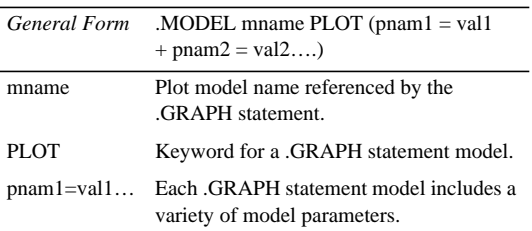

See ".MODEL Statement for .GRAPH" in the *Star-Hspice Manual*.

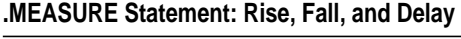

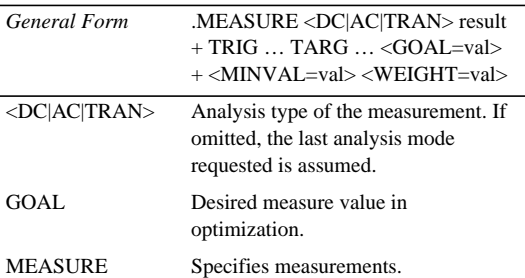

Í u, Output Format

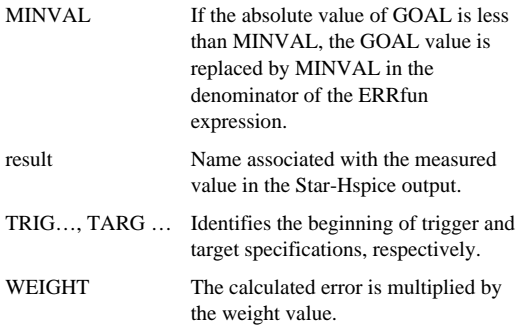

See ".MEASURE Statement: Rise, Fall, and Delay" in the *Star-Hspice Manual*.

## **Trigger**

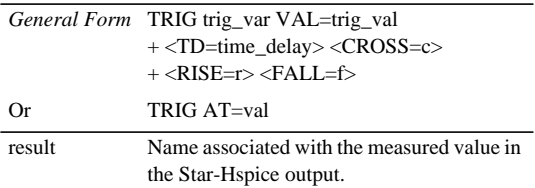

See "Trigger" in the *Star-Hspice Manual*.

#### g. Ű. Ű, **Print Commands**

# **Target**

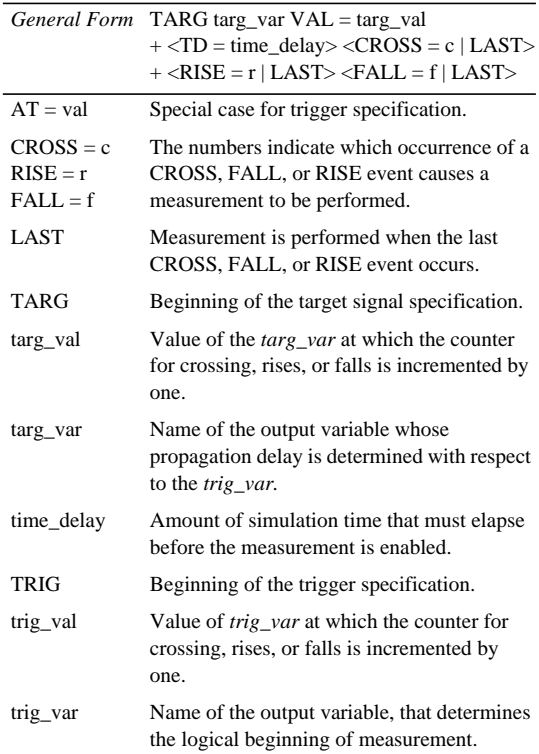

Star-Hspice Quick Reference Guide 15-9

J.

See "Target" in the *Star-Hspice Manual*.

#### **Average, RMS, MIN, MAX, and Peak to Peak**

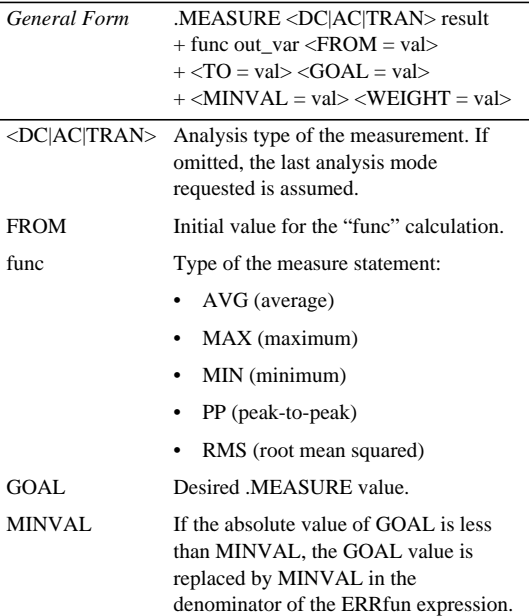

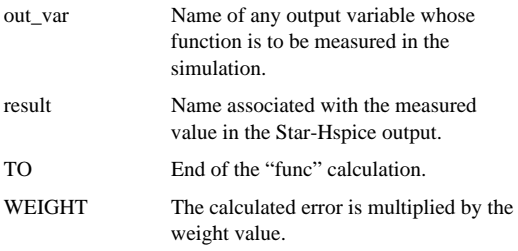

See "Average, RMS, MIN, MAX, INTEG, and Peak-To-Peak" in the *Star-Hspice Manual*.

#### **Equation Evaluation**

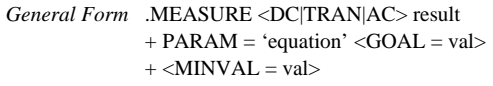

See "Equation Evaluation" in the *Star-Hspice Manual*.

#### **ERROR Function**

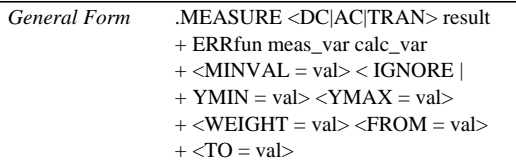

■<br>■<br>■ Output Format

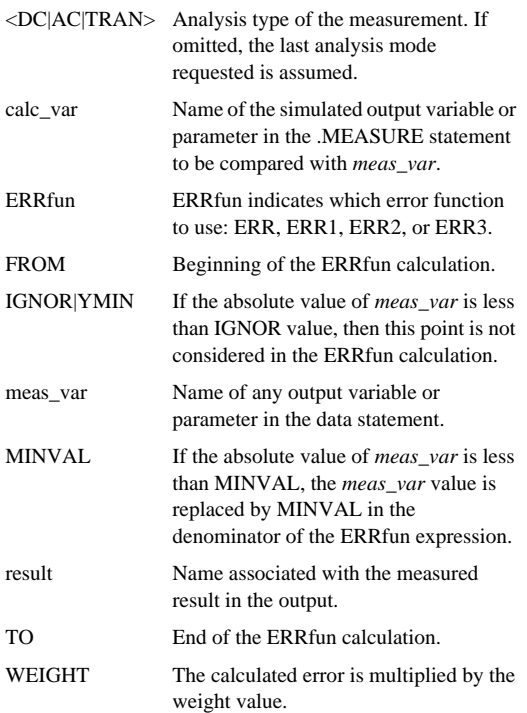

15-12 Star-Hspice Quick Reference Guide

YMAX If the absolute value of *meas\_var* is greater than the YMAX value, then this point is not considered in the ERRfun calculation.

See "ERROR Function" in the *Star-Hspice Manual*.

#### **Find and When Functions**

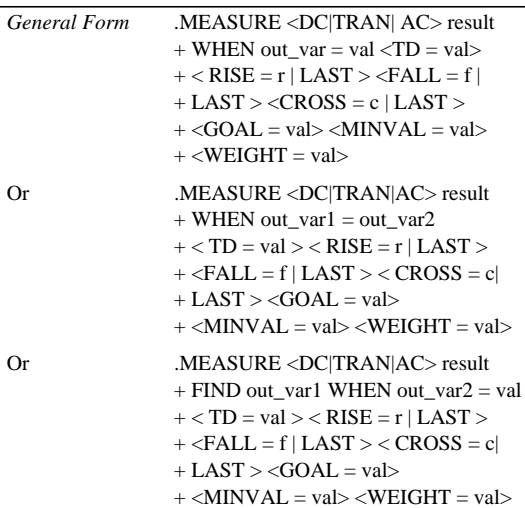

# ■<br>■<br>■ Output Format

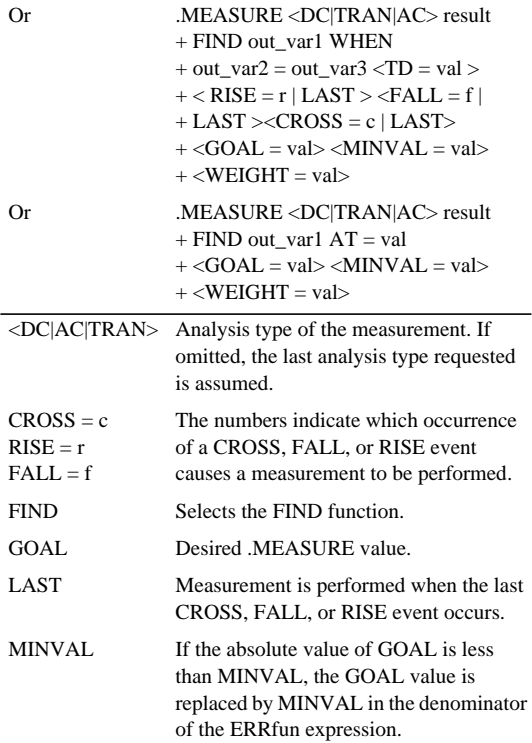

Ĥ.

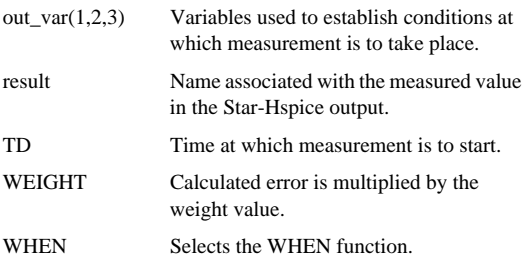

See "FIND and WHEN Functions" in the *Star-Hspice Manual*.

# <span id="page-246-0"></span>**DC and Transient Output**

See "DC and Transient Output Variables" in the *Star-Hspice Manual*.

## **Nodal Voltage**

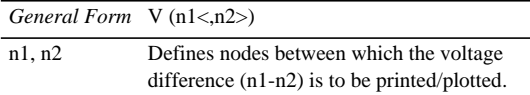

See "Nodal Voltage" in the *Star-Hspice Manual*.

#### **Current: Voltage Sources**

*General Form* I (Vxxx)

Vxxx Voltage source element name.

See "Current: Voltage Sources" in the *Star-Hspice Manual*.

## **Current: Element Branches**

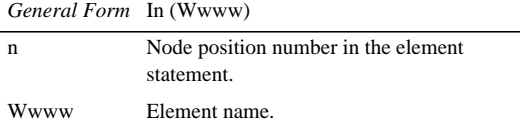

See "Current: Element Branches" in the *Star-Hspice Manual*.

## <span id="page-247-0"></span>**Power Output**

See "Power Output" in the *Star-Hspice Manual*.

#### **Print/Plot Power**

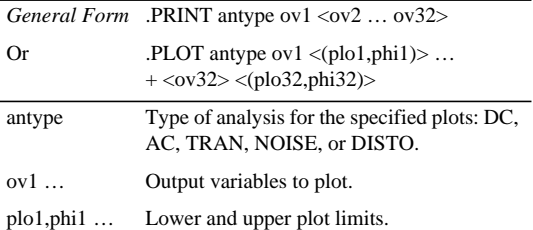

Power calculation is associated only with transient and DC sweep analyses. The .MEASURE statement may be used to compute the average, rms, minimum, maximum, and peak to peak value of the power. POWER invokes the total power dissipation output. See "Print or Plot Power" in the *Star-Hspice Manual*.

#### ٠ ٠ ٠ **AC Analysis Output**

# <span id="page-248-0"></span>**AC Analysis Output**

See "AC Analysis Output Variables" in the *Star-Hspice Manual*.

## <span id="page-248-1"></span>**Nodal Voltage**

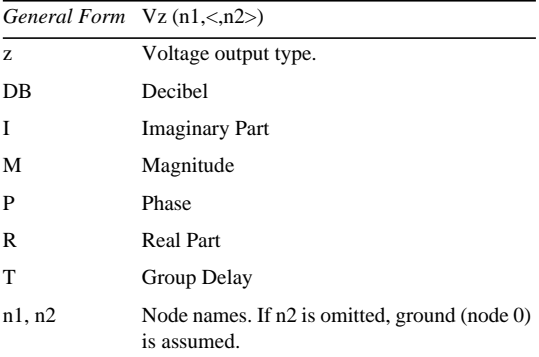

See "Nodal Voltage" in the *Star-Hspice Manual*.

#### **Current: Independent Voltage Sources**

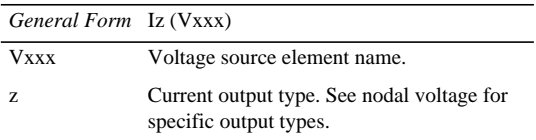

See "Current: Independent Voltage Sources" in the *Star-Hspice Manual*.

## **Current: Element Branches**

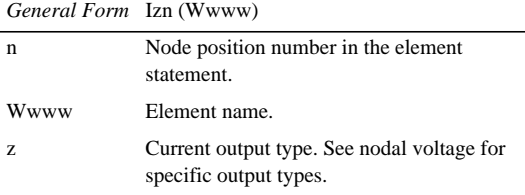

See "Current: Element Branches" in the *Star-Hspice Manual*.

#### **Group Time Delay**

*General Form* .PRINT AC VT(10) VT(2,25) IT(RL) .PLOT AC IT1(Q1) IT3(M15) IT(D1)

**Note:** Since there is discontinuity in phase each 360 degrees, the same discontinuity is noticed in the Td, even though Td is not discontinued.

See "Group Time Delay" in the *Star-Hspice Manual*.

#### **Network Output**

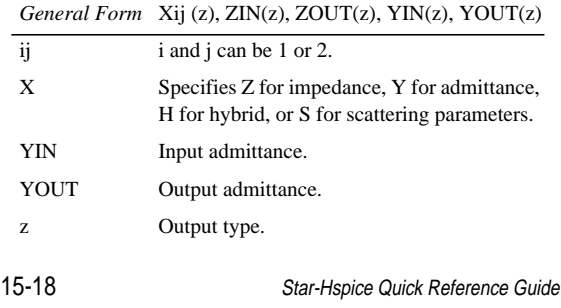

p n, n, л n

## **Element Template Output**

×

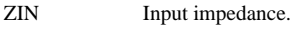

ZOUT Output impedance.

See "Network" in the *Star-Hspice Manual*.

#### **Noise and Distortion**

 $\overline{General \ Form}$  ovar  $\langle z \rangle$ 

**Note:** See ["Nodal Voltage" on page 15-17](#page-248-1) for specific output types.

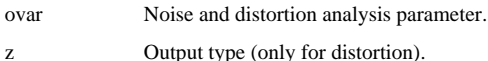

See "Noise and Distortion" in the *Star-Hspice Manual*.

# <span id="page-250-0"></span>**Element Template Output**

Use for DC, AC, or Transient Analysis.

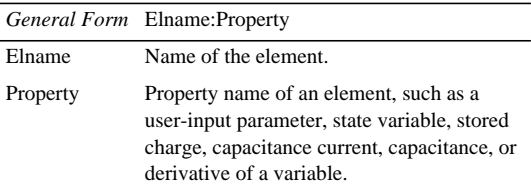

See "Element Template Output" in the *Star-Hspice Manual*.

# <span id="page-251-0"></span>**Element Template Listings**

## **Resistor**

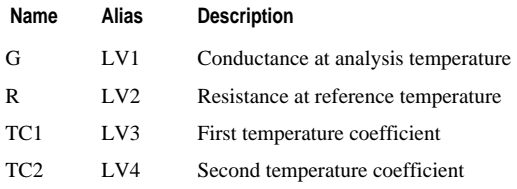

## **Capacitor**

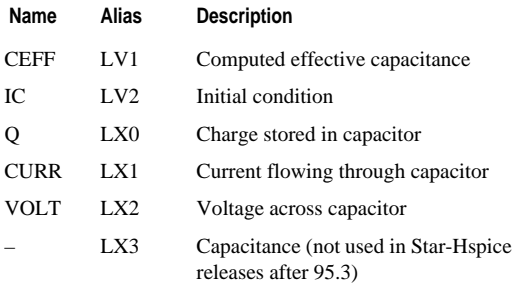

## **Inductor**

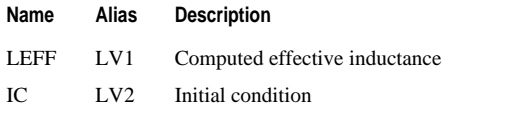

Î,

15-20 Star-Hspice Quick Reference Guide

- n,
- n. n.
g. Ű. ×

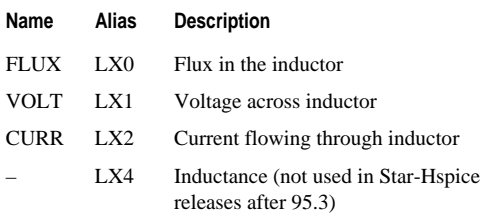

#### **Mutual Inductor**

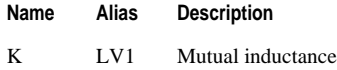

#### **Voltage-Controlled Current Source**

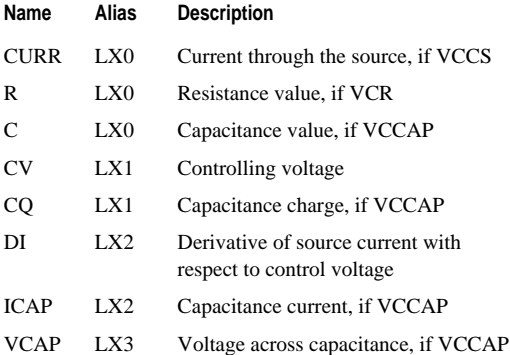

n, ú, j. Output Format

## **Voltage-Controlled Voltage Source**

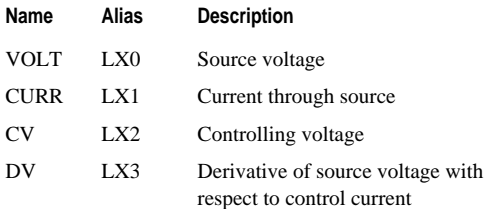

## **Current-Controlled Current Source**

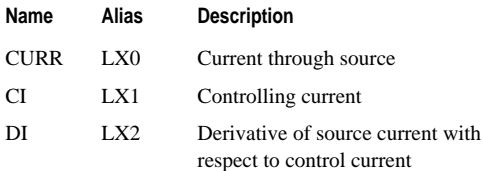

## **Current-Controlled Voltage Source**

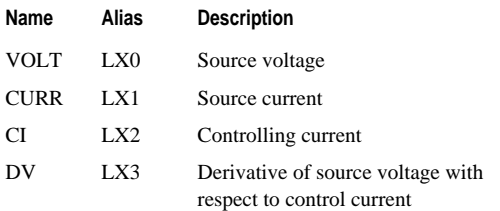

15-22 Star-Hspice Quick Reference Guide

g. ×, ×,

# **Independent Voltage Source**

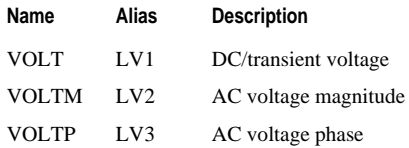

#### **Independent Current Source**

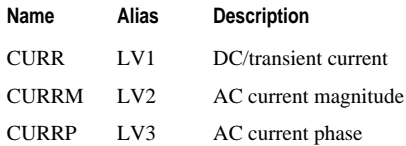

#### **Diode**

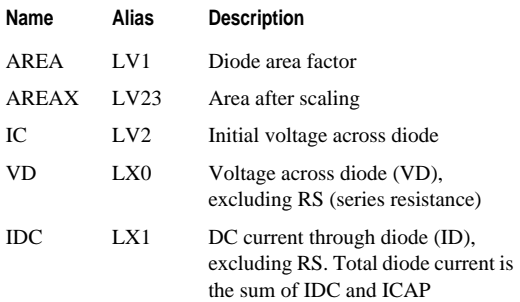

■<br>■<br>■ Output Format

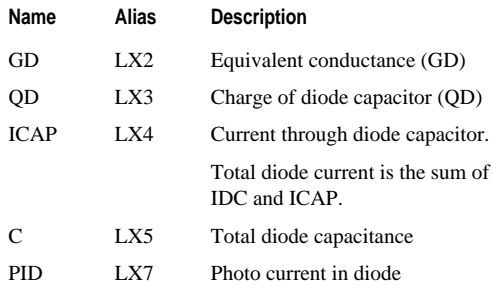

**BJT**

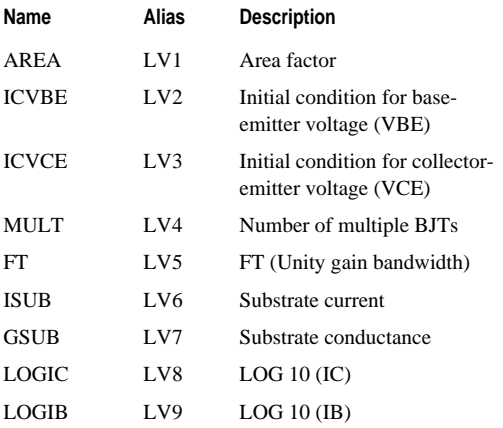

15-24 Star-Hspice Quick Reference Guide

- $\mathbf{u}$  $\mathbf{u}$
- Ĥ.

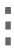

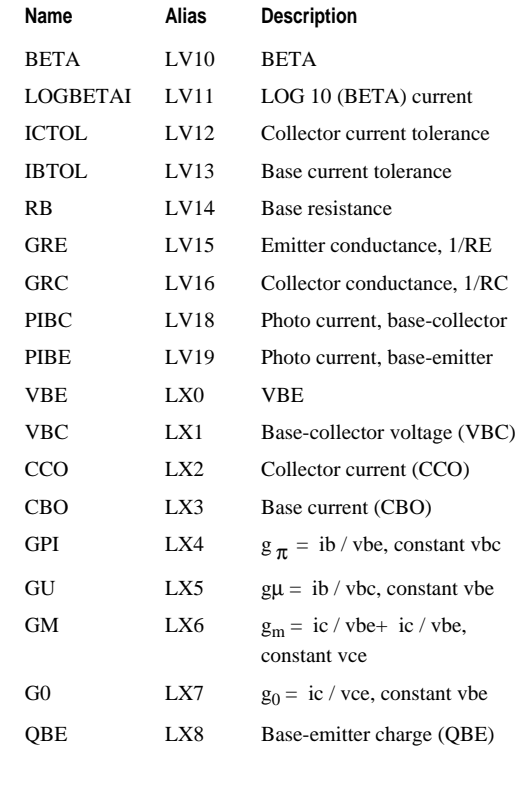

- 
- ■<br>■<br>■ Output Format

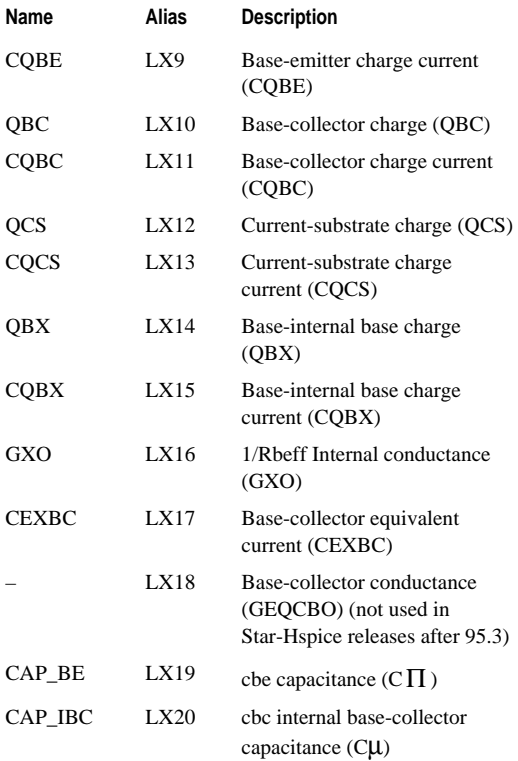

15-26 Star-Hspice Quick Reference Guide

× Ĥ.

 $\alpha$ ×,  $\bar{\phantom{a}}$ 

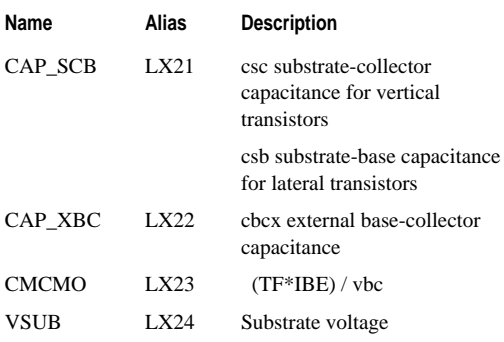

**JFET**

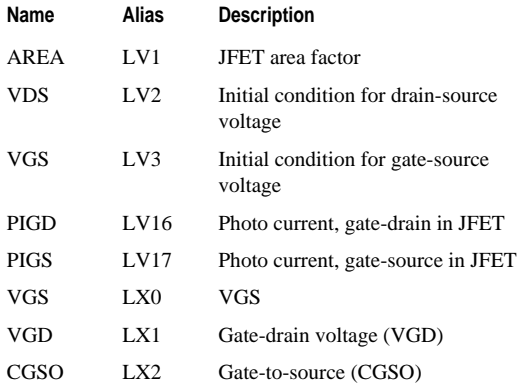

■<br>■<br>■ Output Format

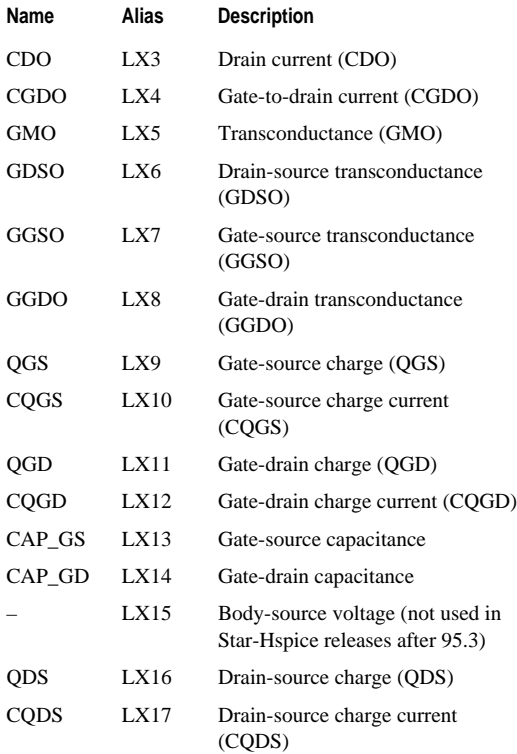

× Ĥ.

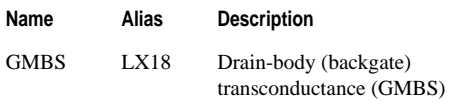

#### **MOSFET**

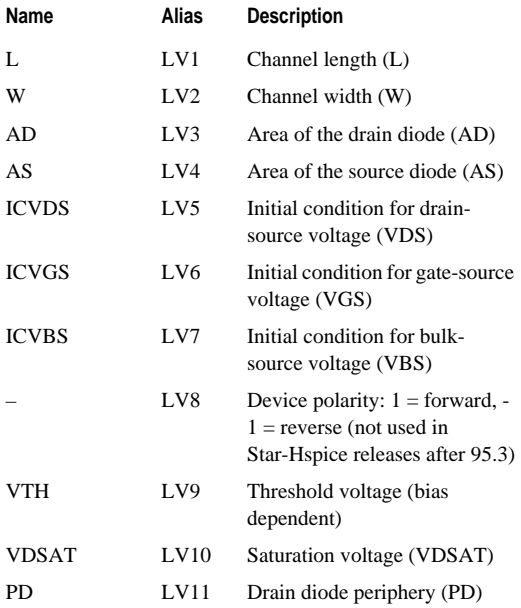

Star-Hspice Quick Reference Guide 15-29

 $\alpha$  $\bar{a}$  $\bar{\phantom{a}}$  **"**<br>"<br>"Output Format

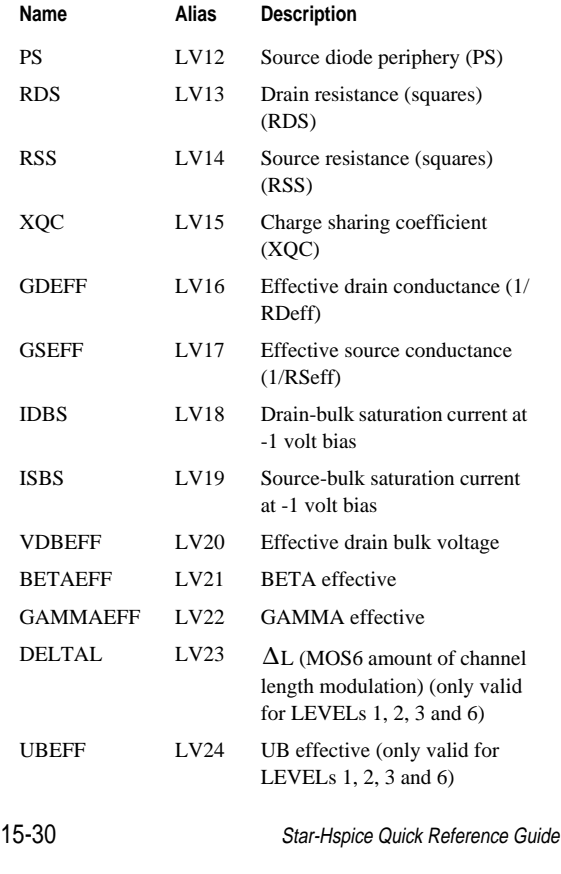

**Element Template Listings**

| Name          | Alias       | <b>Description</b>                                                          |
|---------------|-------------|-----------------------------------------------------------------------------|
| VG            | LV25        | VG drive (only valid for<br>LEVELs $1, 2, 3$ and $6$ )                      |
| <b>VFBEFF</b> | LV26        | <b>VFB</b> effective                                                        |
|               | <b>LV31</b> | Drain current tolerance (not<br>used in Star-Hspice releases<br>after 95.3) |
| <b>IDSTOL</b> | LV32        | Source diode current tolerance                                              |
| <b>IDDTOL</b> | LV33        | Drain diode current tolerance                                               |
| COVLGS        | LV36        | Gate-source overlap<br>capacitance                                          |
| <b>COVLGD</b> | LV37        | Gate-drain overlap capacitance                                              |
| <b>COVLGB</b> | <b>LV38</b> | Gate-bulk overlap capacitance                                               |
| <b>VBS</b>    | LX1         | Bulk-source voltage (VBS)                                                   |
| <b>VGS</b>    | LX2         | Gate-source voltage (VGS)                                                   |
| <b>VDS</b>    | LX3         | Drain-source voltage (VDS)                                                  |
| CDO           | LX4         | DC drain current (CDO)                                                      |
| <b>CBSO</b>   | LX5         | DC source-bulk diode current<br>(CBSO)                                      |
| <b>CBDO</b>   | LX6         | DC drain-bulk diode current<br>(CBDO)                                       |
| <b>GMO</b>    | LX7         | DC gate transconductance<br>(GMO)                                           |

ţ  $\bar{\phantom{a}}$  ■<br>■<br>■ Output Format

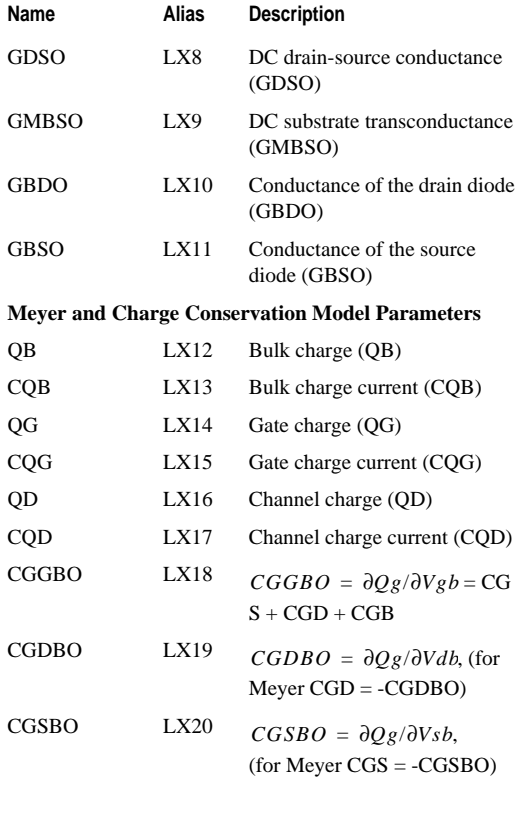

- 15-32 Star-Hspice Quick Reference Guide
- $\blacksquare$  $\mathbf{u}$ Ĥ.

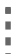

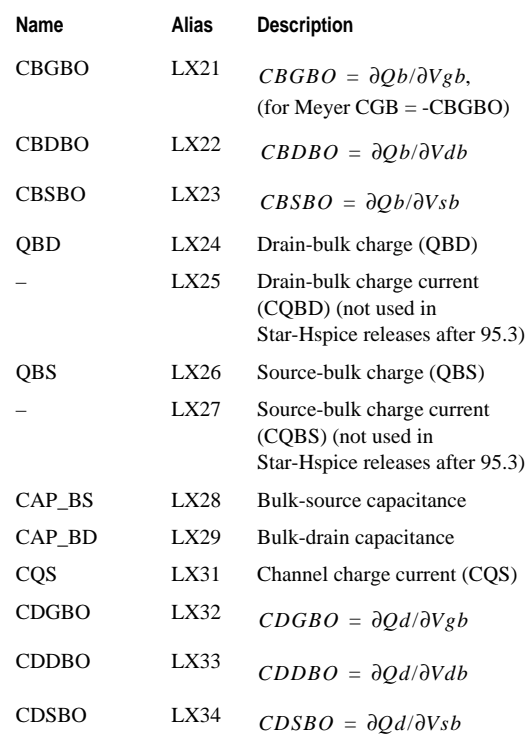

Ĭ "<br>"Output Format

# **Saturable Core Element**

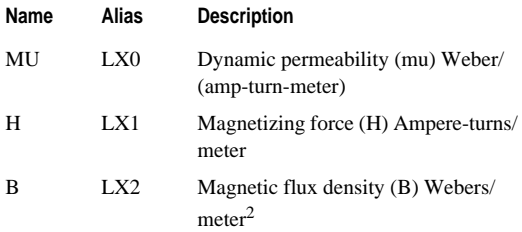

## **Saturable Core Winding**

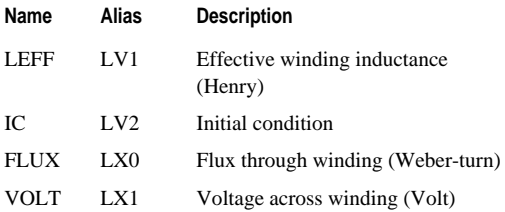

ú,